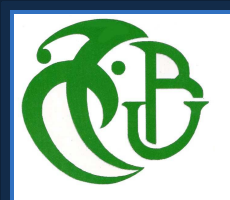

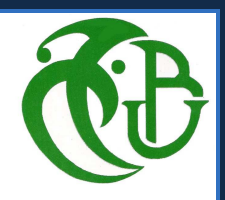

**REPUBLIQUE ALGERIENNE DEMOCRATIQUE ET POPULAIRE MINISTERE DE L'ENSEIGNEMENT SUPERIEUR ET DE LA RECHERCHE SCIENTIFIQUE** 

**UNIVERSITE SAAD DAHLEB DE BLIDA** 

**Faculté de technologie** 

Département D'Aéronautique

## **MÈMOIRE DE MASTER En Aéronautique**

OPTION : PROPULSION

## **THEME**

### **ÉTUDE D'ÉCOULEMENT SUPERSONIQUE DANS UNE TUYÈRE CONVERGENTE DIVERGENTE**

Présenté par : Dirigé par :

Mr. **HOSNI Massinissa** Promoteur : Mr. **BERGHEUL Said**

Co-promoteur: Mr. **KBAB Hakim**

Année universitaire 2012/2013

## Résumé

 Le but de l'étude est de simuler un écoulement non visqueux dans une tuyère convergente divergente, après un cas test, on a essayé de faire une application sur un type de tuyère ; TIC (Trancated Ideal Contour nozzle) appartenant à L'ONERA dont on connait les paramètres thermodynamiques et géométriques avec deux nombres de mach de sortie différentes (3.2 et 3.8).

 Les résultats obtenus sont comparés à ceux obtenus par la méthode des caractéristiques pour les deux tuyères. Ensuite une autre simulation a été faite sur la tuyère 3.8, mais cette fois en prenant en considération l'effet de la turbulence en choisissant un modèle de turbulence et un maillage adéquat.

## Abstract

 The purpose of the study is to simulate no viscous flow in the convergent divergent nozzle, after one testing case, we have tried to do an application on one type of nozzle, which is a truncated ideal contour nozzle (TIC), which belong to the ONERA (National Office of Research and Aerospace), and about which we know the thermodynamics and geometrics parameters with two design much numbers (3.2 and 3.8).

 The results obtained have been compared with those obtained with the method of characteristics for the two nozzles. After that another simulation has been achieved for the nozzle with the design much number of 3.8, but this time we have used the viscous flow and we have considered the effect of turbulence with choosing an appropriate turbulence model and an adequate grid.

## Remerciements

 Je remercie en premier lieu le bon DIEU de m'avoir donné le courage, la patience et la capacité de mener ce travail à terme.

 Ce travail s'est effectué sous la direction de Monsieur S.BERGHEUL et Monsieur H.KBAB , qui ont su si judicieusement orienter mes travaux et doser leurs encouragements et leurs critiques. Qu'ils trouvent dans ce mémoire un témoignage de tout mon respect et de ma sincère reconnaissance.

 Merci à toute ma famille et surtout mes parents pour tout le soutient qu'ils m'ont apporté, les valeurs qu'ils ont su me transmettre et les sacrifices qu'ils ont bien voulu opérer pendant ces longues années.

 Mes remerciements s'adressent également à Mademoiselle L.Lagab pour son infaillible soutien et ses encouragements.

 Merci aussi à tous mes proches ainsi que mes amis ;Hassane, Abderzek, Mouloude, Mouh, Nabile, Achour, Abdnour et tous ceux qui ont contribué de proche ou de loin à ceux travail.

## **NOMENCLATURE**

#### **NOTATION LATINES**

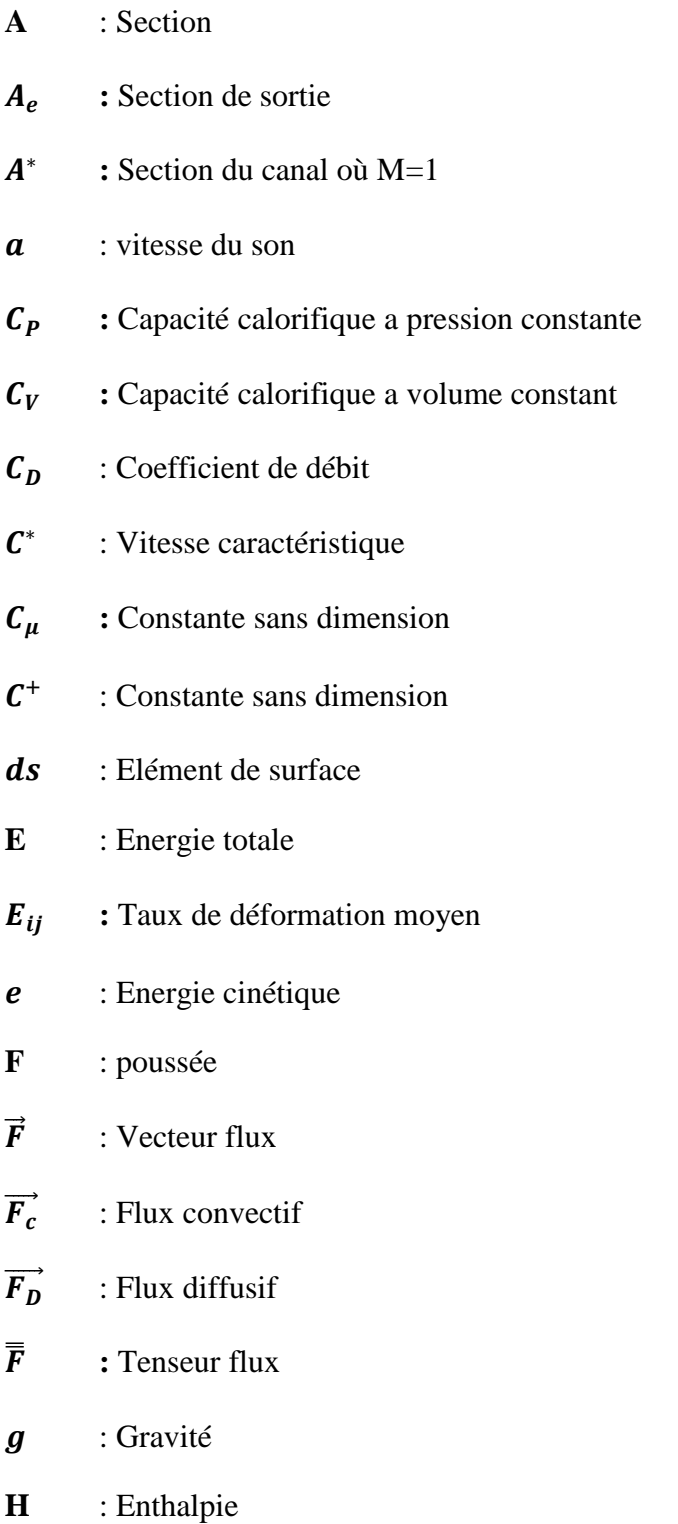

—<br>—

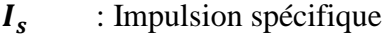

*I*<sub>totale</sub>: Impulsion totale

- **:** Tenseur unitaire
- **K** : Energie cinétique turbulente
- $K_D$  : Diffusivité
- **Ҡ** : Constante de Von Karman
- $K<sub>T</sub>$  : Diffusivité thermique
- : Conductivité thermique

,!- **:** La longueur de la tuyère conique

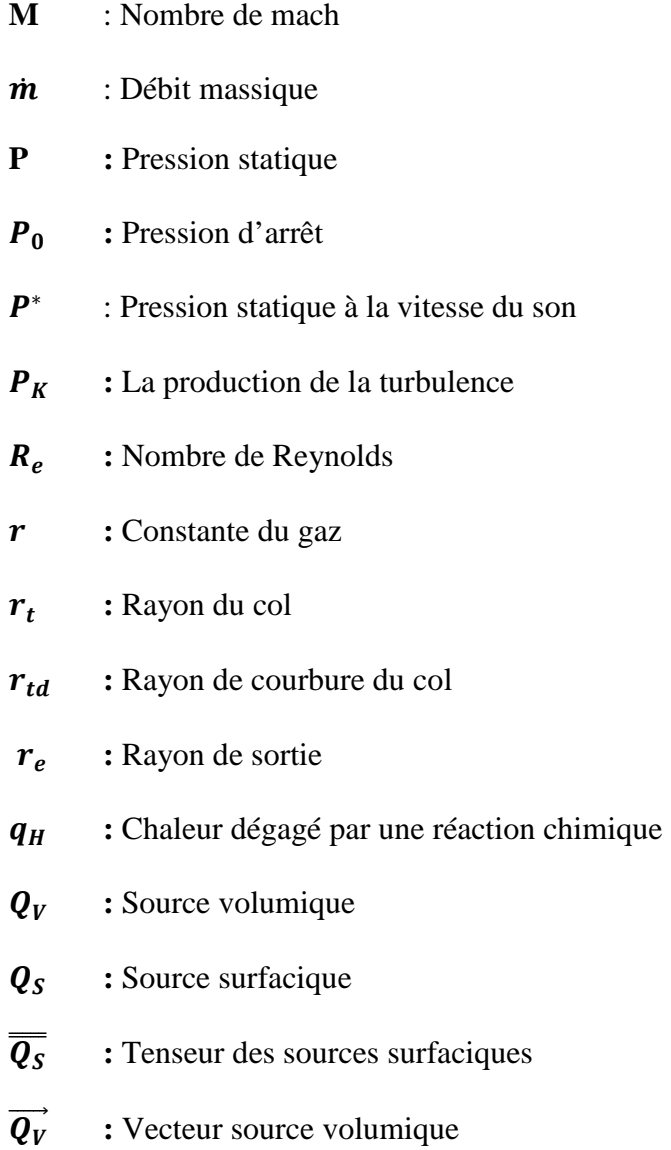

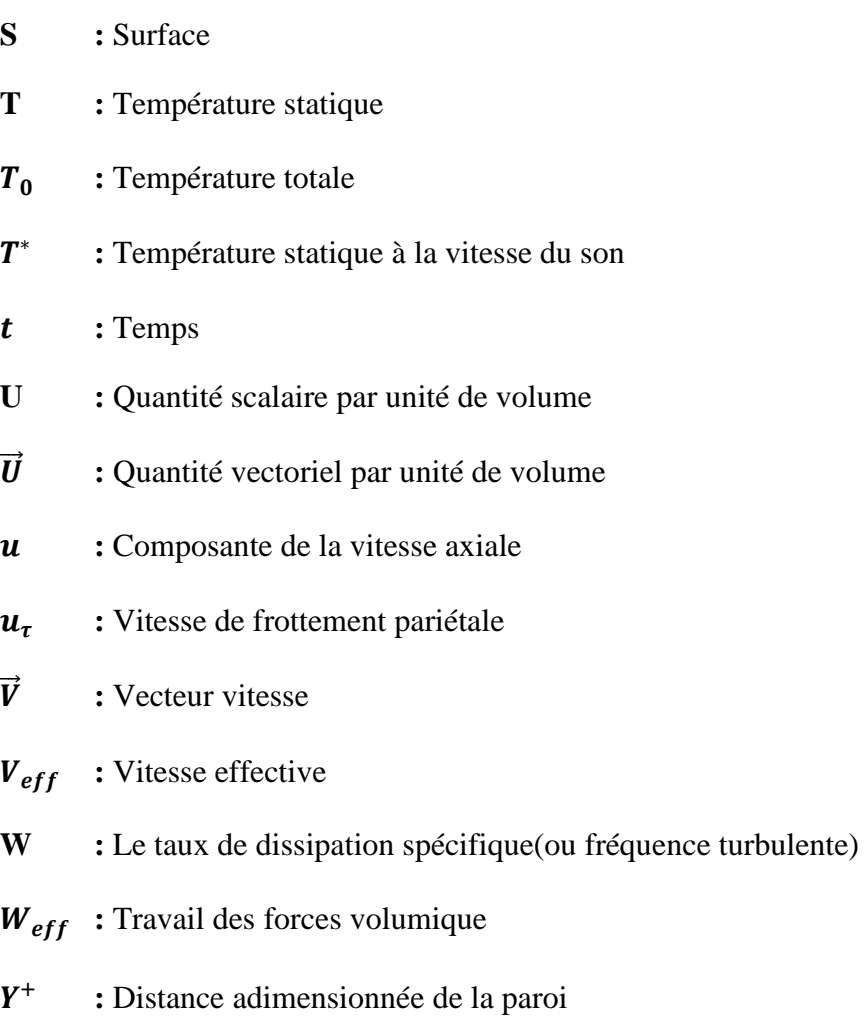

#### **GRECQUES :**

- $\overline{\overline{\sigma}}$  : Tenseur des contraintes internes
- $\mu$ **:** Viscosité dynamique
- $\mu_t$  **:** Viscosité turbulente
- $\mu_0$ **:** Viscosité du fluide a la température de référence  $T_0$ =273.15K
- 2 **:** Viscosité cinématique
- $v_t$  **:** Viscosité cinématique turbulente
- $\rho$  : Masse volumique
- $\rho_0$  : Masse volumique de référence
- 4 **:** Taux de dissipation de la turbulence
- 5 **:** Rapport des chaleurs spécifiques a pression et volume constant
- $\bar{\bar{\tau}}$  : Tenseur des contraintes visqueuses
- $\tau_w$  : Cisaillement pariétal
- $\sigma_{ii}$  : Tenseur des contraintes visqueuses
- 7 **:** Coefficient de viscosité

#### **SYMBOLES :**

- $\bar{X}$  : Valeur moyenne
- $\tilde{\bm{X}}$  **:** Valeur fluctuante
- $\nabla$  : Operateur gradient
- $\nabla$ . : Operateur divergence
- = **:** Symbole de Kroniker
- $\Omega$  : Volume de contrôle
- **:** Demi-angle de cône
- $\eta_{\text{geo}}$  **:** Rendement géométrique

#### **ABREVIATION:**

- **CFD :** Computational Fluid Dynamics
- **DES** : Detached Eddy Simulation
- **DNS** : Direct Numerical Simulation
- **NASA :** National Aeronautics and Space Administration
- **ONERA:** Office national d'Etude et de Recherches Aérospatiales
- **LES :** Large Eddy Simulation
- **RANS :** Reynolds Averaged Navier-Stokes
- **SST :** Shear Stress Tensor

## **LISTES DES ILLUSTRATIONS GRAPHIQUES ET TABLEAUX**

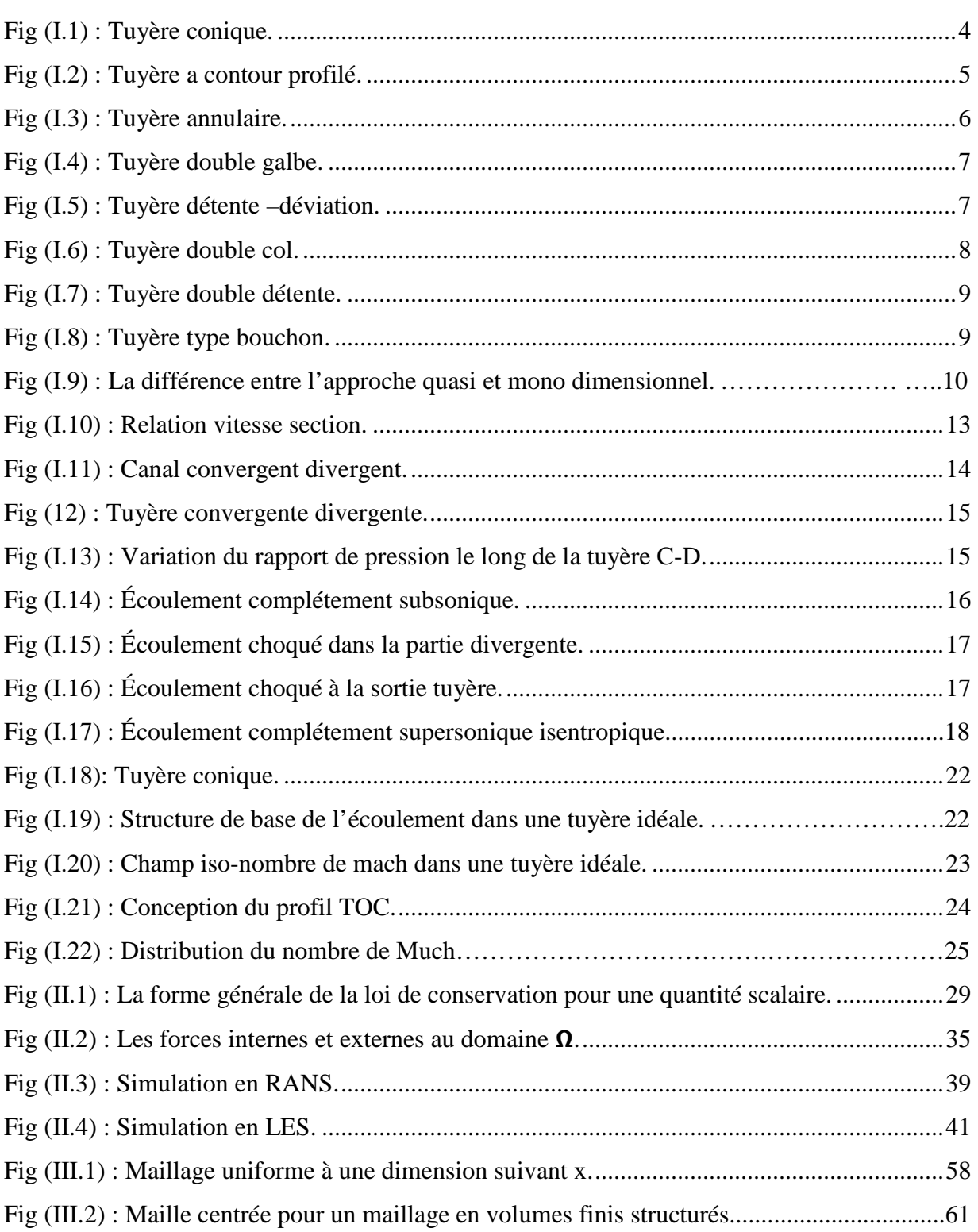

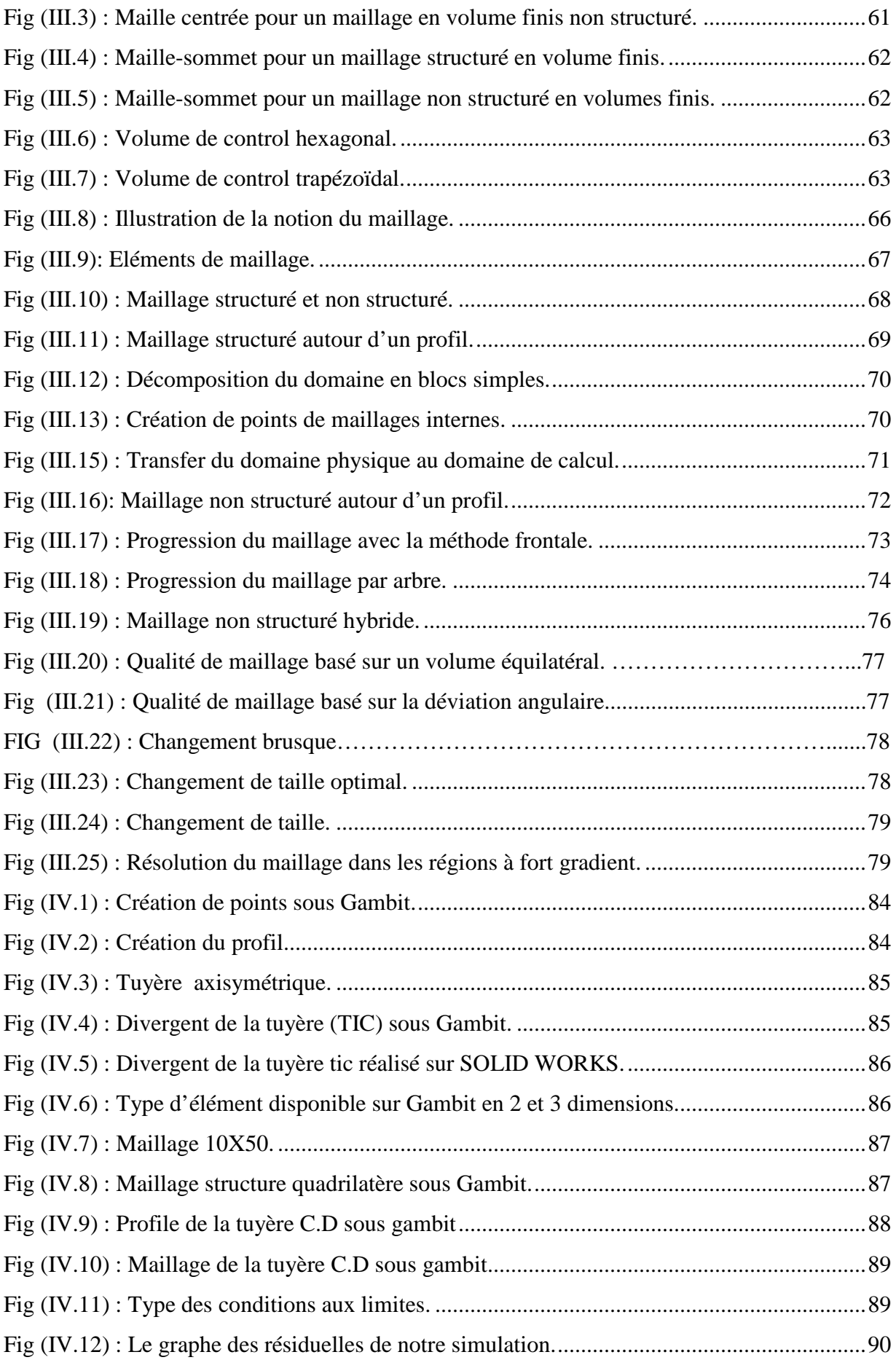

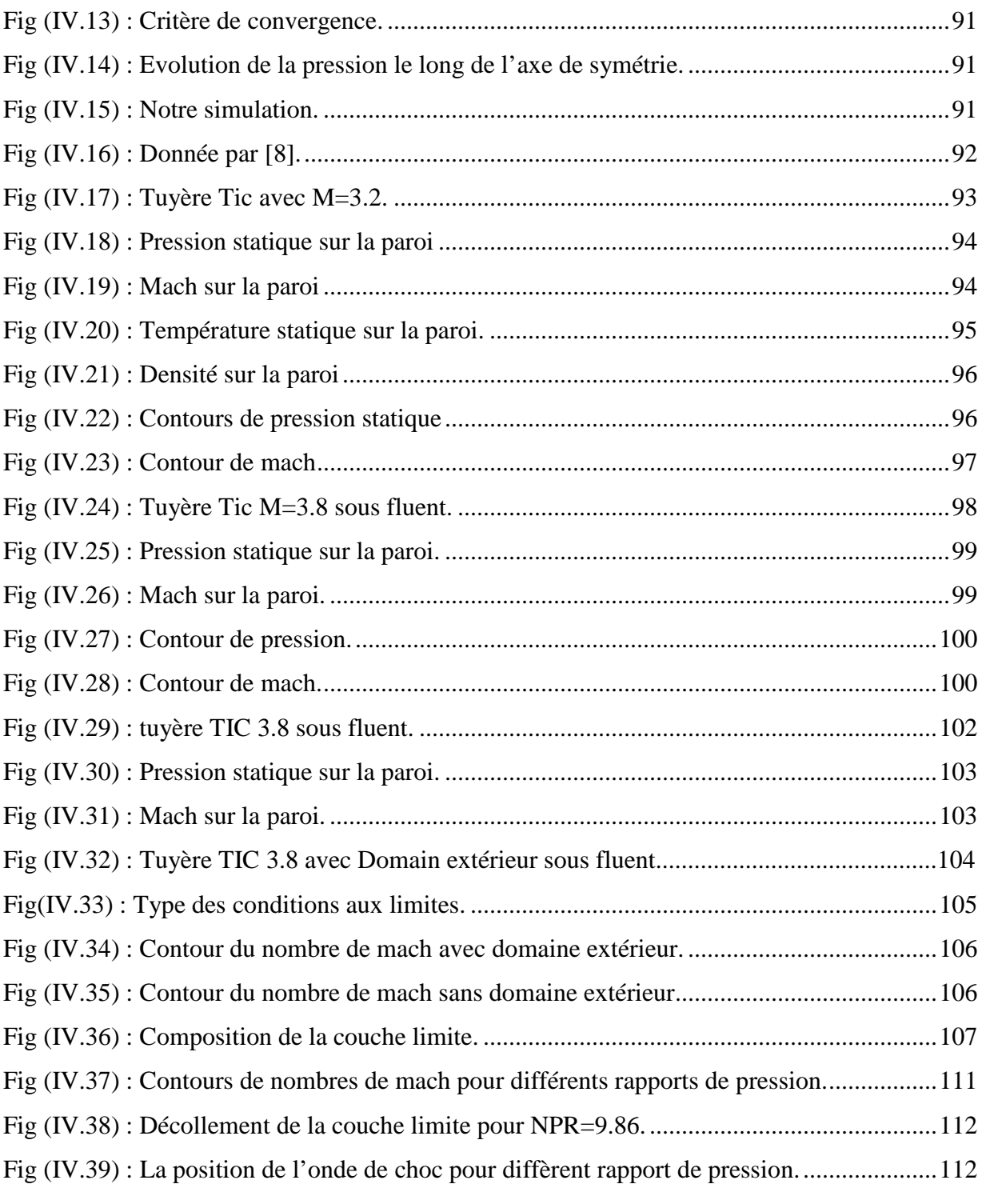

## Liste des tableaux

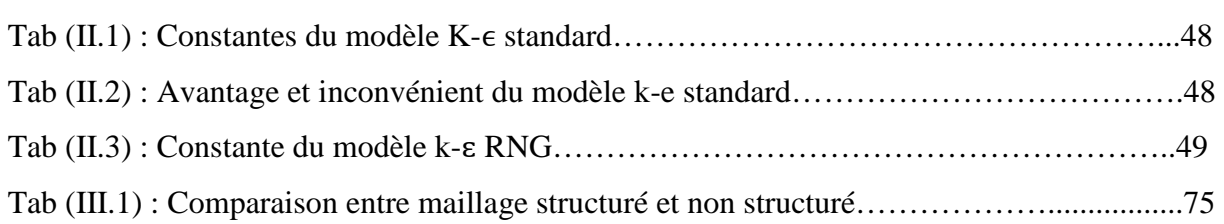

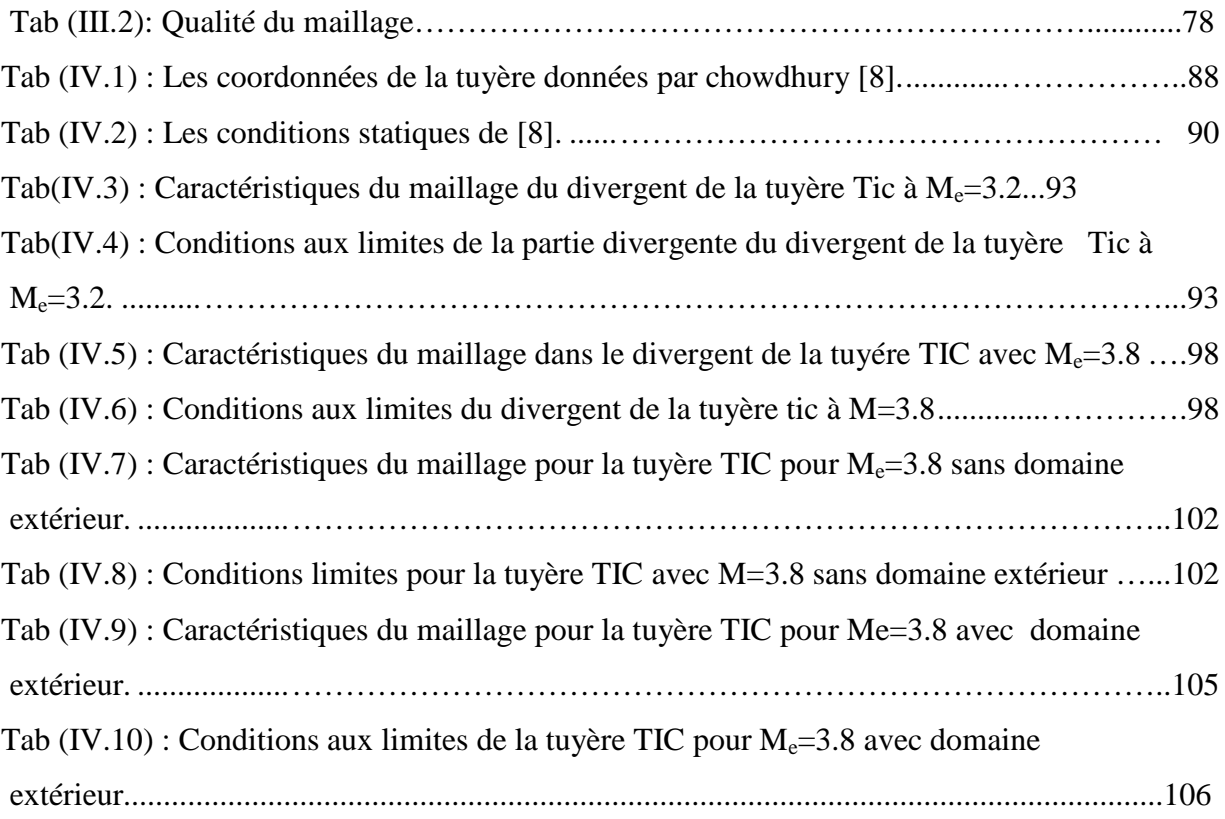

## **Table des matières**

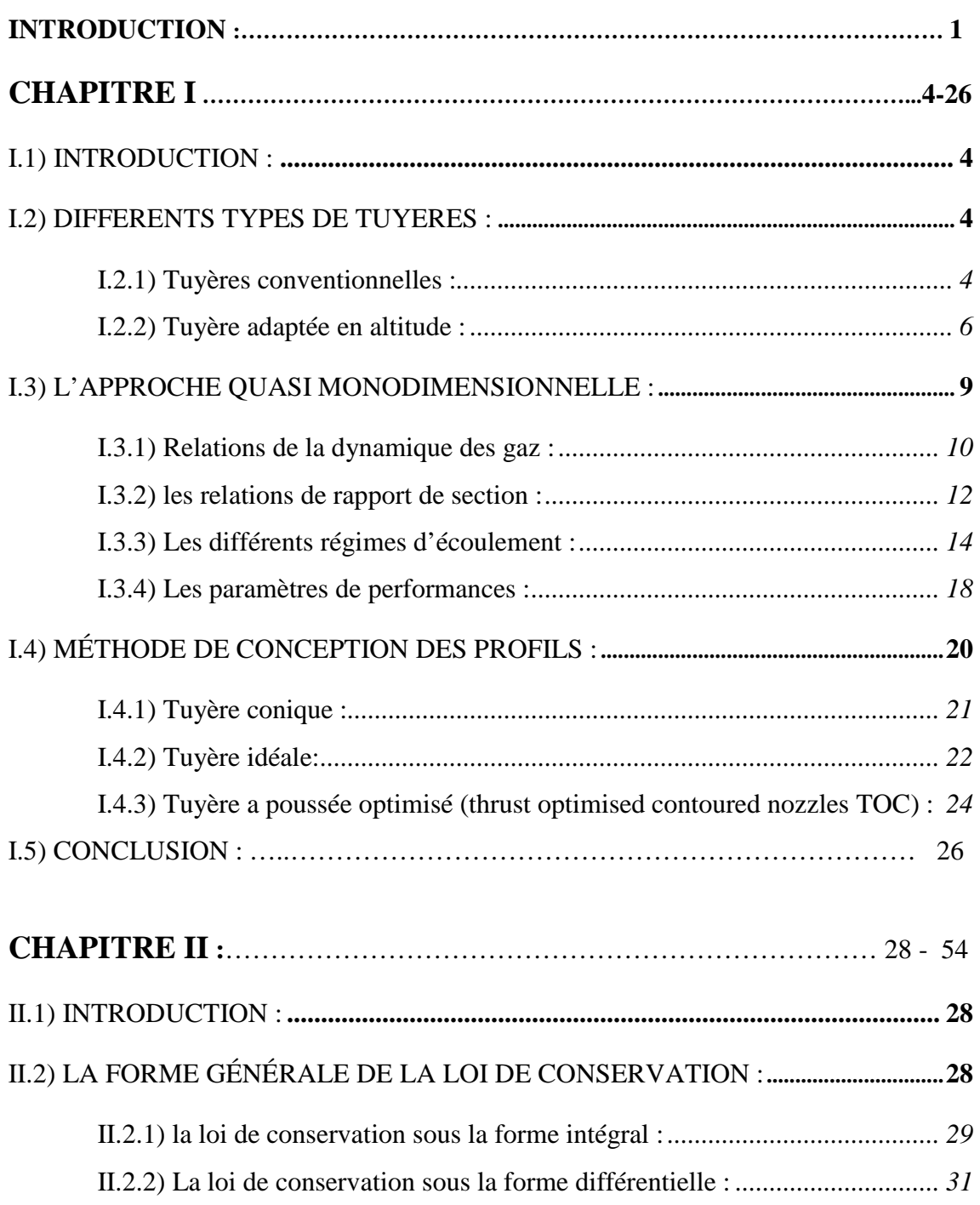

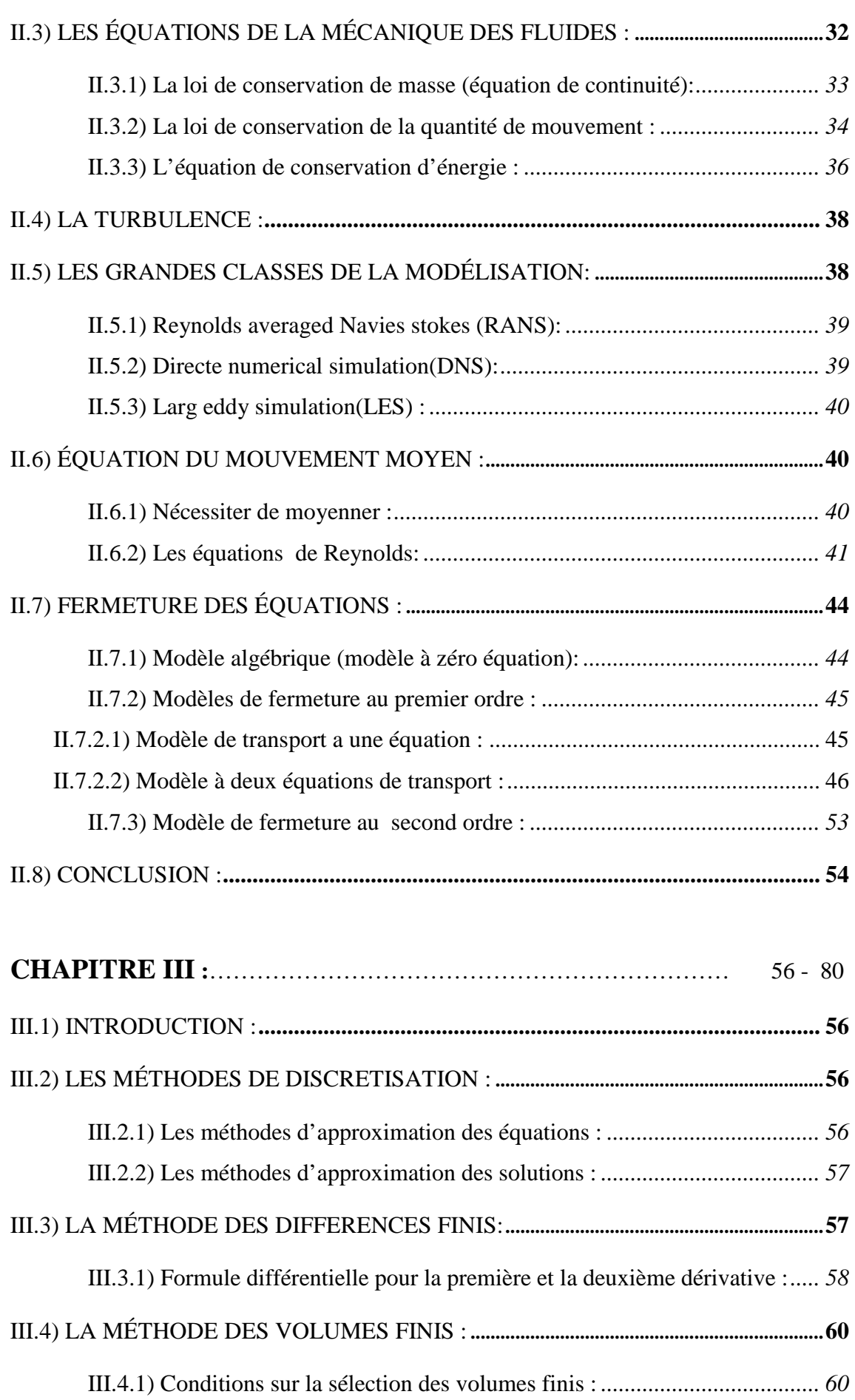

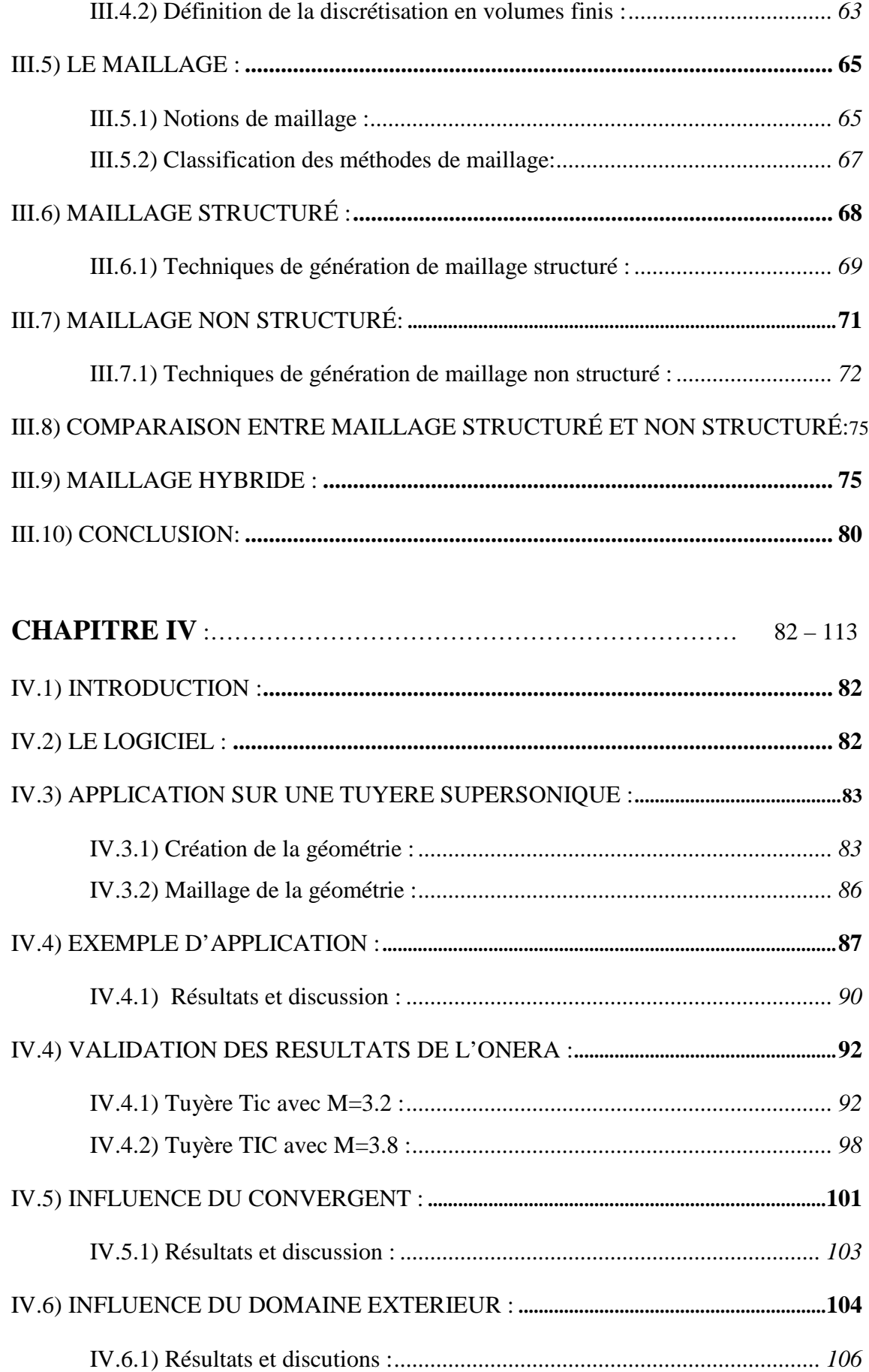

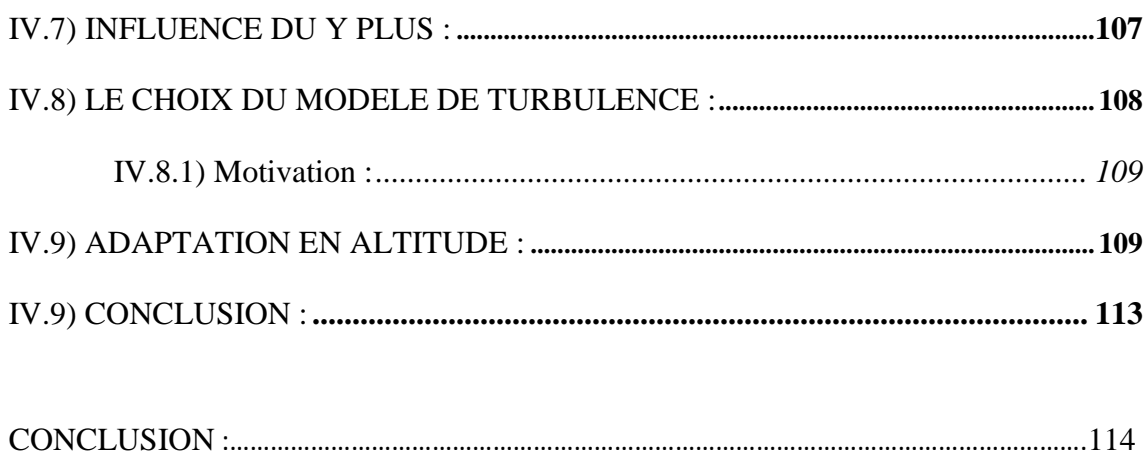

# INTRODUCTION

Afin d'augmenter la charge utile délivrée par le lanceur sur une orbite élevée ,on envisage d'utiliser des tuyères de moteurs fusées destinées pour fonctionner en régime optimale (adapté) à haute altitude ,c'est-à-dire a une pression ambiante beaucoup plus faible que la pression atmosphérique au sol .or ,les tuyères des moteurs actuels sont adaptés relativement à basses altitudes.

Durant les phases de démarrage au sol et de décollage d'un moteur fusé adapté à haute altitude, on peut observer des efforts latéraux sur la partie divergente de la tuyère propulsive pendant la montée en pression de la chambre de combustion. Dans ces conditions, la pression chambre demeure insuffisante pour que l'écoulement soit uniformément supersonique dans tout le divergent de la tuyère, il y a recompression de l'écoulement au travers d'une onde de choc pour s'adapter à la pression extérieure. On dit alors que la tuyère fonctionne en régime de sur détente. Cette onde s'accompagne, en générale, d'un découlement de la couche limite. La structure complexe de l'écoulement ainsi générée peut avoir un caractère fluctuant important.

Le caractère instationnaire et dissymétrique de l'écoulement dans la tuyère est à l'origine de ces charges latérales. Or, des efforts latéraux trop importants peuvent entrainer des déformations du divergent de la tuyère et engendrer des mouvements de fortes amplitudes du moteur susceptibles de pénaliser les performances aérodynamiques du lanceur et d'endommager la structure de l'ensemble propulsif. Ces efforts latéraux doivent donc être minimisés lors de la conception du profil tuyère.

Parmi les méthodes de conception existantes, on cite la méthode des caractéristiques avec laquelle on peut concevoir le profil de la tuyère idéale qui réalise une poussée optimal et un écoulement uniforme à la sortie tuyère.

Dans le but de reproduire les différentes étapes de fonctionnement de la tuyère, et par la suite, procéder à son optimisation, on ne sera pas obligé ni de la réaliser ni de la faire passer par des tests en soufflerie, puisque la mécanique des fluide numérique connu sous le nom de la CFD, qui est définie comme un ensemble de méthodologies qui permettent à l'ordinateur de nous produire une simulation numérique de l'écoulement fluide. D'où tout le système est transformé en un environnement virtuel qui nous permet de reproduire des situations réelles et par la suite optimiser notre tuyère ou tout autre produit avec un cout minimum et efficacité maximale.

De façon générale, la présente étude s'intéresse aux propriétés du mouvement de l'écoulement du fluide au sein de la tuyère et son comportement après le changement de quelques paramètres de l'écoulement, cette simulation est faite sur une tuyère appartenant à L'ONERA, dont on connait bien les paramètres géométriques et thermodynamiques, les résultats obtenus sont ensuite comparés à ceux trouvés par la méthode des caractéristiques appliquée sur la même tuyère.

Pour mener à bien notre étude, on a organisé ce mémoire en quatre chapitres, le premier chapitre traite les généralités sur les tuyères, en commençant par les tuyères conventionnelles jusqu'aux tuyères adaptées en altitude, puis on a exposé quelques méthodes de conceptions des profils tuyères.

 Par contre Le chapitre II est consacré aux équations de la mécanique des fluides à savoir les équations de Navier Stocks compressibles instantanées. Au terme de ce chapitre les modèles de turbulence et leur fermeture sont présentées. On s'est restreint à la présentation des modèles existants dans le logiciel fluent.

Ensuite dans Le chapitre III on a décrit les méthodes de discrétisation numériques à savoir la méthode des différences finis qui est une méthode beaucoup plus académique et la méthode des volumes finis qui est plus utilisée dans le domaine de la CFD. Ainsi que les différents types de maillage et leur méthode de génération.

Le chapitre IV quant à lui, porte sur la simulation numérique de l'écoulement supersonique dans une tuyère TIC et cela pour deux nombres de mach de sortie M=3.2 et M=3.8, et porte sur l'évolution des différents paramètres d'écoulement ainsi que la visualisation des phénomènes physiques comme le découlement et l'onde de choc.

Enfin une conclusion générale qui reprend les objectifs du travail et les principaux résultats obtenus.

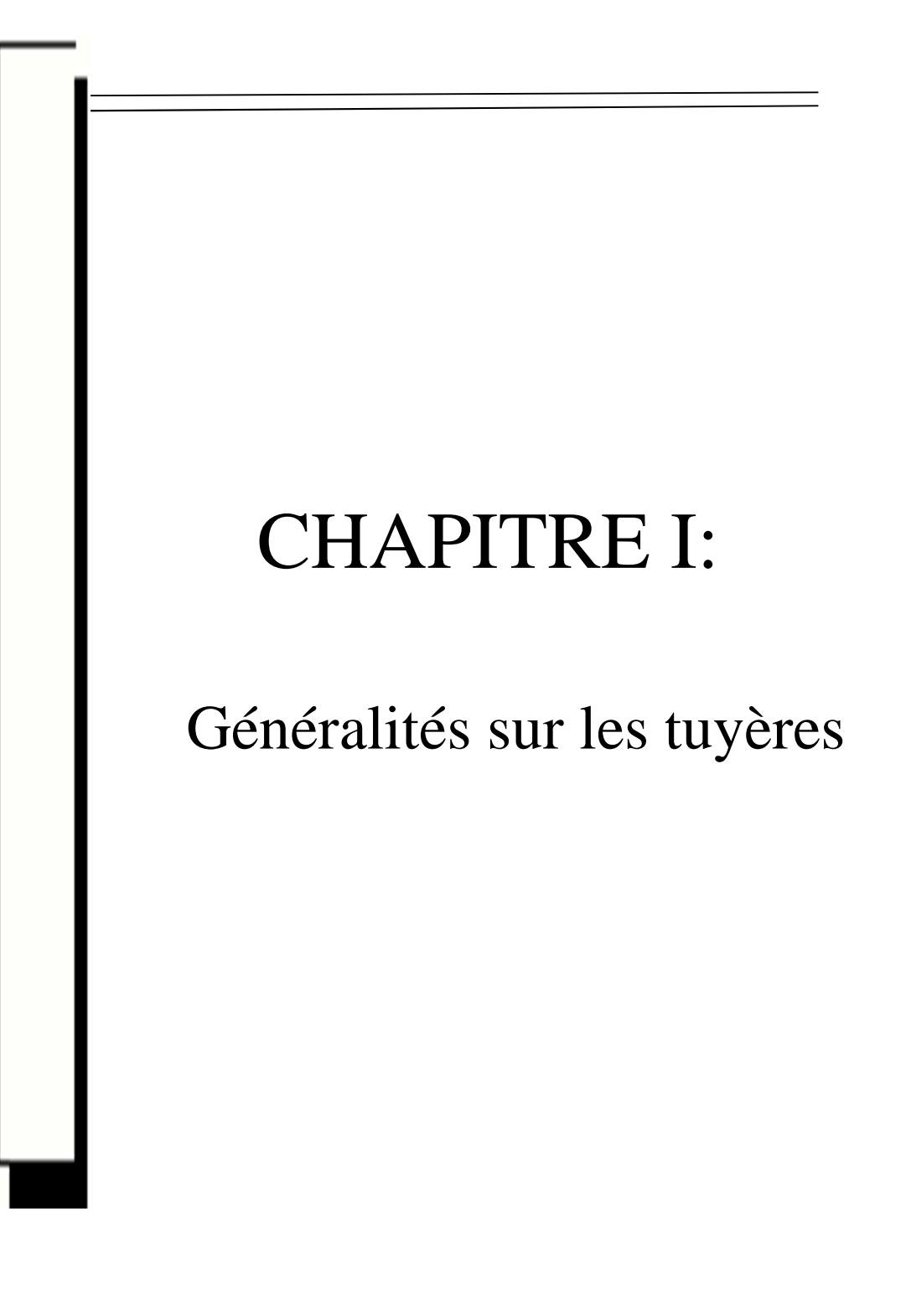

#### **I.1) INTRODUCTION :**

Une tuyère est un organe mécanique qui met en communication deux espaces à des pressions différentes. Sa forme générale présente trois parties essentielles.

- **Le divergent :** c'est la partie amont de la tuyère son rétrécissement contribue à l'accélération des gaz.
- **Le col :** c'est la partie du canal qui a la plus petite section et qui permet d'avoir des conditions soniques (M=1) et par le choix de ses dimensions fixe le point de fonctionnement du moteur.
- **Le divergent :** c'est la partie avale de la tuyère, après l'amorçage au col. Il permet d'accélérer l'écoulement à des vitesses supersoniques (selon la relation de Huguenot).

### **I.2) DIFFERENTS TYPES DE TUYERES :**

#### **I.2.1) Tuyères conventionnelles :**

#### **Tuyère conique :**

Historiquement la tuyère conique est le contour le plus usuel pour les moteurs fusés, puisqu`elle est simple et souvent facile à fabriquer.

La vitesse de sortie d'une tuyère conique est essentiellement égale à la valeur correspondant à un rapport de détente unidimensionnel, avec l'exception que la direction de l'écoulement à la sortie n'est pas complètement axial, d'où une perte de performances due à la divergence de l'écoulement.

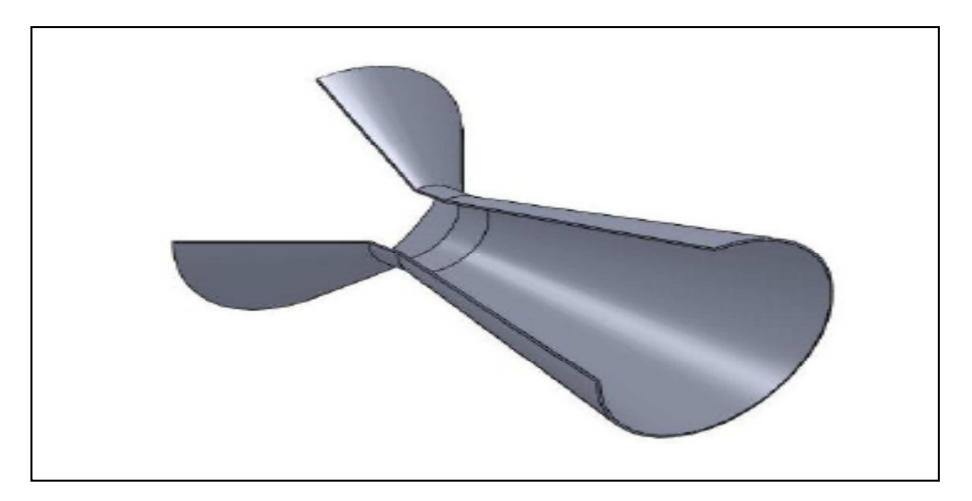

 **Fig. (I.1) : Tuyère conique.**

Les tuyères coniques sont principalement utilisées pour les lanceurs à poudre avec un petit rapport de détente, ainsi que les petits lanceurs où des méthodes de fabrication simple sont préférées .Néanmoins, les tuyères coniques  $15<sup>0</sup>$  sont souvent utilisées comme une référence dans la comparaison du point de vue longueurs et performances avec les autres types de tuyères [13].

#### **Tuyère à contour profilé :**

Dans le cas d'une telle géométrie, il est possible de donner une valeur relativement importante à l'angle du divergent situé près du col, permettant ainsi la réalisation d'une importante détente. La seconde partie du divergent à sa forme courbée qui tend à faire suivre l'écoulement en une direction axiale, limitant ainsi les pertes de poussée dues à la divergence rencontrée avec la tuyère conique [15].

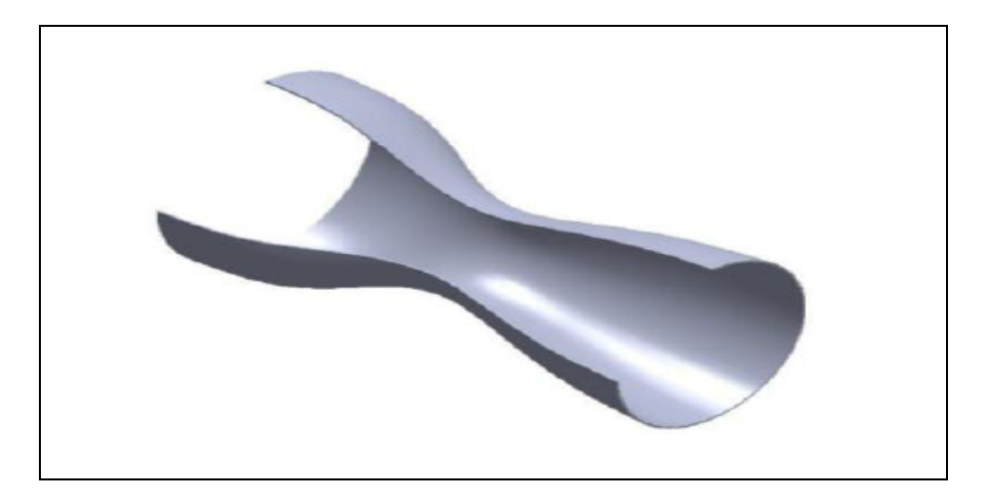

 **Fig. (I.2) : Tuyère a contour profilé.**

#### **Tuyère annulaire :**

Dans les deux types de tuyères citées précédemment, les formes de sections au col et à la sortie sont circulaires et normaux à l'axe. La tuyère annulaire par ses contours diffère en présentant des sections au col en forme d'anneau. Les gaz de combustion en aval de ce col se détendent au sein de ces anneaux et le long de la section divergente.

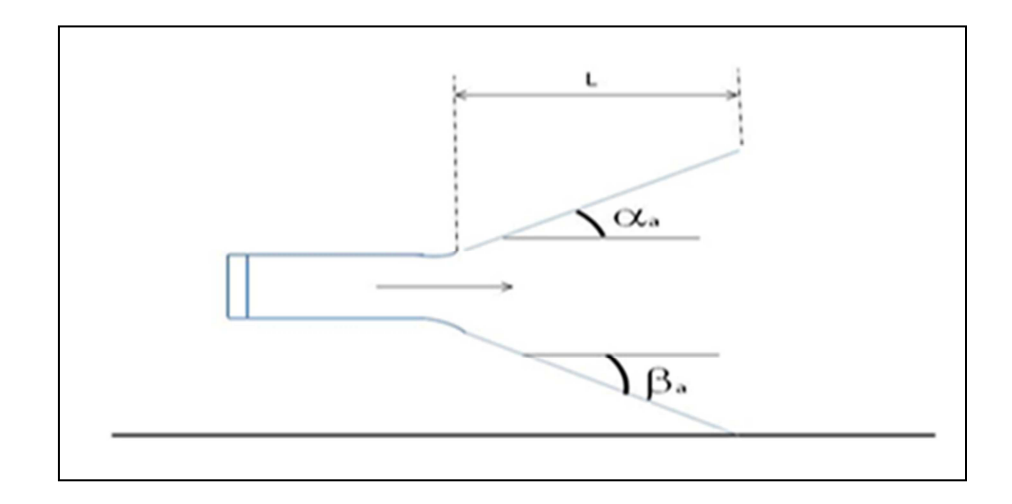

 **Fig. (I.3) : Tuyère annulaire.**

Les tuyères conventionnelles limitent les performances globales du moteur (pendant la montée du lanceur) à cause de leurs géométries fixes. Des pertes de performances significatives sont introduites pendant le fonctionnement de la tuyère en hors adaptation, quand l'écoulement est **sur détendu**, pendant le fonctionnement en basses altitudes avec une pression ambiante supérieure à la pression sortie tuyère ou **sous détendu** (haute altitude) avec une pression ambiante inferieure à la pression sortie tuyère [15].

Lors du fonctionnement hors adaptation, que ça soit en sur-détente ou en sousdétente, l'écoulement de sortie induit des pertes de performances.

#### **I.2.2) Tuyère adaptée en altitude :**

Des progrès plus significatifs dans les performances d'une tuyère peuvent être réalisés à travers l'adaptation de la pression de sortie tuyère à la pression ambiante pendant la montée du lanceur dans l'atmosphère. Ceci peut être réalisé avec la conception d'une tuyère qui offre une adaptation en altitude continue.

#### **Tuyère double galbe :**

 Les tuyères double galbe (dual bell) permettent une adaptation en l'altitude par une simple inflexion du contour. L'écoulement est forcé à décoller de façon stable et symétrique à l'inflexion, générant ainsi une poussée optimisée à basse altitude. Au cours du vol, lorsque la pression atmosphérique chute sous une certaine valeur, l'écoulement s'attache soudainement dans toute la tuyère, permettant ainsi une détente plus importante pour une poussée plus élevée [10].

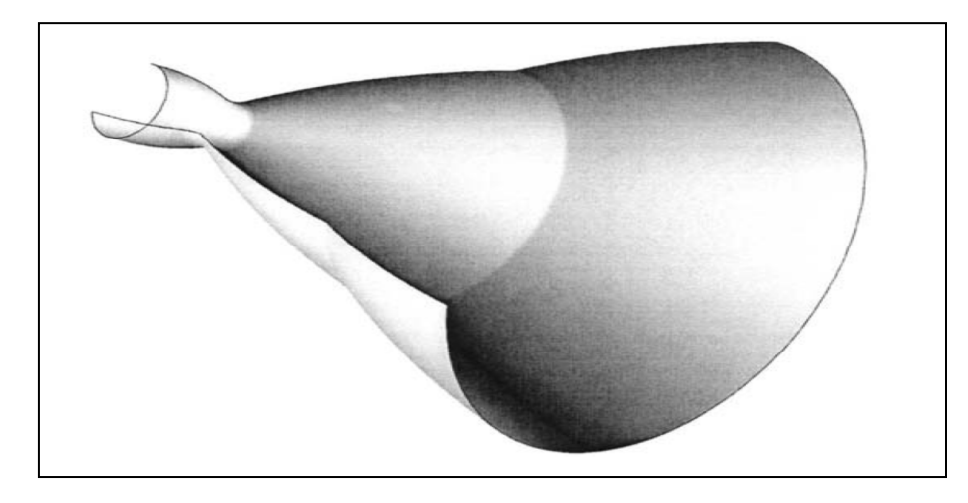

 **Fig. (I.4) : Tuyère double galbe.**

#### **Tuyère détente-déviation :**

Dans ce type de tuyères une chambre de combustion compacte se positionne autour de la ligne centrale et présente un col annulaire au voisinage de cette dernière. Dans ce cas, les gaz se dirigent dans la direction de l'écoulement du bouchon central qui réalise une rotation de l'écoulement en expansion à une direction presque axiale. C'est pourquoi, on la qualifie de tuyère à détente-déviation «E.D» [15].

Le concept de la tuyère «E.D» est aussi l'objet de nombreuses études analytiques et expérimentales. Les résultats de ces études ont confirmé que les capacités de compensation en altitude de la tuyère «E.D» sont pauvres à cause des pertes d'aspiration et la sur-détente.

Malgré la faible compensation en altitude, la tuyère «E.D» à un potentiel pour l'application aux étages supérieurs des moteurs fusées [16].

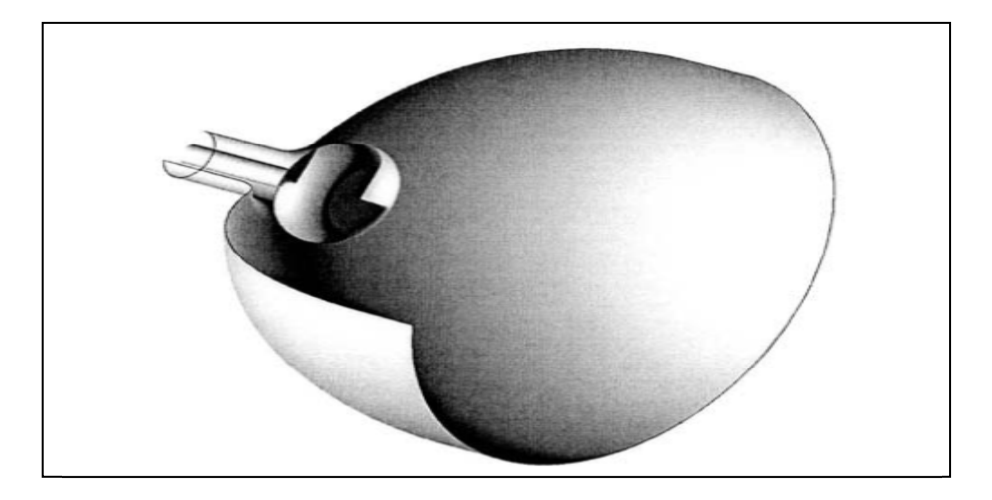

 **Fig. (I.5) : Tuyère détente –déviation.**

#### **Tuyère à duel mode (duel mode nozzle) :**

#### **a) Tuyère double col :**

À basse altitude la chambre de poussée (chambre de combustion + tuyère) externe fonctionne avec la chambre de poussée interne en parallèle.

Dans ce mode d'opération, le moteur a un col large qui produit un rapport de détente modéré. À une certaine altitude la chambre de poussée externe s'éteint et le moteur continue à fonctionné seulement avec la chambre de poussée interne. Avec cette configuration, l'écoulement de la chambre interne se détend et s'attache d'une manière supersonique à la chambre externe en résultant un rapport de détente élevé pour le reste de la mission [16].

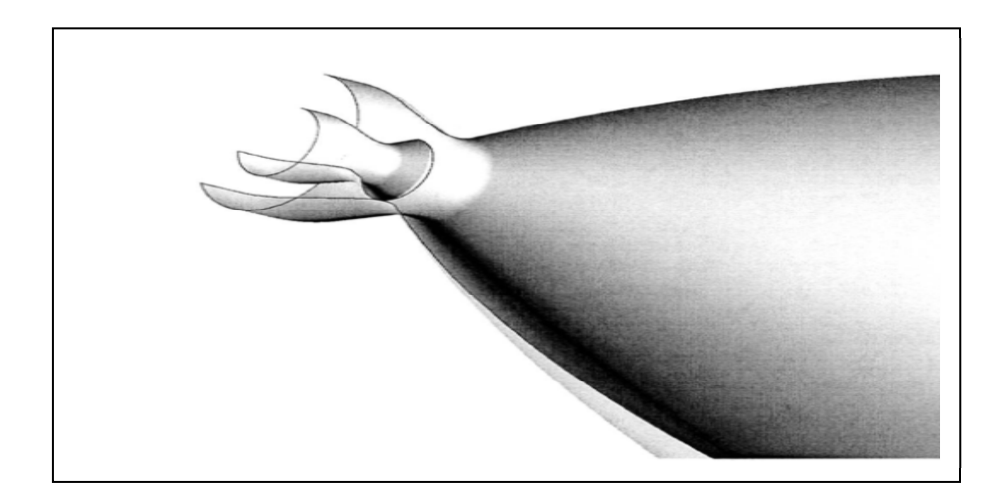

 **Fig. (I.6) : Tuyère double col.**

#### **b) Tuyère à double détente (dual-expander nozzle) :**

À basses altitudes les deux chambres de poussées fonctionnent en partageant la même section de sortie, ce qui donne un rapport de section correspondant à une détente modérée.

À un certain point de la mission, l'une des deux chambres s'éteint, permettant à l'autre chambre d'utiliser la totalité de la section de sortie et de créer un grand rapport de section (une grande détente) pour le reste de la mission. En principe, les deux modes d'opération sont comparables à ceux d'une tuyère à double col [10].

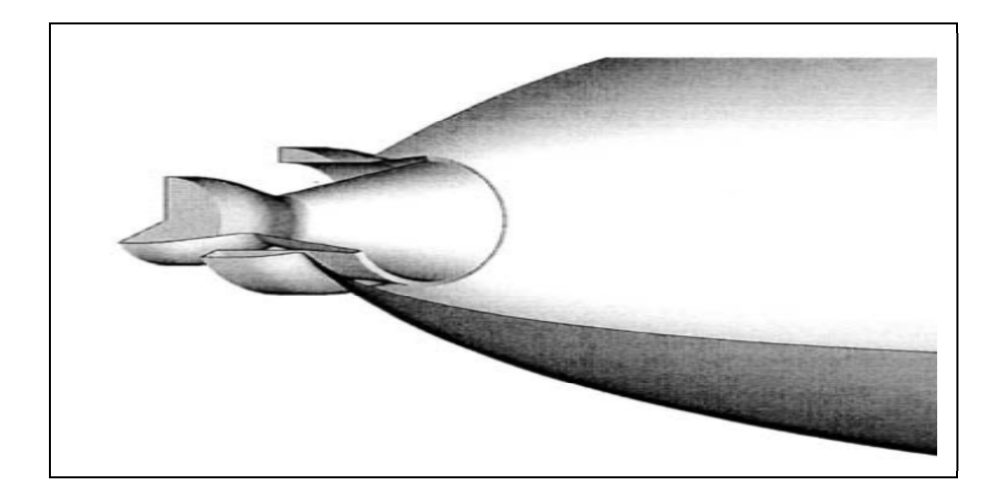

 **Fig. (I.7) : Tuyère double détente.** 

#### **Tuyère type bouchon :**

Le col de ce type de tuyères possède la forme d'un anneau localisé au diamètre extérieur. L'écoulement est contrôlé par des ondes de détente provoquées par la déviation du bouchon dont la surface constitue le principal paramètre qui l'influence. Les gaz d'échappement subissent une détente de la pression de la chambre de combustion  $P_t$  jusqu'à la pression ambiante Pa (fig I.8). La poussée de ce type de tuyères est identique à celle de la tuyère convergente-divergente [15].

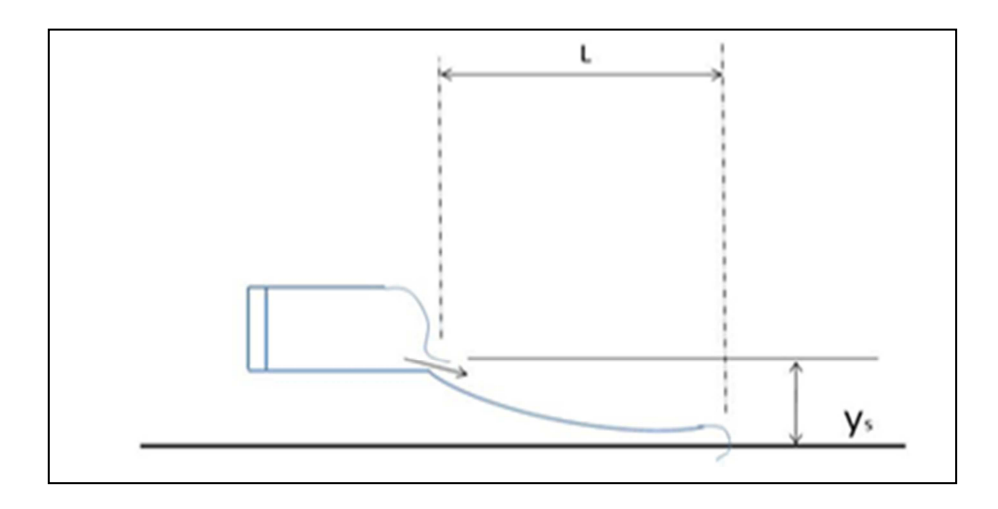

 **Fig. (I.8) : Tuyère type bouchon.** 

#### **I.3) L'APPROCHE QUASI MONODIMENSIONNELLE :**

L'approche quasi monodimensionnelle est une approximation de l'écoulement dans une surface variable du tube de courant (fig I.9.a). En trois dimensions la solution exacte doit être trouvée avec des méthodes numériques comme : les différences finies, les volumes finis et la méthode des caractéristiques, toutefois, pour une large variété des problèmes d'ingénierie, comme l'étude de l'écoulement dans les souffleries ou dans les moteurs fusés, les résultats quasi-monodimensionnel sont fréquemment suffisant. L'approche quasi monodimensionnelle permet à la section du tube de courant de varier contrairement à l'approche monodimensionnelle (fig I.9), en même temps, on continue de supposer que toutes les propriétés de l'écoulement sont uniformes à travers une section donnée, d'où ces propriétés sont fonction seulement de x et du temps « t » si l'écoulement est non permanent.

Chaque écoulement où A=A(x), P=P(x),  $p=p(x)$  et V=u=u(x) en plus d'être permanant (pas de variation par rapport au temps) est définie comme un écoulement quasimonodimensionnel.

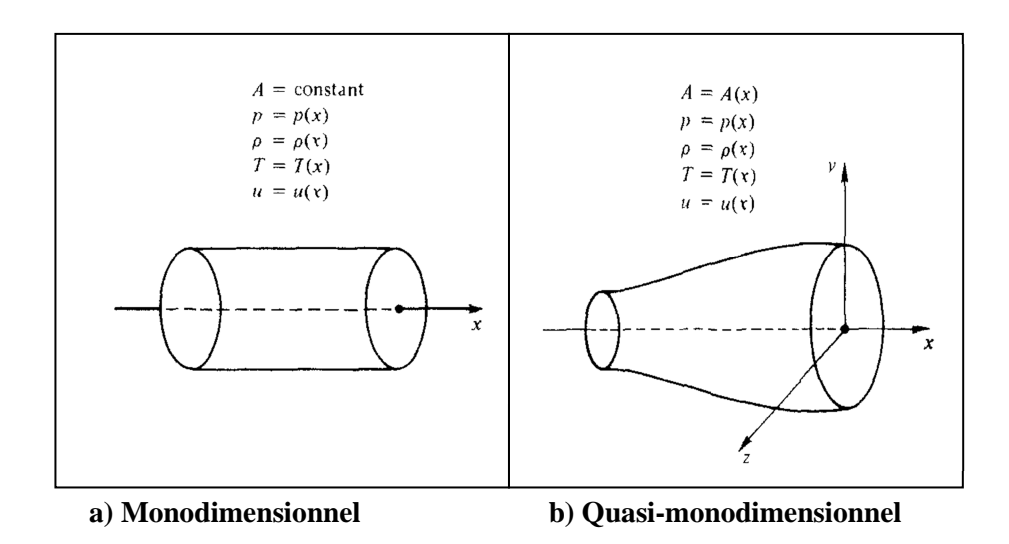

 **Fig. (I.9) : La différence entre l'approche quasi et mono dimensionnel.** 

#### **I.3.1) Relations de la dynamique des gaz :**

Pour l'approche quasi mono dimensionnelle les relations de la dynamique des gaz suivantes permettent de calculer analytiquement les différents paramètres de l'écoulement dans n'importe quelle section du canal.

#### - **Température :**

$$
\frac{T_0}{T} = 1 + \frac{\gamma - 1}{2} M^2 \tag{I.1}
$$

**Avec :** 

 : Température d'arrêt

: Température statique

M : nombre de mach

$$
\gamma=\frac{c_P}{c_V}
$$

 $C_P$ : Capacité calorifique a pression constante

 $C_V$ : Capacité calorifique a volume constant

- **Pression :** 

$$
\frac{P_0}{P} = \left(1 + \frac{\gamma - 1}{2} M^2\right)^{\gamma} / \gamma - 1
$$
 (I.2)

**Avec :** 

 $P_0$ : Pression totale

P : pression statique

- **Densité :** 

$$
\frac{\rho_0}{\rho} = \left(1 + \frac{\gamma - 1}{2} M^2\right)^{1/\gamma - 1}
$$
 (I.3)

**Où :** 

 $\rho$ : Masse volumique

 $\rho_0$ : Masse volumique de référence

Où les grandeurs totales  $(\rho_0, P_0, T_0)$  représentent les paramètres de l'écoulement quand il est ramené à l'arrêt d'une manière isentropique.

On note les paramètres à la vitesse du son par un Astérix  $M^* = 1$ ,  $U^* = a^*$ ,  $A_t = A^*$  et les relations ci-dessus deviennent alors:

#### - **Pression :**

$$
\frac{P^*}{P_0} = \left(\frac{2}{\gamma + 1}\right)^{\gamma} / \gamma - 1 \tag{I.4}
$$

où :

∗ : La pression statique à la vitesse du son

#### - **Température :**

$$
\frac{T^*}{T_0} = \frac{2}{\gamma + 1} \tag{I.5}
$$

Où :

∗ : Température statique à la vitesse du son

#### - **Densité :**

$$
\frac{\rho^*}{\rho_0} = \left(\frac{2}{\gamma + 1}\right)^{1/\gamma - 1}
$$
 (I.6)

Où :

 $\rho^*$  : Masse volumique à la vitesse du son

Pour les conditions standard où  $y = 1.4$  on aura :

$$
\frac{T^*}{T_0} = 0.833, \qquad \frac{\rho^*}{\rho_0} = 0.634, \qquad \frac{P^*}{P_0} = 0.528
$$

#### **I.3.2) les relations de rapport de section :**

#### - **Vitesse du son :**

 Pour un écoulement non-visqueux et adiabatique, il n'y a pas de mécanisme de dissipation d'énergie comme : les frottements, la conduction thermique ou la diffusion, dans ce cas l'écoulement est considéré comme isentropique. D'où, n'importe quel changement dans la pression dp dans l'écoulement est accompagné par un changement isentropique de la densité dρ [14].

La relation (I.7) montre le rapport entre la pression et la densité pour un écoulement isentropique.

$$
\frac{dP}{d\rho} = \left(\frac{\partial P}{\partial \rho}\right)_S = a^2 \tag{I.7}
$$

Pour un gaz calorifiquement parfait **:** 

$$
H = C_P T \tag{I.8}
$$

$$
a = \sqrt{\gamma rT} \tag{I.9}
$$

**Avec :** 

 $a$ : vitesse du son

 $r$ : Constante du gaz (pour l'air r=287 j/kg.k)

- **Relation vitesse section (relation d'hugoniot) :** 

$$
\frac{dA}{A} = (M^2 - 1)\frac{dU}{U} \tag{I.10}
$$

Cette équation nous montre des résultats très importants :

- a. Pour  $0 \leq M \leq 3$ , correspond à un écoulement incompressible.
- b.  $3 \leq M < 1$  (écoulement subsonique) : une augmentation de la vitesse (dU positive) est associée à une diminution de la section (dA négative) et vice-versa (voir figure I.10.a)
- c. Pour  $M > 1$  (écoulement supersonique): une augmentation de la vitesse s`accompagne d'une augmentation de section et vice-versa (fig I.10. b).
- d. Pour M=1 (écoulement sonique): l'équation (I.10) donne,  $\frac{dA}{dt}$  $\frac{dA}{A} = 0$ , qui mathématiquement correspond à la section minimale ou maximale. La section minimale est la seule qui a une signification physique.

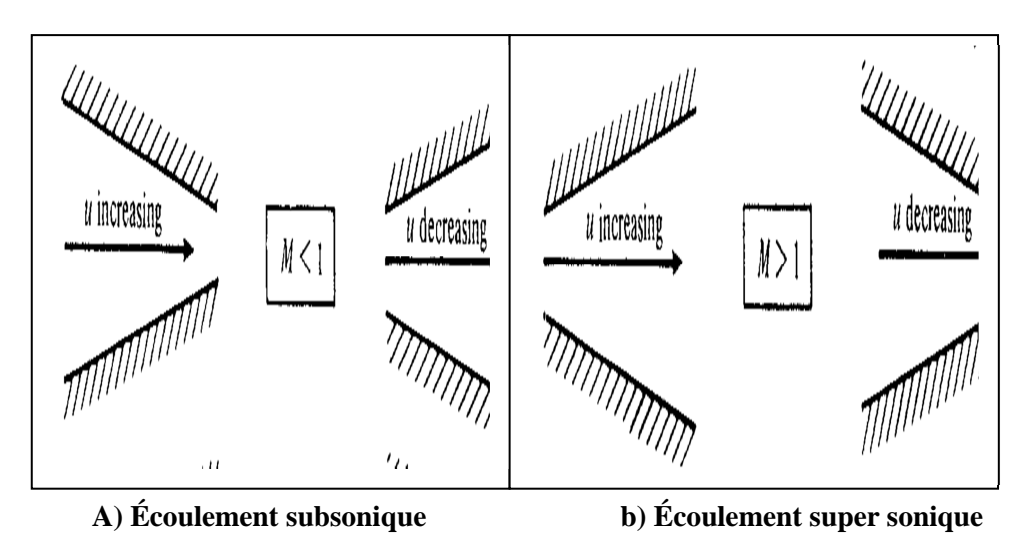

 **Fig. (I.10) : Relation vitesse section.** 

Les résultats ci-dessus montrent clairement que pour qu'un gaz se détend d'une manière isentropique à partir d'une vitesse subsonique à une vitesse supersonique, il doit s'écouler à travers un canal convergent-divergent comme le montre la figure (I.11). En outre, la section minimale qui sépare les sections convergentes et divergentes doit avoir un écoulement sonique, cette section est appelée col.

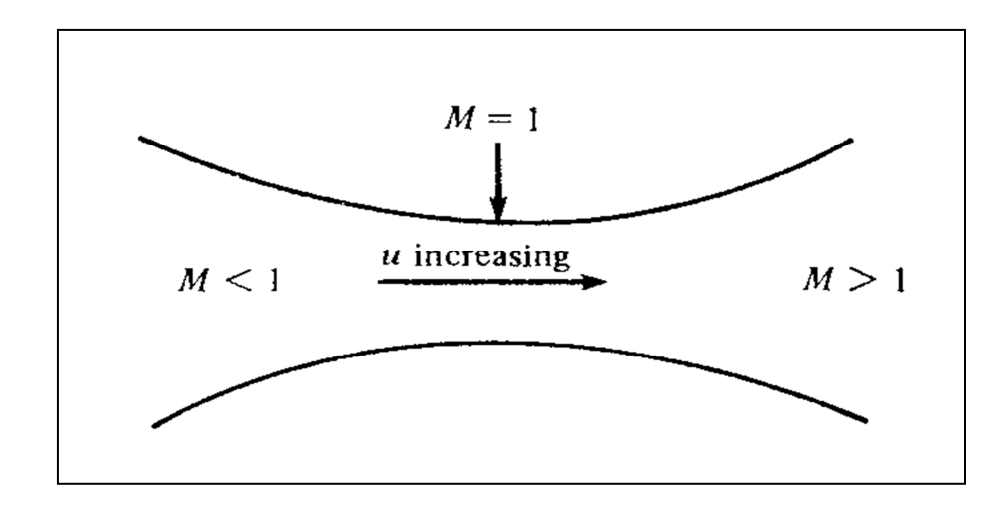

 **Fig. (I.11) : Canal convergent divergent.** 

#### - **Rapport de section :**

La relation (I.11) est appelée relation section nombre de Mach, elle présente un résultat remarquable. En effet, elle montre que M= f(A/A\* ), c`est-à-dire que le nombre de Mach dans n'importe quelle position de la tuyère est fonction du rapport de la section locale sur celle du col.

$$
\left(\frac{A}{A^*}\right)^2 = \frac{1}{M^2} \left[\frac{2}{\gamma + 1} \left(1 + \frac{\gamma - 1}{2} M^2\right)\right]^{\frac{\gamma + 1}{\gamma - 1}} \tag{I.11}
$$

Où :

 $A:$  Section du canal

 $A^*$ : Section du canal où M=1

#### **I.3.3) Les différents régimes d'écoulement :**

Considérons une tuyère convergente divergente (fig I.12), si on place simplement cette tuyère dans l'air ambiant, bien sur rien ne va se passer ; l'air ne va pas se précipiter à travers le canal de lui-même. Pour accélérer un gaz, une différence de pression doit s'exercer. Donc afin d'établir un écoulement à travers n'importe quel canal, la pression de sortie doit être inférieur à la pression d'entrée  $Pe/P_0 < 1$ .

Pour avoir un écoulement complètement isentropique et supersonique à la sortie de la tuyère, la pression Pe doit être précisément la valeur montrée sur la figure (I.13). Cette valeur de sortie est appelée valeur isentropique propre pour le nombre de Mach de conception de sortie [14].

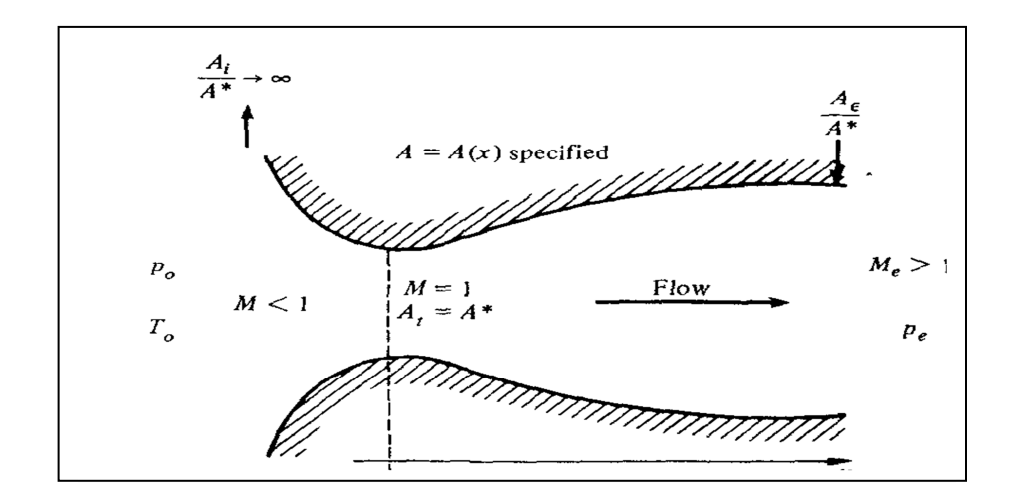

**Fig. (12) : Tuyère convergente divergente.** 

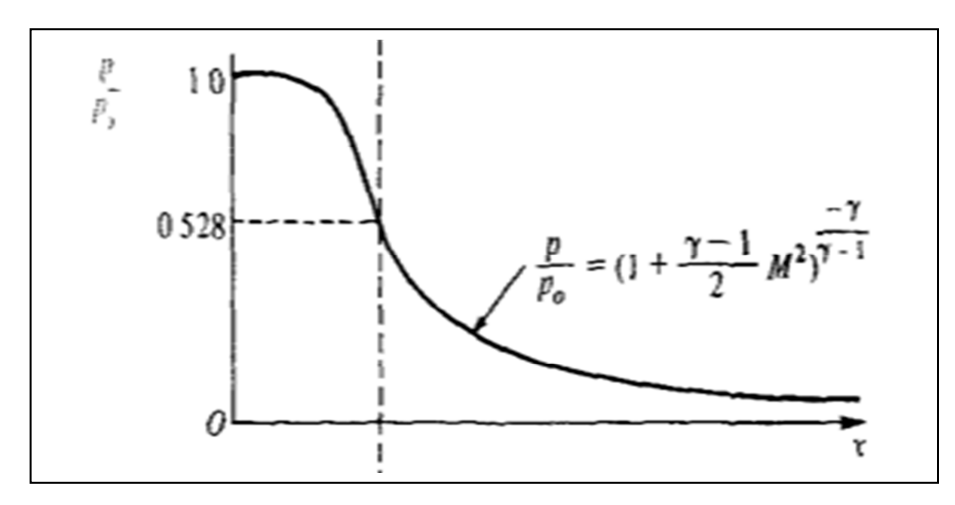

**Fig. (I.13) : Variation du rapport de pression le long de la tuyère C-D.** 

Pour des valeurs de pression de sortie différentes on distingue plusieurs régimes :

- + Pe=P<sub>0</sub>: absence d'écoulement à travers la tuyère. Supposant que Pe est mutuellement réduite en dessous de  $P_0$ ,  $(Pe = P_{e_1})$ , cette différence de pression causera un soufflet à travers la portion convergente en cherchant le max au col. Ce maximum n'est pas sonique (courbe 1 de la fig I.14).
- On réduit encore plus la pression de sortie ( $P_e = P_{e_2}$ ), ce grand rapport de pression entre l'entrée et la sortie va accélérer l'écoulement et les variations du nombre de Mach subsonique et la pression statique à travers la tuyère sont larges comme le montre la courbe 2 de la figure (I.14).

Si Pe est encore réduite ( $P_e = P_{e_3}$ ), il y'a donc quelques valeurs de  $P_e$  pour lesquelles l'écoulement est à peine sonique dans le col (voir courbe 3 de la fig. I.14)).

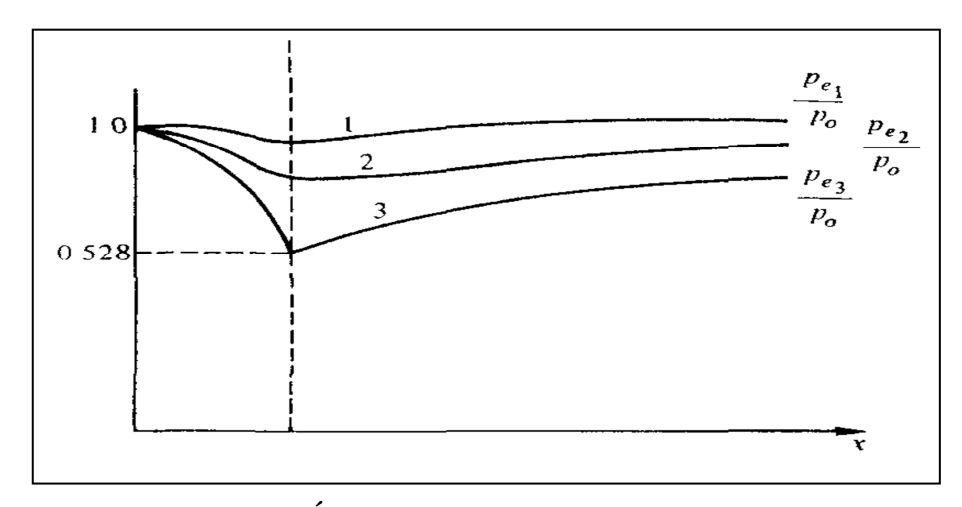

**Fig. (I.14) : Écoulement complétement subsonique.** 

Pour un écoulement subsonique à travers un convergent - divergent, il y a une infinité de solutions isentropiques, où les deux paramètres  $\frac{P_e}{P_0}$  et  $\frac{A}{A_1}$  $\frac{H}{A_t}$  sont des facteurs de contrôle pour les propriétés locale de l'écoulement.

- Au-delà de la pression  $P_{e_3}$  aucune solution isentropique n`est permise dans le divergent jusqu'à ce que P<sub>e</sub> soit adéquatement réduite à la valeur spécifique (valeur isentropique propre pour le nombre de mach de conception) indiqué dans la figure $(I.13)$ .
- Pour des valeurs de pression de sortie supérieures à la pression spécifique, mais inférieur à  $P_{e_3}$  ( $P_{e_4}$  <  $P_{e_3}$ ) on remarque l'apparition d'onde de choc normale dans la portion divergente (fig. I.15).

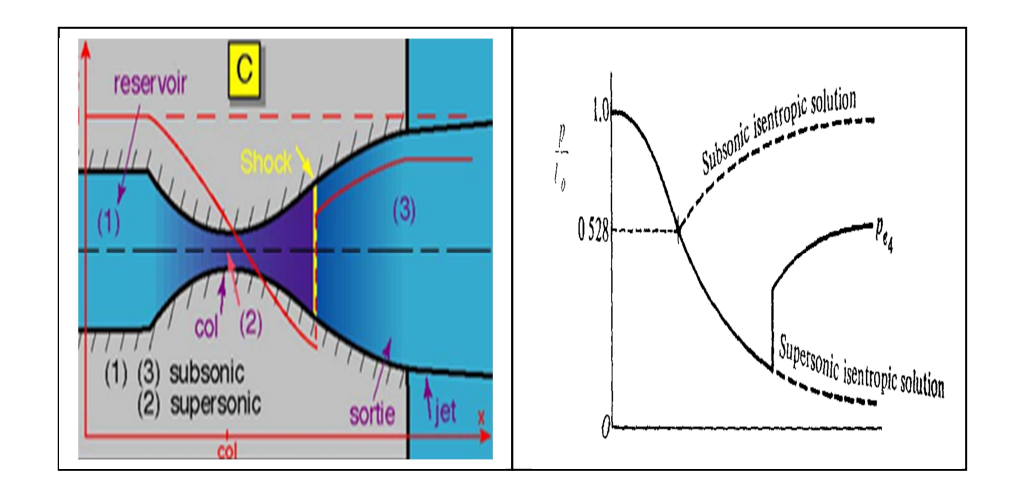

**Fig. (I.15) : Écoulement choqué dans la partie divergente.** 

Si la pression de sortie est réduite davantage, le choc normal avancera en aval en se rapprochant de la sortie tuyère, quand  $P_e = P_{e_5}$  le choc se positionnera précisément à la sortie tuyère (fig. I.16).

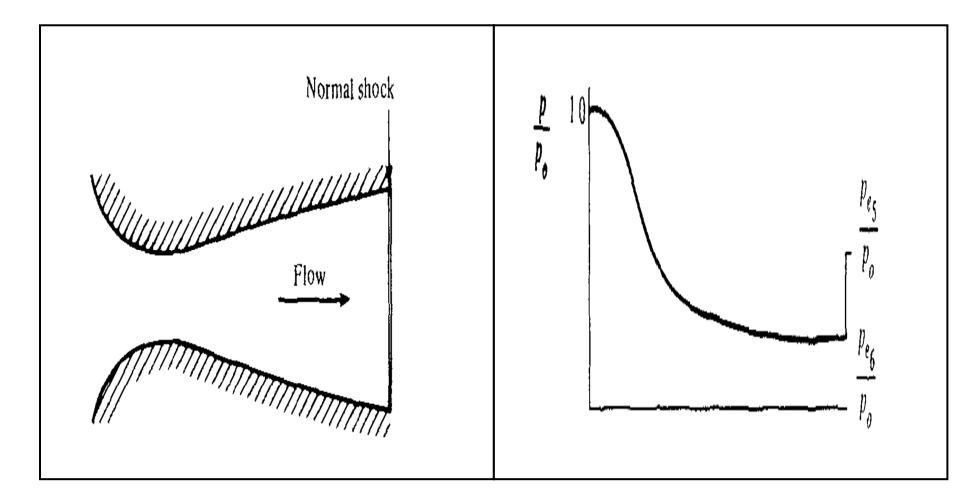

 **Fig. (I.16) : Écoulement choqué à la sortie tuyère.**

 $\overline{\phantom{a}}$  Pour une pression de sortie égale à la valeur isentropique propre qui correspond au nombre de mach de conception on aura un écoulement complètement isentropique.

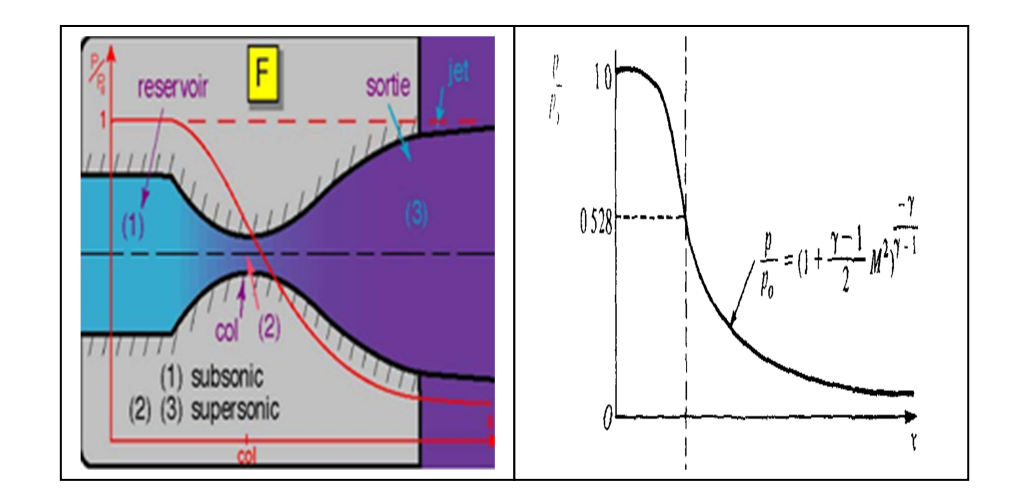

 **Fig (I.17) : Écoulement complétement supersonique isentropique.** 

#### **I.3.4) Les paramètres de performances :**

#### **La poussée :**

La poussée délivrée par une tuyère est en fonction non seulement de la vitesse d'éjection des gaz de combustion, mais aussi de la différence entre la pression de sortie et ambiante. En théorie monodimensionnelle d'un écoulement permanent non visqueux, la poussée s'écrie ;

$$
F = \dot{m}V_e + (P_e - P_a)A_e \tag{I.12}
$$

 $F$ : La poussée(N)

 $A_e$  : Section de sortie tuyère

 $\dot{m}$ : Débit massique (kg/s)

#### **Coefficient de poussée :**

 Le coefficient de poussée est un rapport sans dimension, définie comme le rapport de la poussée F au produit de la pression totale dans la chambre par l'air de la section au col :

$$
\mathcal{C}_F = \frac{F}{P_0 A^*} \tag{I.13}
$$

C'est un coefficient caractéristique de la détente des gaz dans la section divergente de la tuyère.

#### **Le débit :**

Pour des conditions soniques au col de section  $A_c$  le débit m est bloqué à sa valeur maximale pour une valeur de  $P_i$  donnée :

$$
\dot{\boldsymbol{m}} = \frac{P_i A_c \delta(\boldsymbol{\gamma})}{\sqrt{C_P T_i}} \tag{I.14}
$$

$$
\delta(\gamma) = \frac{\gamma}{\sqrt{\gamma - 1}} \left(\frac{\gamma + 1}{2}\right)^{\frac{1 - \gamma}{2(\gamma - 1)}} \tag{I.15}
$$

 $\gamma$ : Rapport des chaleurs spécifiques a pression et a volume constant

 $C_P$ : Capacité calorifique a pression constante

#### **Coefficient de débit :**

 Du fait que l'écoulement réel ne respecte pas parfaitement l'hypothèse de tranche plane, et qu'il ne se comporte pas comme un gaz non visqueux et calorifiquement parfait, le débit réel  $\overline{m}$  est alors corrigé avec un coefficient  $C_D$  approchant l'unité :

$$
C_D = \frac{debit\,actuel\,rel}{d\acute{e}bit\,actuel\,rel} \tag{I.16}
$$

$$
\overline{\dot{m}} = C_D \dot{m} \tag{I.17}
$$

#### **Vitesse caractéristique :**

 C'est un paramètre qui n'est fonction que de la nature du mélange et de la température de combustion :

$$
C^* = \frac{P_t A^*}{m} \tag{I.18}
$$

Où :

 $\dot{m}$ : Débit masse

#### **Vitesse effective :**

La vitesse effective notée  $V_{eff}$ est la vitesse de sortie de la tuyère adaptée. Elle est définie par le rapport de poussée sur le débit :

$$
V_{eff} = \frac{F}{m} \tag{I.19}
$$

Avec :

 $F:$  La poussée

#### **Impulsion spécifique :**

L'impulsion spécifique, notée  $I<sub>s</sub>$ est definie comme le rapport de la poussée au produit du debit massique par l'accélération de la pesanteur :

$$
I_s = \frac{F}{mg} \tag{I.20}
$$

Avec :

 $q$ : La gravité

#### **Impulsion totale :**

L'impulsion totale, notée comme l'intégral de la poussée durant la totalité du temps de fonctionnement :

$$
I_{totale} = \int_0^t F dt
$$
 (I.21)

#### **I.4) MÉTHODE DE CONCEPTION DES PROFILS :**

Les motoristes d'une fusée, contraints par une spécification limitant le poids et la longueur du divergent d'une tuyère sont conduits, en fonction de la plage d'altitude de vol, à définir un rapport de sections et à rechercher un optimum du rapport poussé sur poids. Historiquement les tuyères qui équipaient les moteurs des premières fusées suborbitales étaient de faible rapport de sections et possédaient généralement un divergent conique de demi angle d'environ 15° .

Après la seconde guerre mondiale, la demande continue pour augmenter les performances des moteurs fusées, d'abord pour les applications stratégiques (fusée balistique intercontinentale) puis dans le cadre de la conquête spatiale (course à la Lune,

satellisation) a conduit à définir des tuyères à plus grand rapport de sections pour des moteurs fonctionnant à très hautes altitudes.

Pour des tuyères à grand rapport de sections, le concept de divergent conique devient vite irréalisable eu égard sa longueur et son diamètre de sortie. Si des tuyères à divergent quasi-conique Continuent d'être utilisées pour des moteurs à ergols solides fonctionnant généralement aux basses altitudes, la plupart des tuyères qui équipent les moteurs fusés à liquides ont des profils optimisés calculés par la méthode des caractéristiques. Aujourd'hui, il existe deux grandes familles de tuyères à Profil optimisé [20] ;

- **E** Les tuyères idéales tronquées
- $\overline{\phantom{a}}$  Les tuyères paraboliques

Les principes de conception de ces profils sont succinctement décrits ci-après.

#### **I.4.1) Tuyère conique :**

Supposant un écoulement conique à la sortie, le rendement géométrique devient :

$$
\eta_{geo} = \frac{1 + \cos \alpha}{2} \tag{I.22}
$$

Où

 $\alpha$ : Demi-angle du cône (fig. I.18)

La longueur de la tuyère conique peut être exprimé par :

$$
L_{\alpha,cone} = \frac{r_t(\sqrt{\varepsilon} - 1) + r_{td}(\sec(\alpha) - 1)}{\tan \alpha}
$$
 (I.23)

Avec :

 $sec(\alpha) = \frac{1}{cos \}$  $\cos \alpha$ 

 $r_t$  : Rayon du col ;

 $r_{td}$ : Rayon de courbure du col;

: Rapport de détente.

Typiquement le demi-angle du cône  $\alpha$  se situe entre  $\left[12\right]$ <sup>°</sup> -18<sup>°</sup>]. Usuellement on prend 15° pour limiter les pertes engendrées par une grande divergence.
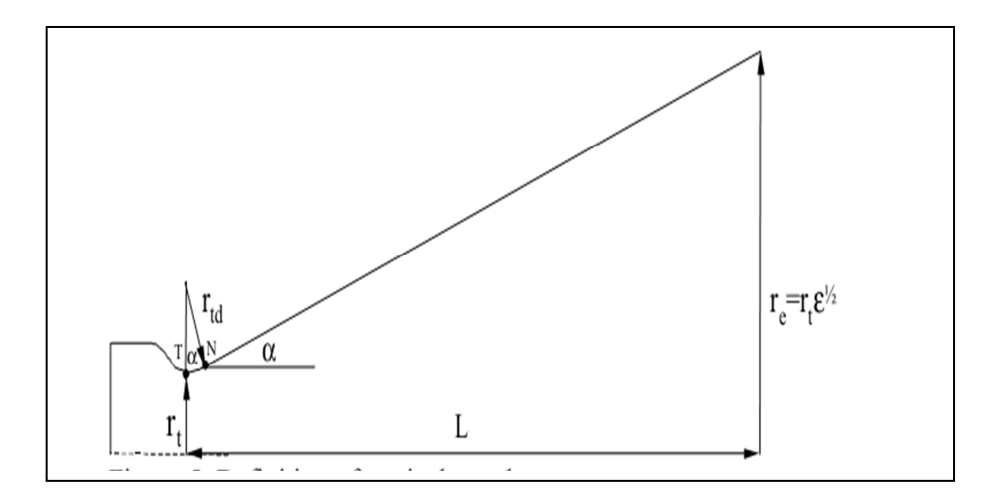

**Fig. (I.18): Tuyère conique.** 

#### **I.4.2) Tuyère idéale:**

La tuyère idéale est celle qui produit un écoulement uniforme à la sortie. Le contour de la tuyère qui réalise ce type d`écoulement peut être conçu par la méthode des caractéristiques (fig. I.19). Le contour TNE est la portion divergente de la tuyère, après une détente initiale à TN la portion NE redresse l'écoulement dans la direction axiale. TN définit aussi le nombre de Mach au point K (fig. I.19), qui est égale au nombre de Mach de conception obtenue à la sortie. Avec la définition de la ligne de Mach NK, il est possible de construire les lignes de courants entre N et E avec l'utilisation de la méthode des caractéristiques, qui raccorde l'écoulement et devient uniforme et parallèle à la sortie ainsi complété la conception de la tuyère [13].

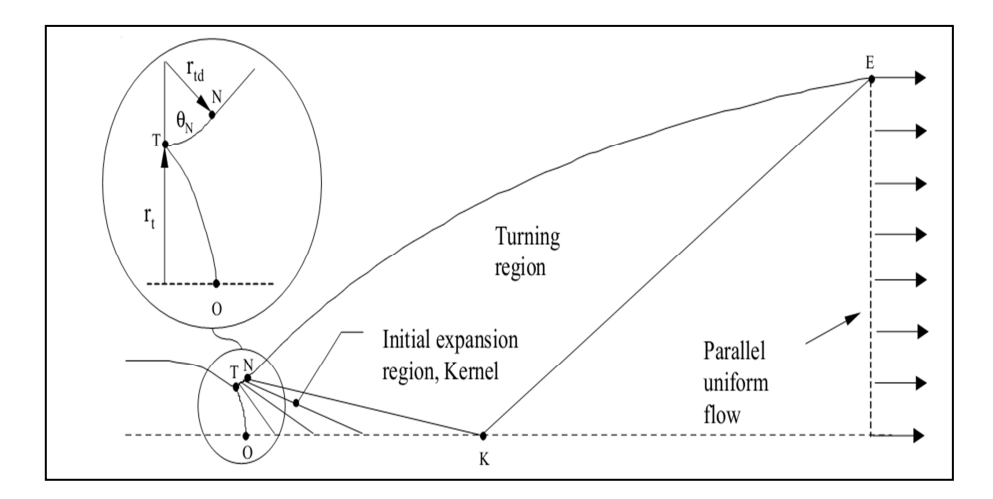

 **Fig. (I.19) : Structure de base de l'écoulement dans une tuyère idéale.** 

#### **Tuyère à contour idéale tronqué(TIC) :**

Les premières familles de tuyères qui ont équipé les moteurs fusées à ergols liquides sont les *Tuyères à contour idéal tronqué*, baptisées par les motoristes européens tuyères TIC (de l'acronyme anglais qui signifie Truncated Ideal Contour nozzle).

Le profil d'une tuyère TIC est obtenu à partir de celui d'une tuyère idéale de référence qui a été calculée pour engendrer dans le plan de sortie un écoulement parallèle à l'axe, de nombre de Mach uniforme **Me** est à la pression uniforme correspondante  $P_e$ .

La tuyère idéale produit la détente optimale des gaz et produit le coefficient de poussée maximal lorsque la pression ambiante *Pa* est égale à la pression *P<sub>e</sub>*, c'est-à-dire à la pression d'adaptation. Toutefois il est irréaliste de vouloir équiper un moteur-fusée d'une tuyère idéale en raison de la masse et de l'inertie trop importantes qu'elle occasionne. Dans les conditions d'adaptation d'un moteur type de premier étage d'Ariane 5, la longueur d'une telle tuyère représenterait 7 fois son rayon de sortie (fig. I.20), soit 7m pour un moteur de premier étage d'Ariane 5 [20].

La dernière moitié du divergent de cette tuyère idéale ne contribuant qu'à hauteur de quelques pour cent à la poussée idéale, une telle tuyère peut donc être significativement tronquée. La pression à l'abscisse de troncature étant plus élevée que la pression en sortie de la tuyère idéale. Le motoriste procède à la troncature d'une tuyère idéale qui a été définie à une pression de sortie inférieure à la pression nominale. La tuyère idéale tronquée finale produit une divergence de l'écoulement à laquelle est associée une perte de poussée. À titre d'exemple, les tuyères équipant les moteurs **Viking** du lanceur Ariane 4 sont des tuyères idéales tronquées [20].

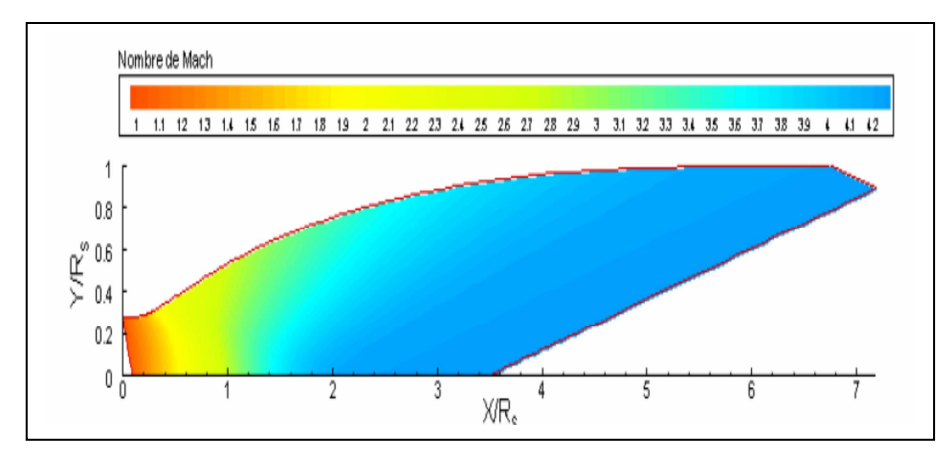

 **Fig. (I.20) : Champ iso-nombre de mach dans une tuyère idéale.** 

## **Tuyère idéale tronquée compressée (compressed truncated ideal nozzles (CTIC):**

En 1966 Gorgish [28] propose une méthode de conception de tuyère extrêmement petite. La base de la méthode est de comprimer linéairement une tuyère TIC. Il suggère qu'en comprimant un contour idéal tronqué, on peut avoir de meilleures performances que les tuyères TOC (voir le prochain titre) pour la même enveloppe.

Une tuyère CTIC est obtenue en comprimant linéairement une tuyère TIC dans la direction axiale, pour obtenir la longueur de la tuyère désirée. Cette procédure ramène la tuyère à une détente initiale plus rapide suivie par un retour d'écoulement plus sévère en comparant avec la tuyère TIC. Toutefois Hoffman [12], trouve que la tuyère TOC est supérieure à la tuyère CTIC.

Néanmoins, pour certaines conceptions la différence en performances est petite, il indique alors que la tuyère optimale CTIC est certainement une bonne tuyère.

#### **I.4.3) Tuyère a poussée optimisé (thrust optimised contoured nozzles TOC) :**

Une méthode directe pour la conception des contours tuyères est la méthode utilisant le calcul variationnel .Guderly et Hantsh [11] ont formulé le problème de trouver le contour et la section de sortie d'une tuyère qui donne une poussée optimale pour des valeurs prescrites de pression ambiante et de la longueur de la tuyère. Toutefois, la méthode n`a pas été largement adoptée jusqu'à ce que cette méthode compliquée soit significativement simplifiée par Rao [9]. Donc le contour obtenu est souvent appelé, tuyère de Rao dans le West, en Russie ce type de tuyère est connu sous le nom de Shmyglevsky nozzle [24] puisque ce dernier a formulé indépendamment la même méthode en Russie. L'idée de base derrière la méthode est montrée dans la (fig.I.21).

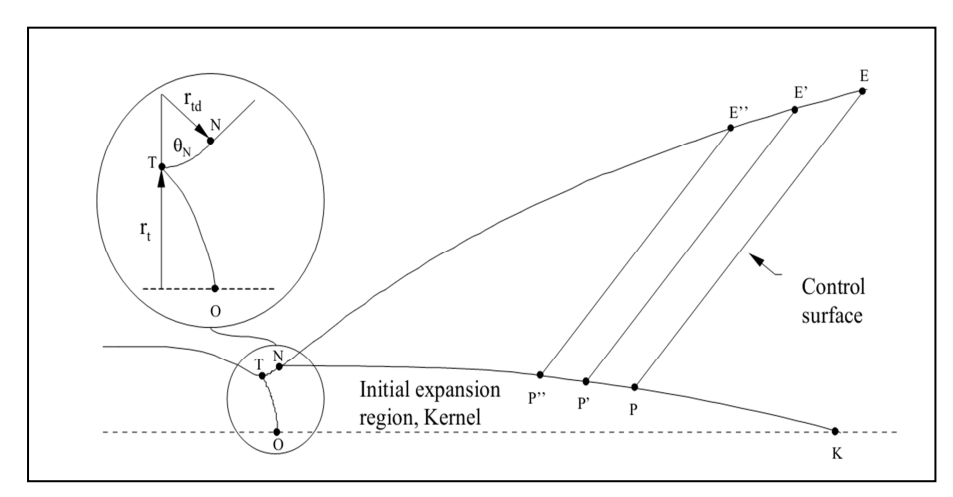

 **Fig. (I.21) : Conception du profil TOC.** 

Premièrement l'écoulement de Kernel (fig. I.21) est généré avec la méthode des caractéristiques. Pour une variété de  $\theta_N$  et une courbature de col donné  $r_{td}$ .

Pour des paramètres de conception donnés (comme  $\varepsilon$  et  $M_E$  ou  $\varepsilon$  et L), les points P et N peuvent être trouvé en respectant les conditions suivantes :

- $\overline{\phantom{a}}$  Le débit-masse qui traverse PE égale au débit qui traverse NP.
- La tuyère résultante donne le maximum de poussée par l'utilisation du calcule variationnel.

 Ces conditions sont formulées comme une relation spécifique qui doit être accomplie le long de PE et NP. Une fois N et P sont connus, la ligne kernel TNKO est fixée, la ligne du contour NE est construite en suivant les étapes suivantes :

- Par la sélection des points P', P'', etc. Le long de la ligne NK, une série de surfaces de contrôles peuvent être généré P'E',P''E''…etc. afin de définir les points E',E'', etc. le long de la ligne NE (fig. I.21).
- Si le point P est égal à k , une tuyère idéale est produite par définition. Toutefois, quand P≠k un retournement d'écoulement plus sévère est obtenu en comparant avec la tuyère idéale. Des ondes de compression sont formées dans la région NPE qui vont s'unir dans un choc d'écoulement de droite en aval de la surface de contrôle PE (fig. I.22) [13].

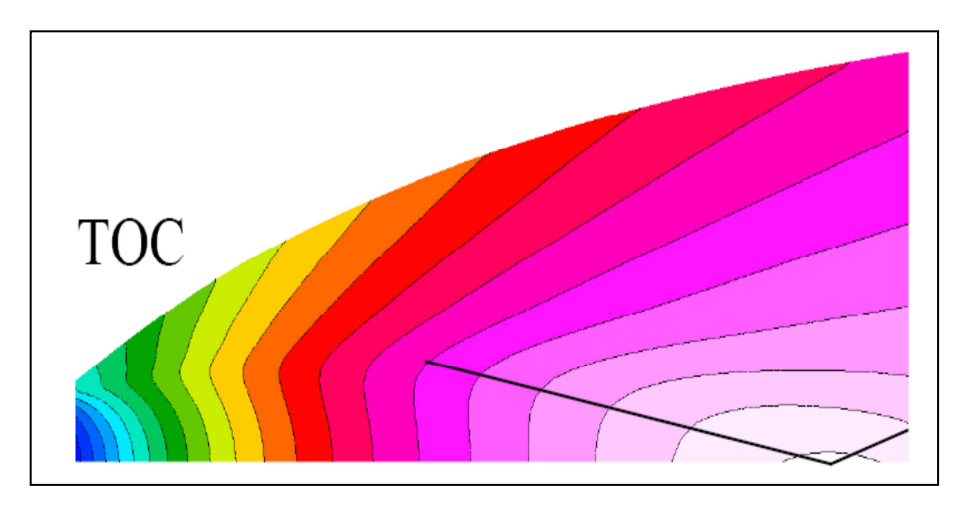

 **Fig. (I.22) : Distribution du nombre de Much.** 

## **I.5) CONCLUSION :**

Dans ce chapitre on a exposé les différents types de tuyères en partant des tuyères conventionnelles jusqu'aux tuyères adapté en altitude.

 Ensuite on a exposé la théorie quasi monodimensionnelle qui est très utile pour les écoulement deux dimension où les résultats donnés par cette théorie sont fréquemment suffisants pour une large variétés des problèmes d'ingénierie ,comme l'étude de l'écoulement dans une soufflerie ou les moteurs fusée.

 Enfin, on a exposé quelques méthodes de conception des profils tuyères, qui permettent de mieux optimisé les performances des tuyères.

# CHAPITRE II:

Equations gouvernantes et modèles de turbulence

#### **II.1) INTRODUCTION :**

 Tous les écoulements qu'on rencontre dans la pratique d'ingénierie, simple comme un jet deux dimensions, écoulement dans une conduite et des écoulements plus compliqués, comme trois dimensions qui deviennent instables en dessus d'un certain nombre de Reynolds sont gouvernés par les équations de Navier stockes.

À un bas nombre de Reynolds l'écoulement est laminaire, à haut nombre de Reynolds l'écoulement devient turbulent et entre dans un état désordonné et arbitraire dans lequel la vitesse et la pression changent d'une manière continue avec le temps.

L'écoulement dans le régime laminaire est complètement décrit par les équations de Navier Stocks instantané. Dans les cas simples, les équations de Navier Stocks et de continuité peuvent être résolues analytiquement. Les écoulements complexes peuvent être résolus numériquement avec les techniques CFD, comme la méthode des volumes fini sans approximations additionnelles. Plusieurs si ce n'est la plupart des écoulements d'ingénierie sont significativement turbulents. Les ingénieurs qui travaillent sur les écoulements ont besoin des outils capables de représenter les effets de la turbulence.

## **II.2) LA FORME GÉNÉRALE DE LA LOI DE CONSERVATION :**

 La loi de conservation est le concept fondamental derrière les lois de la mécanique des fluides. La loi de conservation est simple dans sa propre logique, mais elle peut devenir compliquée par son contenu interne. La conservation veut dire que la variation de la quantité conservée de l'écoulement dans un volume donné est due à l'effet net des sources internes et la somme des quantités qui traversent les surfaces limites.

 On considère une quantité conservative « U », on peut établir la loi de conservation comme suit :

• **La variation de la quantité U à l'intérieur d'un domaine donné est égale à la différence entre la quantité entrante et sortante, plus la contribution d'éventuelles sources générant cette quantité.** 

#### **II.2.1) la loi de conservation sous la forme intégrale :**

#### a) **la forme scalaire :**

 Considérons une quantité scalaire par unité de volume « U », définie comme une quantité relative à l'écoulement. On considère un volume  $\Omega$  fixé dans l'espace, limité par la surface fermée « S » (fig. II.1) et traversé par un écoulement fluide.

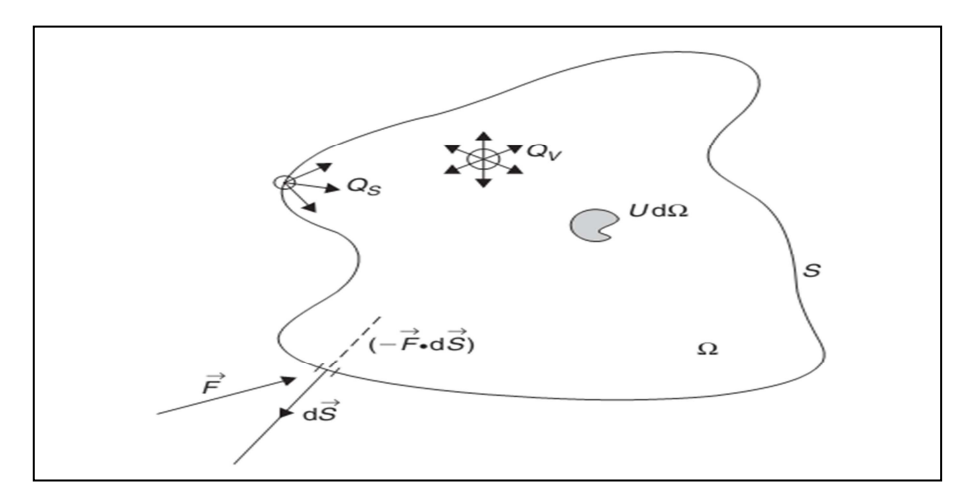

**Fig. (II.1) : La forme générale de la loi de conservation pour une quantité scalaire.** 

La surface « S » est arbitraire et appelée surface de contrôle, pendant que  $\Omega$  est appelé Volume de contrôle. Notre objectif est décrire la loi fondamentale dans la forme la plus générale en exprimant le taux de variation de la quantité U, pour un domaine totalement Arbitraire  $\Omega$ . Ce volume de contrôle peut être partout dans le domaine de l'écoulement et peut etre de forme et taille arbitraire.

 Pour appliquer la loi de conservation comme indiqué ci-dessous, on doit exprimer les quantités citées précédemment en formules mathématiques :

• La première est la quantité totale de U à l'intérieur du domaine considéré  $\Omega$ :

$$
\int_{\Omega} U d\Omega \tag{II.1}
$$

Et la variation par unité de temps de la quantité U dans le volume  $\Omega$  est donnée par :

$$
\frac{\partial}{\partial t} \int_{\Omega} U d\Omega \tag{II.2}
$$

L'intensité locale U va varier sous l'effet de la quantité appelée flux, qui exprime la contribution à partir des points entourant le domaine à la valeur locale, décrivant ainsi comment la quantité U est transportée par l'écoulement.

La quantité U traversant l'élément de surface  $d\vec{s}$  par unité de temps est définie par un produit scalaire du flux et l'élément de surface locale  $d\overline{s}$  (fig. II.1).

$$
\boldsymbol{F}_n \boldsymbol{ds} = \boldsymbol{\overrightarrow{F}} \, d\boldsymbol{\overrightarrow{s}} \tag{II.3}
$$

Où :

 : Élément de surface dirigé vers l'extérieur du domaine.

 $\vec{F}$ : Flux

 La contribution totale à travers tout le domaine est la somme à travers tous les éléments de surface ds de la surface fermée « s ».

$$
-\oint \vec{F} \ d\vec{s} \qquad (II.4)
$$

• Pour finaliser le bilan, on doit ajouter la contribution des sources de la quantité U. Ces sources peuvent être devisées en sources surfaciques  $Q_s$  et volumique  $Q_v$  et la contribution totale devient :

$$
\int_{\Omega} Q_{\nu} d\Omega + \oint_{S} \overrightarrow{Q_{s}} d\vec{s} \qquad (\text{II.5})
$$

D'où la forme générale de la loi de conservation pour la quantité U est :

$$
\frac{\partial}{\partial t}\int_{\Omega} U d\Omega + \oint_{s} \vec{F} d\vec{s} = \int_{\Omega} Q_{\nu} d\Omega + \oint_{s} \overrightarrow{Q_{s}} d\vec{s}
$$
 (II.6)

 **L'expression (II.6) est la loi de conservation la plus générale, cette forme à quelques propriétés très remarquables :** 

- Elle est valable pour n'importe quelle surface fixe(s) et volume  $(\Omega)$ .
- La variation interne de U en absence de sources volumiques, dépend seulement de la contribution du flux à travers la surface S et pas du flux à l'intérieur du volume  $\Omega$ .
- Le flux n'apparait pas sous la forme gradient ou dérivatif et peut être discontinue, comme il sera le cas en présence des ondes de choc.

#### **b) La forme vectorielle :**

Si la propriété conservative est décrite par une quantité vectorielle  $\vec{U}$ , alors le flux devient un tenseur $\bar{F}$ , le terme de source volumique devient un vecteur  $Q_v$  et le terme de Source surfacique peut-être aussi écrit comme un tenseur  $\overline{Q_s}$  et la loi conservative (II.6) devient :

$$
\frac{\partial}{\partial t}\int_{\Omega} \vec{U} \,d\Omega + \oint_{\mathcal{S}} \overline{F} \,d\vec{s} = \int_{\Omega} \overrightarrow{Q_{\nu}} \,d\Omega + \oint_{\mathcal{S}} \overline{Q_{s}} \,d\vec{s} \qquad \qquad (II.7)
$$

#### **II.2.2) La loi de conservation sous la forme différentielle :**

#### **a. La forme scalaire :**

 Une forme différentielle locale de la loi de conservation peut être obtenue par l'application du théorème de gauss aux termes d'intégral surfacique et les sources surfaciques.

 En supposant que les sources surfaciques et les flux sont continus, le théorème de Gauss énonce que l'intégral surfacique du flux est égal à l'intégral volumique du divergent de ce flux :

$$
\oint_{S} \vec{F} \cdot d\vec{s} = \int_{\Omega} \vec{\nabla} \cdot \vec{F} \, d\Omega \tag{II.8}
$$

**En introduisant cette relation dans l'équation (II.6), on obtient :** 

$$
\int_{\Omega} \frac{\partial U}{\partial t} d\Omega + \int_{\Omega} \overrightarrow{\nabla} \cdot \overrightarrow{F} d\Omega = \int_{\Omega} Q_{\nu} d\Omega + \int_{\Omega} \overrightarrow{\nabla} \cdot \overrightarrow{Q_{s}} d\Omega \qquad (II.9)
$$

Puisque l'équation (II.9) est écrite pour un volume arbitraire  $\Omega$ , elle doit être valable localement dans n'importe quel point du domaine d'écoulement. Ceci nous guide à la forme différentielle de la loi de conservation :

$$
\frac{\partial U}{\partial t} + \vec{\nabla} \cdot \vec{F} = Q_v + \vec{\nabla} \cdot \overrightarrow{Q_s}
$$
 (II.10)

Quelques propriétés de cette forme :

- 事 Les flux (et les sources surfaciques) apparaissent exclusivement sous l'opérateur gradient, ceci indique la manière de reconnaitre une loi de Conservation sous la forme différentielle.
- 4 Voir les termes en dérivées spatiales : s'ils peuvent être groupés sous un Opérateur divergent, alors l'équation est sous la forme conservative. Sinon, l'équation est dite non conservative ou quasi linéaire.
- ÷ Cette forme différentielle est plus restrictive que la forme intégrale, comme Elle exige que le flux soit continu, ce qui n'est pas le cas en présence d'onde de choc.

#### **b. La forme vectorielle :**

Pour une quantité vectorielle  $\vec{U}$  on obtient la forme differentielle équivalente :

$$
\frac{\partial \vec{U}}{\partial t} + \vec{\nabla} \cdot \overline{F} = \vec{Q}_v + \vec{\nabla} \cdot \overline{Q}_s
$$
 (II.11)

Sachant que le flux se décompose en deux composantes,  $F_c$  flux convectif et  $F_D$  flux diffusif :

$$
\vec{F}_c = U.\vec{V} \tag{II.12}
$$

$$
\vec{F}_D = -K_D \rho \vec{\nabla} u \tag{II.13}
$$

Avec :

 $K_{D}$ : Diffusivité (m<sup>2</sup>/s)

 $\rho$ : Masse volumique (kg/m<sup>3</sup>)

 $\vec{V}$ : Vecteur vitesse

## **II.3) LES ÉQUATIONS DE LA MÉCANIQUE DES FLUIDES :**

 Le mouvement du fluide est complètement décrit par les lois de conservation pour les Trois quantités de base : masse, quantité de mouvement et l'énergie.

 Effectivement, ces trois conditions déterminent complètement le comportement du système sans l'ajout d'autres lois dynamiques.

 C'est une propriété très remarquable, la seule information additionnelle concerne la spécification de la nature du fluide (ex : fluide incompressible, gaz parfait, fluide condensable…).

#### **II.3.1) La loi de conservation de masse (équation de continuité):**

 La masse ne peut pas être créée ni disparaitre. La quantité U dans ce cas est la masse volumique :  $U = \rho$  (kg/m<sup>3</sup>).

 Il n'existe pas de flux diffusif pour le transport de masse, ce qui veut dire que la masse peut être transportée seulement par convection [6]. Avec le flux convectif  $\vec{F}_c = \rho \vec{V}$ et en absence de sources de masse, l'équation de conservation sous la forme intégrale devient :

$$
\frac{\partial}{\partial t}\int_{\Omega} \rho \, d\Omega + \oint_{S} \rho \overrightarrow{V} \, d\overrightarrow{s} = 0 \tag{II.14}
$$

Avec :

 $\rho$ : Masse volumique

 $\Omega$ : Volume de contrôle

 $\vec{V}$  : vitesse d'écoulement

#### • **La forme différentielle conservative :**

$$
\frac{\partial \rho}{\partial t} + \vec{\nabla} . (\rho \vec{V}) = 0 \tag{II.15}
$$

#### • **La forme différentielle non conservative (quasi-linéaire):**

$$
\frac{\partial \rho}{\partial t} + (\vec{V} \cdot \vec{\nabla}) \rho + \rho \vec{\nabla} \cdot \vec{V} = 0 \qquad (\text{II}.16)
$$

 Quoique les formes conservatives et non conservatives sont complètement équivalentes du point de vue mathématique, elles ne resteront pas nécessairement après la discrétisation.

 La forme conservative dans un schéma numérique est importante, puisque la forme non conservative nous donnera un schéma numérique dans lequel tous les flux de masse à travers les limites des mailles ne s'annulent pas, d'où le schéma numérique ne gardera pas la masse constante [6].

#### **II.3.2) La loi de conservation de la quantité de mouvement :**

 La quantité de mouvement est une quantité vectorielle, définie comme le produit de la vitesse par la masse, qui devient en l'exprimant par unité de volume, le produit de la densité par la vitesse :  $\vec{U} = \rho \vec{V}$ 

 Comme dans la conservation de la masse, on suppose qu'il y'a pas de diffusion dans un fluide au repos [6]. On remplaçant la quantité vectorielle  $\vec{U} = \rho \vec{V}$  on obtient :

$$
\overline{\overline{F}_c}. d\overline{s} = \rho \overrightarrow{V}(\overrightarrow{V}. d\overrightarrow{s}) \qquad (\text{II}.17)
$$

 Dans l'ordre de déterminer tous les termes des équations de conservation, c'est nécessaire de définir les sources influençant la variation de la quantité de mouvement. C'est connu à partir de la loi de newton, que les sources de variation de la quantité de mouvement dans un système physique sont les forces qui agissent sur ce système. Ces forces consistent à des forces de volumes externes par unité de volume  $\rho f_e$  et la somme des forces internes  $\rho f_i$  (fig. II.2).

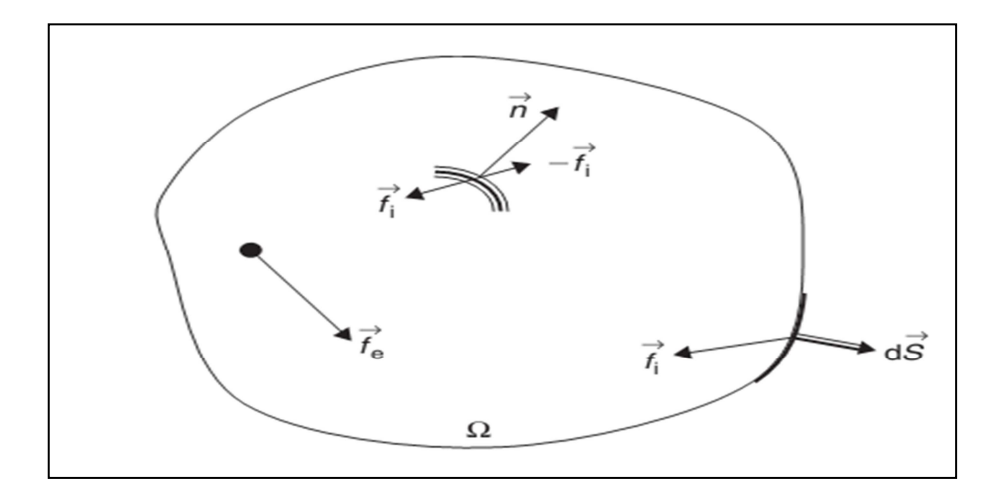

 **Fig. (II.2) : Les forces internes et externes au domaine .**

 Par définition les forces internes s'annulent deux par deux dans chaque point à l'intérieur du volume. Donc, après sommation à travers tous les points du volume, les

forces internes restantes dans le volume  $\Omega$ , sont celles agissant sur les points de la surface limite puisqu`elles n'ont pas de composantes opposées dans le domaine considéré.

 D'où les forces internes agissent comme des sources surfaciques avec une intensité locale  $\bar{\bar{\sigma}}$ .  $d\vec{s}$ .

Alors l'équation de conservation de la quantité de mouvement est :

$$
\frac{\partial}{\partial t}\int_{\Omega} \rho \vec{V} d\Omega + \oint_{S} \rho \vec{V}(\vec{V} \cdot d\vec{s}) = \int_{\Omega} \rho \vec{f}_{e} d\Omega + \oint_{S} \overline{\sigma} \cdot d\vec{s} \qquad (II.18)
$$

Avec :

 $\bar{\bar{\sigma}}$ : Tenseur des contraintes internes (représente les propriétés locales du fluide)

 On suppose que le fluide est newtonien et donc le tenseur des contraintes interne s'écrie :

$$
\overline{\overline{\sigma}} = -P\overline{I} + \overline{\overline{\tau}} \tag{II.19}
$$

Où :

 $\overline{\overline{I}}$  : Tenseur unitaire ;

 $\overline{\tau}$ : Tenseur des contraintes visqueuses.

$$
\tau_{i,j} = [\mu \left( \frac{\partial V_j}{\partial x_i} + \frac{\partial V_i}{\partial x_j} \right) + \lambda (\vec{\nabla} \cdot \vec{V}) \delta_{ij}]
$$
 (II.20)

**Avec la relation de stocks :** 

$$
2\mu + 3\lambda = 0 \tag{II.21}
$$

 **La formule de stokes n'est pas valable pour des températures et des pressions très élevées. Le tenseur des contraintes devient alors :** 

$$
\tau_{i,j} = \mu \left[ \left( \frac{\partial V_j}{\partial x_i} + \frac{\partial V_i}{\partial x_j} \right) - \frac{2}{3} \left( \vec{\nabla} \cdot \vec{V} \right) \delta_{ij} \right]
$$
(II.22)

Avec :

 $\mu$ : La viscosité dynamique

Elle est donnée par la loi de Sutherland :

$$
\mu = \mu_0 \sqrt{\frac{T}{T_0}} \left( \frac{1 + {}^{S_c}/r_0}{1 + {}^{S_c}/r} \right) \tag{II.23}
$$

Où :

 $\mu_0$ : 1.711 .10<sup>-5</sup>pl (viscosité du fluide a la température de référence $T_0 = 273.15 \ k$ ) [3]; P(  **:** Constante fixée pour l'air à 110,4k [3].

• **La forme différentielle conservative :** 

$$
\frac{\partial \rho \vec{v}}{\partial t} + \vec{\nabla} \cdot (\rho \vec{V} \otimes \vec{V} + P \overline{I} - \overline{\overline{\tau}}) = \rho \vec{f}_e
$$
 (II.24)

• **La forme différentielle non conservative :** 

$$
\rho \frac{\partial \vec{V}}{\partial t} + \rho (\vec{V} . \vec{\nabla}) \vec{V} = -\vec{\nabla} P + \vec{\nabla} . \vec{\tau} + \rho \vec{f}_e \qquad (II.25)
$$

 On observe que le terme convectif, que ça soit sous la forme conservative ou non est non linéaire, même pour un écoulement incompressible. Ceci est une propriété importante, comme ce terme est en particulier responsable de l'apparence de la turbulence [6].

#### **II.3.3) L'équation de conservation d'énergie :**

 Dans un fluide, la quantité conservée est l'énergie totale définie comme la somme de son énergie interne « e » et l'énergie cinétique  $\frac{\vec{v}^2}{2}$ . On indiquera par E cette énergie totale par unité de masse et l'énergie totale par unité de volume est ρE.

$$
E = e + \overrightarrow{V}^2 / 2 \tag{II.26}
$$

 La première loi de la thermodynamique stipule que les sources de variation de l'énergie totale sont le travail des forces agissant sur le système plus la chaleur transmise à ce système.

 Considérons la forme générale de la loi de conservation pour la quantité ρE, on a le flux convectif

$$
\vec{F}_c = \rho \vec{V} (e + \vec{V}^2 / 2) \tag{II.27}
$$

#### **Le flux diffusif :**

$$
\vec{F}_D = -\gamma \rho K_T \vec{\nabla} e \tag{II.28}
$$

Où :

$$
K_T
$$
: Diffusivité thermique ;

 $\gamma = \frac{c_p}{c_a}$  $\frac{c_p}{c_v}$ ;

 $e$ : Énergie cinétique.

Où **:** 

$$
\vec{F}_D = -K_c \vec{\nabla} T \tag{II.29}
$$

Avec :

**K<sub>c</sub>**: Conductivité thermique

 En regardant aux sources de variation de l'énergie dans un système fluide, une distinction doit être faite entre les sources surfaciques et les sources volumiques.

Les sources volumiques sont la somme des travaux des forces de volumes  $f_e$  et des sources de chaleurs autres que la conduction**,** comme la radiation, ou la chaleur dégagée par une réaction chimique désignée par  $q_H$ .

D'où nous avons par unité de volume :

$$
\boldsymbol{Q}_{v} = \rho \vec{f}_{e} \cdot \vec{V} + \boldsymbol{q}_{H}
$$
 (II.30)

Les sources surfaciques  $Q_s$  sont le résultat du travail fait dans le fluide par les contraintes de cisaillement interne agissant sur la surface du volume, en considérant qu'il y'a pas de sources de chaleurs surfaciques externes.

$$
\vec{Q}_s = \overline{\vec{\sigma}}.\vec{V} = -P\vec{V} + \overline{\vec{\tau}}.\vec{V}
$$
 (II.31)

**En regroupant toutes les contributions, l'équation de conservation d'énergie devient :** 

#### **la forme intégrale devient :**

$$
\frac{\partial}{\partial t} \int_{\Omega} \rho E \cdot d\Omega + \oint_{S} \rho E \overrightarrow{V} \cdot d\overrightarrow{s} = \oint_{S} K_{c} \overrightarrow{\nabla} T \cdot d\overrightarrow{s} + \int_{\Omega} (\rho \overrightarrow{f}_{e} \cdot \overrightarrow{V}) + q_{H}) d\Omega + \oint_{S} (\overrightarrow{\sigma} \cdot \overrightarrow{V}) d\Omega \qquad (II.32)
$$

**la forme différentielle :** 

$$
\frac{\partial \rho E}{\partial t} + \overrightarrow{\nabla} \cdot (\partial \overrightarrow{V}H - K_c \overrightarrow{\nabla}T - \overline{\overline{\tau}} \cdot \overrightarrow{V}) = w_f + q_H \tag{II.33}
$$

Avec:

- $w_f$ : Le travail de forces volumiques ;
- **H** : l'enthalpie du fluide  $H=(e+P/\rho)$ ;
- $q_H$ : Chaleur dégagée par la réaction chimique.

#### **II.4) LA TURBULENCE :**

 Le nombre de Reynolds de l'écoulement donne une mesure relative des forces d'inertie sur les forces visqueuses (associe à l'effet convectif).

 Les expériences sur les systèmes fluides ont montré que pour des valeurs inférieures au nombre de Reynolds critique, l'écoulement est lisse et les couches fluides adjacentes glissent l'une contre l'autre d'une manière ordonnée. Si les conditions limites appliquées ne changent pas avec le temps, l'écoulement est dit laminaire, à des valeurs du nombre de Reynolds supérieur  $R_{ecrit}$  une série d'évènements compliquée prend place, qui va éventuellement ramener un changement radical dans le caractère de l'écoulement. Dans l'état final, le comportement de l'écoulement est arbitraire et chaotique.

 Le mouvement devient intrinsèquement non permanent même avec des conditions aux limites constantes. La vitesse et toutes les autres propriétés de l'écoulement varient d'une manière arbitraire et chaotique. Ce régime est appelé écoulement turbulent [30].

## **II.5) LES GRANDES CLASSES DE LA MODÉLISATION:**

 La simulation numérique de l'écoulement turbulent peut être divisée en trois catégories :

- L'approche la plus simple et la plus utilisée actuellement est la solution d`averaged Navier-stokes équations avec un modèle de turbulence.
- La deuxième inclue la simulation aux grandes échelles. Dans cette approche, les effets des petites échelles sont inclus par les modèles de turbulences.
- La troisième catégorie inclue la simulation numérique directe de toutes les échelles importantes de la turbulence.

#### **II.5.1) Reynolds averaged Navies stokes (RANS):**

 Les simulations RANS résolvent les équations de Navier-Stokes moyennées. En d'autres termes, la turbulence est ici entièrement modélisée (fig.II.3). De ce fait, les résultats obtenus ne sont pas toujours représentatifs de la réalité, surtout si les configurations simulées sont complexes (en situation réactive notamment). Toutefois, ce type de simulation permet d'obtenir un bon ordre de grandeur de l'écoulement moyen aussi bien en termes de vitesse que de température ou de pression. C'est pour cela que beaucoup des codes industriels actuellement sur le marché sont basés sur ce principe. Le coût de calcul (en temps CPU) est relativement faible, ce qui permet de simuler des configurations très complexes sur des maillages raffinés [26].

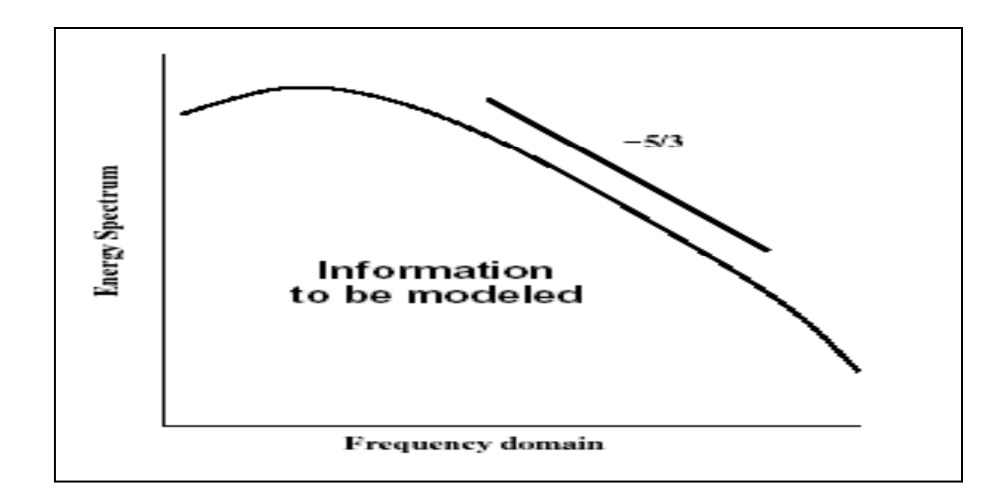

**Fig. (II.3) : Simulation en RANS.** 

#### **II.5.2) Directe numerical simulation(DNS):**

 Les simulations DNS se situent complètement à l'opposé des simulations RANS. Les équations de Navier-Stokes sont entièrement résolues : la turbulence est calculée et non plus modélisée. Ces simulations sont donc des plus précises mais ont un coût de calcul beaucoup trop élevé pour qu'il soit envisageable (du moins à ce jour) de simuler une configuration industrielle en DNS.

En effet, le nombre de points nécessaire pour réaliser une DNS est directement lié au nombre de Reynolds de l'écoulement (N=Re<sup>9/4</sup>, si la distance entre deux points voisins du maillage est de l'ordre de l'échelle de Kolmogorov).

 Les simulations du type DNS sont donc limitées à des calculs "académiques" de type boîte cubique de petit côté, ou bien à des écoulements à faible nombre de Reynolds. Les résultats obtenus avec ce genre de simulation sont par ailleurs très utiles pour créer des modèles qui seront ensuite utilisés en LES ou en RANS. Même s'il n'est pas exclu qu'un jour les moyens de calcul autorisent de telles simulations, il est nécessaire pour les quelques décennies à venir de proposer un compromis entre la rapidité des simulations RANS et la précision des simulations DNS : il s'agit de la simulation des grandes échelles [26].

#### **II.5.3) Larg eddy simulation(LES) :**

 Les simulations LES résolvent les équations de Navier-Stokes filtrées spatialement (fig. II.4) : seules les petites structures sont modélisées alors que toutes les autres sont calculées (fig. II.4). En pratique, le filtrage spatial est imposé par le maillage : seules les structures plus grosses que le maillage seront résolues. Par ailleurs, des modèles dits sous mailles sont introduits pour simuler la turbulence des petites échelles.

 Avec ce genre de simulation, il est possible d'obtenir des grandeurs moyennes mais également fluctuantes, ce qui fait l'intérêt dès LES en comparaison aux simulations RANS. Les coûts de calcul, certes plus importants que pour des simulations RANS, restent raisonnables et autorisent la simulation de géométries complexes sur des maillages raffinés

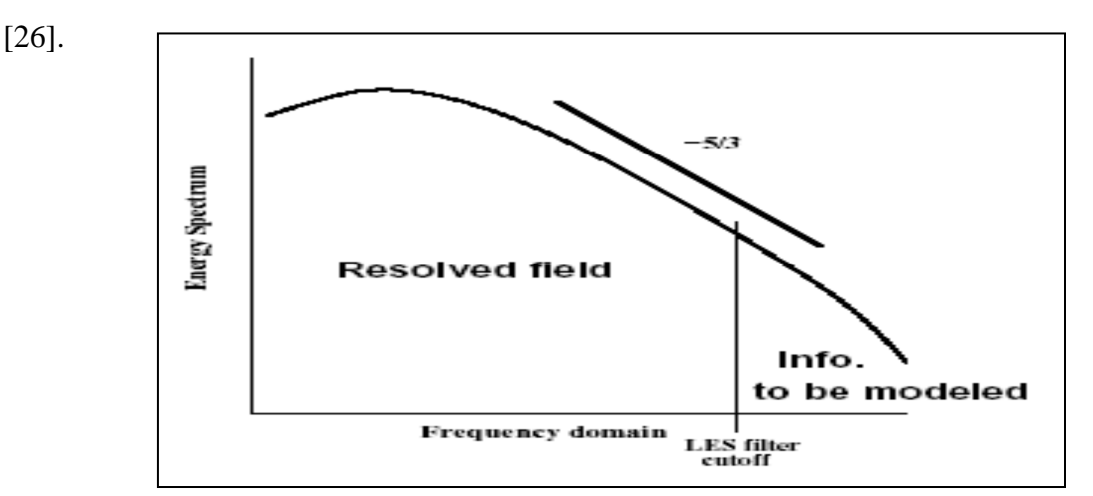

 **Fig. (II.4) : Simulation en LES.**

## **II.6) ÉQUATION DU MOUVEMENT MOYEN :**

#### **II.6.1) Nécessiter de moyenner :**

 Le caractère turbulent de l'écoulement est représenté par le comportement fluctuant et désordonné des grandeurs caractéristiques de l'écoulement. Ces fluctuations apparaissent lorsque le nombre de Reynolds de l'écoulement est grand. Les échelles de temps et d'espace de tels écoulements sont petites, et la résolution directe à partir des équations de Navier stokes est difficile compte tenu de l'importance des maillages à mettre en œuvre.

Si les équations de Navier-Stokes décrivent toujours le mouvement du fluide, leur résolution directe nécessite un temps de calcul et une place mémoire importante. Par exemple, dans le cas d'un écoulement confiné en conduite et un nombre de Reynolds de  $10<sup>4</sup>$ , le nombre de points nécessaire est de  $10<sup>9</sup>$ . Il devient nécessaire de limiter le nombre d'informations à traiter, par exemple en ne calculant que le champ moyen. Les variables d'état sont alors considérées comme des fonctions aléatoires du temps et de l'espace, et décomposées en une partie moyenne calculée et une partie fluctuante modélisée. Cette approche est appelée décomposition de Reynolds.

 En reportant cette décomposition dans les équations de bilan précédentes, on obtient les équations représentatives du comportement d'un fluide en écoulement turbulent. La non-linéarité des équations de Navier-Stokes entraine alors l'apparition de nouveaux termes, appelés corrélations, qu'il faut modéliser [23].

#### **II.6.2) Les équations de Reynolds:**

 Nous allons voir maintenant de quelle manière est pris en compte le principe de moyenne précédemment décrit, dans les équations de Navier-Stokes. Nous expliquons succinctement comment nous obtenons les nouvelles équations à partir des équations instantanées, ce qui mettra en évidence le problème de la fermeture.

#### **Moyennisation du système :**

 Le but est de trouver une forme du système moyen la plus proche possible de la forme originale des équations. Pour trouver les équations de Navier-Stokes moyennées, nous utiliserons les moyennes de Reynolds et de Favre.

#### • **La moyenne de Reynolds :**

Si f est une fonction quelconque, nous noterons  $\bar{f}$  la moyenne statistique (ou de Reynolds) de f. Par exemple, pour la masse volumique et le vecteur vitesse, nous noterons  $\bar{\rho}$  et  $\bar{u}$  respectivement les moyennes de Reynolds de  $\rho$  et u. La partie fluctuante de ces variables sera notée  $\dot{\rho}$  et  $\dot{u}$  Ainsi, il vient :

$$
\rho = \overline{\rho} + \dot{\rho} \quad \text{ou } \overline{\dot{\rho}} = 0 \tag{II.34}
$$

$$
u = \overline{u} + \dot{u} \quad \text{ou } \overline{\dot{u}} = 0 \tag{II.35}
$$

Avec :

, **:** Masse volumique ;

*u* : Composante vitesse.

 En n'utilisant que la moyenne de Reynolds, certains termes deviennent trop difficiles à utiliser dans le cas compressible. En effet, la même composition appliquée au produit  $\rho u$ donne :

$$
\rho u = \overline{\rho} \overline{u} + \overline{\rho} \dot{u} + \dot{\rho} \overline{u} + \dot{\rho} \dot{u}
$$
 (II.36)

Et donc :

$$
\overline{\rho u} = \overline{\rho} \overline{u} + \overline{\rho} \overline{u} \tag{II.37}
$$

 En appliquant la moyenne de Reynolds à l'équation de conservation de la masse, il vient :

$$
\frac{\partial \overline{\rho}}{\partial t} + \nabla \cdot (\overline{\rho} \overline{u}) + \nabla \cdot (\overline{\rho} \overline{\dot{u}}) = 0 \qquad (\text{II.38})
$$

Cette procédure introduit dans l'équation de continuité un nouveau terme à modéliser  $\overrightarrow{\rho u}$ . La fermeture du plus simple système d'équations moyennes est donc conditionnée au moins par la connaissance de cette corrélation. C'est pour éviter cette difficulté qu'il faut utiliser la moyenne de Favre pour la modélisation mathématique des écoulements compressibles turbulents [23].

#### • **La moyenne de Favre :**

Si X est une quantité, nous noterons  $\bar{X}$  la moyenne de Favre de X et  $\dot{X} = X - \tilde{X}$  les fluctuations de X pour la moyenne de Favre. De plus,  $\tilde{X}$  s'obtient à partir de la moyenne de Reynolds :

$$
\widetilde{X} = \frac{\overline{\rho X}}{\overline{\rho}} \tag{II.39}
$$

L'operateur de Favre est linéaire:

$$
\overline{f\widetilde{g}} = \widetilde{f}\widetilde{g}, \overline{f\widetilde{g}} = \overline{f}\widetilde{g} = \overline{f}\widetilde{g}
$$
 (II.40)

Toutefois, il ne commute pas avec la dérivation.

Dans la suite, nous utiliserons la moyenne de Reynolds pour la densité  $\rho$  et le champ de pression p, et la moyenne de Favre pour les autres variables [23].

Finalement les équations du mouvement moyen sont :

$$
\frac{\partial}{\partial t}\overline{\rho} + \frac{\partial}{\partial x_j}\overline{\rho}\widetilde{U}_j = 0 \qquad (\text{II.41})
$$

$$
\frac{\partial}{\partial t}\overline{\rho}\widetilde{U}_j + \frac{\partial}{\partial x_j}(\overline{\rho}\widetilde{U}_i\widetilde{U}_j + \overline{\rho}\widetilde{u''_i u''_j} + \overline{P}\delta_{ij}) = \frac{\partial}{\partial x_j}\overline{\sigma_{ij}}
$$
(II.42)

$$
\frac{\partial}{\partial t} \overline{\rho} \widetilde{E}_t + \frac{\partial}{\partial x_j} \left[ + \frac{1}{2} \overline{\rho} u^{\prime \prime} \overline{u^{\prime \prime}}_k \ \overline{U}_k + \frac{1}{2} \overline{\rho} u^{\prime \prime} \overline{u^{\prime \prime}}_k u^{\prime \prime} \right] = \overline{\sigma_{ij} U_i} - \overline{q}_j \qquad (II.43)
$$

On voit clairement que la moyenne de Favre permet de cacher (occulter) les corrélations en faisant intervenir les fluctuations de masse volumique. Cette particularité permet d'ailleurs au formalisme de Favre de garder la forme conservatives des équations instantanées.

La définition de l'énergie totale étant au passage modifiée selon :

$$
\widetilde{E}_t = \widetilde{e} + \frac{1}{2} \widetilde{U}_k \widetilde{U}_k + \frac{1}{2} u'' \widetilde{u''}_k
$$
\n(II.44)

Où :

 $\boldsymbol{E}$  : Énergie totale.

Où par définition  $K = \frac{1}{2} u'' k u'' k$  represente l'énergie cinétique de turbulence par unité de masse. Nous avons du même coup pour l'équation d'état la formulation moyennée suivante :

$$
\overline{P} = \overline{\rho}\widetilde{T} = \overline{\rho}(\gamma - 1)\widetilde{e}
$$
 (II.45)

À ce stade, même en négligeant la corrélation d'ordre trois  $u''_j \overline{u''_k} u''_k$  dans l'équation d'énergie, des hypothèses restent nécessaire afin de modéliser les corrélations  $-\bar{\rho}u''_k\bar{u}''_k$  et  $-\bar{\rho}\bar{u}''_l\bar{h}''$  qui sont apparues dans l'équation de la quantité de mouvement et de l'énergie respectivement. Les premières constituent les contraintes de Reynolds (flux turbulent de la quantité de mouvement) et les secondes étant assimilées à des flux turbulent de chaleur [29].

## **II.7) FERMETURE DES ÉQUATIONS :**

 L'établissement du système des équations moyennes témoigne bien de l'apparition de termes supplémentaires qui s'expriment sous la forme de corrélations, qui traduisent l'effet de la turbulence sur l'évolution du mouvement moyen et qui rendent le système des équations ouvert. Se pose alors le problème de la fermeture du système, c'est-à-dire du lien entre les corrélations et le champ moyen.

La recherche d'équations ou de relations algébriques supplémentaires pour fermer le système d'équations constitue la procédure de modélisation qui doit s'appuyer sur une validation expérimentale. Si les développements récents de méthodes numériques performantes pour les systèmes d'équations non-linéaires aux dérivées partielles ont permis la résolution de problèmes d'écoulements de plus en plus complexes, le calcul d'écoulements compressibles turbulents souffre encore à l'heure actuelle de certaines faiblesses, inhérentes principalement aux difficultés rencontrées lors de la modélisation de la turbulence.

En effet, le modèle de turbulence universel n'existant pas à l'heure actuelle, de nombreux modèles ont été proposés et un problème de choix se pose. Les méthodes de fermetures opèrent sur les équations statistiques aux divers moments de fluctuations de vitesses. Ainsi, nous distinguons divers types de modèles [23].

Dans le cadre de notre étude, on va parler que des modèles existant dans le logiciel fluent et on développera en particulier les deux modèles  $k - \varepsilon$  et  $k - w(sst)$ .

#### **II.7.1) Modèle algébrique (modèle à zéro équation):**

Les modèles à zéro équation sont les modèles dont les corrélations de turbulence sont reliées aux quantités du champ moyen d'écoulement par les relations algébriques.

Les hypothèses sous-jacentes dans les modèles à zéro équation sont :

- Le taux de production locale de la turbulence et le taux de dissipation de la turbulence sont approximativement égaux.
- Ils n'incluent pas la convection de la turbulence

 Evidemment ceci est en contradiction avec la physique de la plupart des champs d'écoulement néanmoins, ces modèles sont mathématiquement simples et leur introduction à l'intérieur des codes numériques peut être accomplie avec une certaine facilité [4].

#### **II.7.2) Modèles de fermeture au premier ordre :**

 Afin d'estimer les corrélations doubles des fluctuations de vitesse apparaissant dans les équations de Navier stokes. En moyenne, les approches « au premier ordre » se fondent sur l'introduction d'une loi constitutive reliant les contraintes turbulentes aux grandeurs physiques moyennes. La relation linéaire proposée par Boussinesq (1877) par analogie avec la loi de newton pour les contraintes d'agitation moléculaire s'exprime comme suite:

$$
-\overline{u'_{\iota}u'_{\jmath}} + \frac{2}{3}K\delta_{ij} = \nu_t(\frac{\partial \overline{v_i}}{\partial x_j} + \frac{\partial \overline{v_j}}{\partial x_i})
$$
(II.46)

Où :

 $v_t$ : représente la viscosité cinétique de turbulence ;

- $\boldsymbol{K}$  : Énergie cinétique turbulente ;
- $\delta_{ii}$ : Symbole de KRONIKER.

#### **II.7.2.1) Modèle de transport a une équation :**

 Comme vu précédemment, les modèles à zéro équation utilisent des relations algébriques pour la viscosité turbulente. Ces modèles spécifient les échelles de longueurs et de vitesses en termes d'écoulement moyen. Ils impliquent ainsi un équilibre entre le mouvement moyen et turbulent. Les modèles à une équation utilisent une équation différentielle partielle pour l'échelle de vitesse alors que l'échelle de longueurs est spécifiée algébriquement.

L'échelle de vitesse est typiquement écrite en termes d'énergie cinétique turbulente :

$$
K = \frac{1}{2}(\overline{u'^2} + \overline{V'^2} + \overline{W'^2})
$$
 (II.47)

**K :** Energie cinétique turbulente

La viscosité turbulente est écrite comme suite :

$$
\mu_t = \rho K^{1/2} l \tag{II.48}
$$

#### **Le Modèle a une équation de Spalart-Allmaras :**

 Au lieu comme dans les autres modèles, d'exprimer la viscosité turbulente comme inconnue secondaire. Dans ce modèle, on écrit directement une équation de transport pour une viscosité cinématique turbulente.

 L'équation gouvernante est obtenue par l'utilisation de l'expérience, l'analyse dimensionnelle, l'invariance Galiléen et l'indépendance sont sélectionnées sur la viscosité moléculaire [4].

Le modèle Spalart-Allmaras représente un compromis intéressant entre les modèles algébriques et les modèles à deux équations, il est utilisé pour les écoulements externes à grand nombre de Reynolds (ex : écoulement autour d'un profil).

#### **II.7.2.2) Modèle à deux équations de transport :**

 Les modèles de fermeture à deux équations de transport conduisent à la simulation de deux variables physiques "turbulentes" complémentaires permettant ainsi une évaluation des deux échelles caractéristiques de la turbulence à modéliser. D'une manière générale, la première variable turbulente considérée est l'énergie cinétique turbulente k. Cela se justifie par le fait qu'une contraction de l'équation de transport des contraintes turbulentes conduit à une équation de transport pour k ; équations dont certains termes doivent néanmoins être modélisées. Concernant la seconde variable turbulente, le choix de la pseudo-dissipation conduit aux modèles k-ɛ alors que le choix de l'échelle caractéristique de fréquence temporelle conduit aux modèles k-w. D'autres approches sont rapportées dans la

littérature, notamment les modèles k-w<sup>2</sup>, k-l où « l » est l'échelle de longueurs de la turbulence à modéliser ou encore k-k x l...

#### **Modèle à deux équations K-**ɛ **standard :**

C'est possible de développer des équations de transport similaire pour toutes les autres quantités turbulentes, en utilisant le taux de dissipation da la viscosité  $\epsilon$  [30].

 L'équation exacte de ɛ, toutefois, contient plusieurs inconnus et terme non mesurable. Le modèle k- $\varepsilon$  standard à deux modèles d'équation :

- Un pour k
- Un pour ɛ.

On utilise k et ɛ pour définir l'échelle de vitesse et l'échelle de la longueur l

$$
v = k^{1/2}, l = \frac{k^{3/2}}{\epsilon}
$$
 (II.49)

La viscosité turbulente est définie comme suite :

$$
\mu_t = C \rho v l = \rho C_\mu \frac{k^2}{\epsilon} \tag{II.50}
$$

Où :

 $C_{\mu}$ : Constante sans dimension

Le modèle standard utilise les équations de transport suivantes :

Pour l'énergie cinétique turbulente :

$$
\frac{\partial(\rho k)}{\partial t} + \text{div}(\rho k U) = \text{div}\left[\frac{\mu_t}{\sigma_k}\text{grad}k\right] + 2\mu_t.E_{ij}.E_{ij} - \rho \varepsilon \tag{II.51}
$$
\n(I)

\n(II)

\n(III)

\n(IV)

\n(V)

Pour la dissipation de l'énergie cinétique turbulente :

$$
\frac{\partial(\rho\epsilon)}{\partial t} + \text{div}(\rho\epsilon U) = \text{div}\left[\frac{\mu_t}{\sigma_{\epsilon}}\text{grade}\right] + C_{1\epsilon}\frac{\epsilon}{k}2\mu E_{ij} \cdot E_{ij} - C_{2\epsilon}\rho\frac{\epsilon^2}{k} \qquad (II.52)
$$
\n
$$
(I) \qquad (II) \qquad (IV) \qquad (V)
$$

Avec :

(I) : le taux de changement de k ou ɛ

(II) : transport de k ou ɛ par convection

(III) : transport de k ou ɛ par diffusion

- (IV) : le taux de production de k ou ɛ
- (V) : le taux de destruction de k ou ɛ

Sachant que :

 $E_{ij}$ : Taux de déformation moyen

K : énergie cinétique turbulente

: Dissipation de l'énergie cinétique turbulente

Les équations contiennent Cinque constantes ajustable :  $C_{\mu}$ ,  $\sigma_{k}$ ,  $\sigma_{\epsilon}$ ,  $C_{1\epsilon}$ ,  $C_{2\epsilon}$ 

Le modèle k-ɛ standard emploi des constantes à un grand intervalle d'écoulements tourbillonnaires :

| ັບ   | $\mathbf{v}_k$ | v             | $E_{\epsilon 1}$ | $c_{\epsilon 2}$ |
|------|----------------|---------------|------------------|------------------|
| 0.09 |                | $\sim$<br>⊥•√ | 1.44             | 1.92             |

Tab (II.1) : Constantes du modèle K- $\epsilon$  standard.

Avec :

 $\sigma_k$ ,  $\sigma_{\epsilon}$ : nombres de Prandtl qui relie la diffusivité de k et  $\varepsilon$  à la viscosité turbulente  $\mu_t$ 

 La production et la destruction de l'énergie cinétique turbulente sont souvent  $etroitement lie, le taux de dissipation  $\varepsilon$  est grand où la production de k est grandes.$ 

Le modèle d'équation pour  $\varepsilon$  suppose que les termes de production et de destruction sont proportionnels aux termes de production et de destruction de l'équation k. Le choix de chaque forme assure que l'augmentation rapide de ɛ si k augmente rapidement et qu'il diminue suffisamment rapide pour éviter les valeurs négatives de l'énergie cinétique turbulente (non physique) si k diminue [30].

### - **Evaluation des performances du modèle :**

Le tableau(II.3) résume les avantages et les inconvénients du modèle :

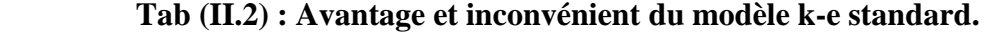

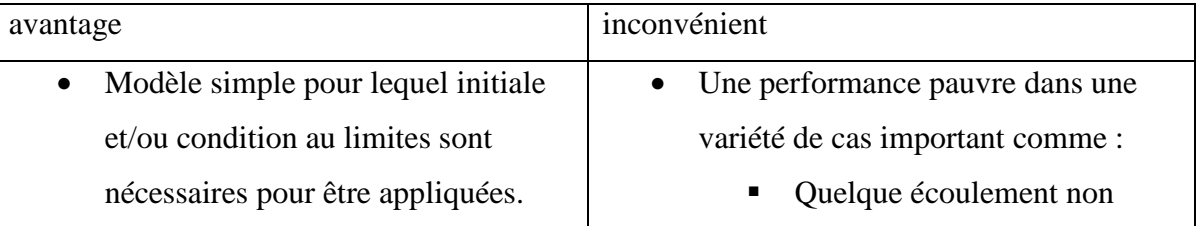

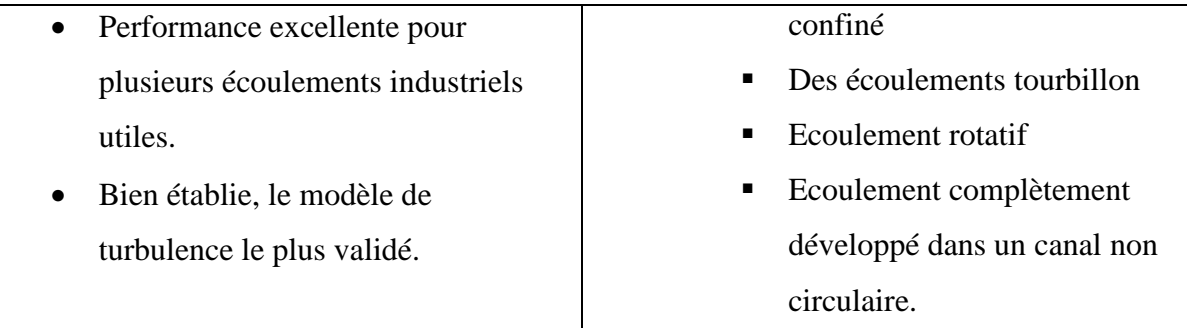

#### **Le modèle k-**ɛ **RNG :**

 Le modèle k-ɛ (RNG) dérive à partir des équations de Navier stokes instantané en utilisant la technique mathématique appelée « renormalisation groupe »RNG méthodes [27].

 La dérivée analytique donne un modèle avec des constantes différentes de celle de kɛ standard et des termes additionnels et des fonctions dans les équations de transport k et ɛ.

Les constantes deviennent :

 **Tab (II.3) : Constantes du modèle k-**ɛ **RNG.** 

| $\mathbf{u}_{\mu}$ | $o_k$        | Uc<br><u>.</u>                                  | ╭<br>$E_{\epsilon 1}$ | $L_{\epsilon 2}$ |
|--------------------|--------------|-------------------------------------------------|-----------------------|------------------|
| 0.084              | 0.72<br>0.72 | $\mathbf{A}$<br>$\mathbf{U} \cdot I \mathbf{L}$ | 1.42                  | 1.68             |

 L'exactitude du modèle RNG est supérieure que le modèle k-ɛ standard, spécialement pour les écoulements tourbillonnants et dans le cas d'un écoulement bas Reynolds [27].

#### **Le model k-**ɛ **realizable :**

 Il a été développé récemment et il diffère du modèle standard pour une nouvelle définition de la viscosité turbulente et une nouvelle équation de transport pour le taux de dissipation d'énergie. Il donne donc plus au moins la même exactitude que le modèle RNG il est probablement plus indiqué dans le cas de séparation d'écoulement. De l'autre côté, il génère une viscosité turbulente non physique dans les situations où le domaine de calcule contient les deux zones d'écoulement tournant et stationnaire [27].

#### **Le modèle a deux équations k-w :**

 Ce modèle a deux équations inclue une équation pour l'énergie cinétique turbulente k, comme développé précédemment et une seconde équation pour le taux de dissipation spécifique(ou la fréquence turbulente) w.

 Rappelons que le développement de l'équation k était basé sur les équations gouvernant le mouvement du fluide. Une seconde approche pour le développement de l'équation de transport peut être considéré pour laquelle l'équation est construite en se basant sur les inconnus le long du processus physique avec l'analyse dimensionnelle .c'est l'approche prise pour établir une équation de transport pour w. le concept du paramètre ''w'' était introduit par Kolmogorov, qu'il appelle « la dissipation par unité d'énergie cinétique turbulente ».

 Maintenant, pour développer l'équation de transport pour w, plusieurs processus physiques qui sont observés dans le fluide sont utilisés .Ces processus incluent l'instabilité, convection, diffusion, dissipation et production [4].

La combinaison de ces processus physique donne :

$$
\rho \frac{\partial w}{\partial t} + \rho U_j \frac{\partial w}{\partial x_j} = -\beta \rho w^2 + \frac{\partial}{\partial x_j} [\sigma \mu_t \frac{\partial w}{\partial x_j}]
$$
 (II.53)

Où :

 $\beta$  et  $\sigma$  Sont des coefficients à déterminer ;

W : la dissipation par unité d'énergie cinétique turbulente.

 L'équation précédente de w est considérée comme équation de base sur laquelle des modifications sont introduite. Comme dans le modèle k-ɛ, il Ya plusieurs versions du modèle k-w.

#### **K-w standard :**

 Le modèle k-w standard est un modèle empirique basé sur les équations de transport pour l'énergie cinétique turbulente k et le taux de dissipation spécifique w, qui peut aussi être considère comme le rapport de  $\varepsilon/k$ .

 L'énergie cinétique turbulente k et le taux de dissipation spécifique w, sont obtenues à partir des équations de transport suivantes :

$$
\frac{\partial}{\partial t}(\rho k) + \frac{\partial}{\partial x_i}(\rho k U_i) = \frac{\partial}{\partial x_j} \Big[ \Gamma_k \frac{\partial k}{\partial x_j} \Big] + G_k - Y_k + S_k \tag{II.54}
$$

$$
\frac{\partial}{\partial t}(\rho w) + \frac{\partial}{\partial x_i}(\rho w U_i) = \frac{\partial}{\partial x_j} \left[ \Gamma_w \frac{\partial w}{\partial x_j} \right] + G_w - Y_w + S_w \quad (II.55)
$$

Avec :

 $G_k$ : Représente la génération de l'énergie cinétique turbulente due aux gradients de vitesse moyen ;

 $G_w$ : Représente la génération de w;

 $\Gamma_k$  et  $\Gamma_w$ : Représente la diffusivité effective de k et w respectivement;

 $Y_k$  et  $Y_w$ : Représente la dissipation de k et w dû à la turbulence ;

 $S_k$  et  $S_w$ : Termes de source définie par l'utilisateur.

Pour un écoulement avec couche limite, le modèle k-w est préférable au modèle k- $\varepsilon$ pour son traitement de la région visqueuse proche paroi et aussi pour sa prise en compte des effets de gradient de pression inverse.

 Dans le temps moyen, le modèle à quelques lacunes pour traiter les limites non turbulentes avec écoulement libre [27].

#### **K-w sst (shear stress model):**

 Ce modèle adopte une fonction d'ajustage(F) dans l'équation w. la valeur de la fonction va de zéro ,dans le cas des zones proche paroi(donnant le modèle k-w standard) à l'unité dans le cas des zone a champ lointain(correspondant au modèle k-ɛ standard).

 L'appellation SST vient de la définition de la viscosité turbulente, modifier pour prendre en compte le transport des contraintes de cisaillement turbulentes principales. Le modèle résultant est donnée par :

$$
\frac{\partial}{\partial t}(\overline{\rho}K) + \frac{\partial}{\partial x_j}(\overline{\rho}\overline{U_j}K) = \frac{\partial}{\partial x_j}\Big[ (\mu + \sigma_k\mu_t)\frac{\partial K}{\partial x_j} \Big] + P_k - \beta^* \rho wK \qquad (II.56)
$$

$$
\frac{\partial}{\partial t}(\overline{\rho}w) + \frac{\partial}{\partial x_j}(\overline{\rho}\overline{U_j}w) = \frac{\partial}{\partial x_j} \Big[ (\mu + \sigma_w \mu_t) \frac{\partial w}{\partial x_j} \Big] \n+ 2(1 - F_1)\overline{\rho} \frac{1}{\sigma_{w2}} \frac{\partial K}{\partial x_j} \frac{\partial w}{\partial x_j} + \alpha \frac{w}{K} P_k - \beta \overline{\rho}w^2
$$
\n(II.57)

51

 Les constantes apparaissant dans les équations sont exprimées dans la forme compacte générale suivante :

$$
\emptyset = F_1 \emptyset_1 + (1 - F_1) \emptyset_2 \tag{II.58}
$$

Où

 $\emptyset_1$ : représente les constants associe avec K-w (quand  $F_1 = 1$ )  $\emptyset_2$ : représente les constants associe avec K- $\varepsilon$  (quand  $F_1 = 0$ )

Où la production de la turbulence est donné par :

$$
P_k = \tau_{ij} \frac{\partial u_i}{\partial x_j} \tag{II.59}
$$

$$
\tau_{ij} = \mu_t \left( \frac{\partial u_i}{\partial x_j} + \frac{\partial u_j}{\partial x_i} - \frac{2}{3} \delta_{ij} \frac{\partial u_k}{\partial x_k} \right) - \frac{2}{3} \rho K \delta_{ij}
$$
(II.60)

La viscosité turbulente est définie comme suite :

$$
\nu_t = \frac{a_1 K}{\max(a_1 w, \Omega F_2)} \tag{II.61}
$$

Où :

 $a_1=0.31$ , est la valeur absolue de la vitesse  $\Omega = \left| \frac{\partial V}{\partial x} - \frac{\partial u}{\partial y} \right|$ 

$$
F_2 = \tan h(\arg^2 2) \tag{II.62}
$$

Avec :

$$
arg_2 = max \left[ 2 \frac{\sqrt{K}}{0.09wy}, \frac{500v}{wy^2} \right]
$$
 (II.63)

Les constantes de  $\varnothing_1$  :  $\sigma_{k_1}$  =0.85,  $\sigma_{w_1}$  = 0. 5,  $\beta_1$  = 0. 075,  $\beta^*$  = 0. 09, K=0.41  $\alpha_1 = \frac{\beta_1}{\beta^*} - \sigma_{w1} \frac{\pi^2}{\sqrt{\beta^*}} \approx 5/9$ 

Les constantes de  $\varnothing_2$  :

$$
\sigma_{k_2} = \frac{1}{\sigma_k} = 1, \sigma_{w2} = \frac{1}{\sigma_{\varepsilon}} = 0.856, \beta_2 = 0.0828, \beta^* = 0.09, K = 0.41
$$
  

$$
\alpha_2 = \frac{\beta_2}{\beta^*} - \sigma_{w2} \frac{K^2}{\sqrt{\beta^*}}
$$

Ҡ **:** constante de Von Karman

En plus les définitions suivantes sont utilisées :

$$
F_2 = \tan h(\arg^4_1) \tag{II.64}
$$

$$
arg_1 = min \left[ max \left( \frac{\sqrt{K}}{0.09wy}, \frac{500v}{wy^2} \right), \frac{4\rho\sigma_{w2}K}{CD_{kwy^2}} \right] \tag{II.65}
$$

Où y est la distance à la surface la plus proche, et  $CD_{kw}$  est la portion positive du terme de la diffusion transversal :

$$
CD_{kw} = max \left[ 2 \rho \sigma_{w2} \frac{1}{w} \frac{\partial K}{\partial x_i} \frac{\partial w}{\partial x_i}, 10^{-20} \right]
$$
(II.66)

#### **II.7.3) Modèle de fermeture au second ordre :**

 La modélisation au second ordre consiste à introduire de nouvelles équations relatives aux six composantes du tenseur des contraintes turbulentes .Dans un premier temps, ces équations sont décrites. Il apparait que ces nouvelles équations constituent encore un système ouvert et que des hypothèses de modélisation supplémentaires sont nécessaires.

#### **Reynolds stress model(RSM):**

 Le RSM n'utilise pas l'hypothèse de viscosité comme on a vu pour les modèles précédents .mais, il ferme les équations RANS par la résolution des équations de transport pour les contraintes de Reynolds et pour le taux de dissipation d'énergie ɛ. ça veut dire que cinq équations additionnelles sont nécessaire pour un écoulement 2D et sept pour un écoulement 3D. La RSM a un grand potentiel pour assurer une prédiction exacte dans le cas des écoulements complexes, en fait, il prend en considération l'effet des lignes de courant courbées (tourbillon, rotation, changement de direction rapide) d'une meilleure manière que les modèles à deux équations cité précédemment.

 Au temps moyen, il exige un temps de calcule supplémentaire et son exactitude est compromise par la modélisation de la contrainte pression et le terme de taux de dissipation [27]. Brièvement, il est indiqué pour les écoulements très tourbillon, écoulement tournant et les contraintes induisant un écoulement secondaire dans les Canales pour plus de détails voire [30].

#### **II.8) CONCLUSION :**

 Différentes stratégies pour la modélisation des écoulements à grand nombre de Reynolds ont été présentées dans ce chapitre. En effet, sur l'ensemble des méthodes abordées aucune n'est réellement parfaite.

 Les couts numériques importants de la simulation directe et de la simulation aux grandes échelles ayant été mis en relief. Une analyse plus approfondie des approches dite statistiques a été proposé. D'un point de vu général et indépendamment de l'approche adoptée, une difficulté majeur reste la définition des opérateurs de moyenne ou de filtrage ainsi que les éventuelles poste traitement à effectuer pour obtenir les grandeurs physiques représentatives des propriétés statistiques des processus étudies et pouvoir envisager une comparaison avec l'expérience.

## CHAPITRE III:

## Méthodes de discrétisation et le maillage

#### **III.1) INTRODUCTION :**

 Apres avoir défini le modèle mathématique pour le fluide dynamique et la méthodologie pour l'analyse de ses propriétés fondamentales, on passe à une autre étape qui consiste à mettre en place l'algorithme CFD, à savoir la phase de discrétisation. Cette étape de l'approche numérique se met en accord avec le choix de la méthode de discrétisation pour le modèle mathématique sélectionné, et comporte deux étapes :

- Discrétisation de l'espace (maillage)
- Discrétisation des équations

 La discrétisation de l'espace consiste à mettre en place un maillage, avec lequel on remplace l'espace continue par un nombre fini de points où les valeurs numériques des variables seront déterminées. Une fois le maillage est défini les équations peuvent être discrétisé, ce qui nous permet de transformer les équations de forme différentielle ou intégrale à des équations algébriques discrètes, comportant les valeurs des inconnus qui sont reliées à chaque point du maillage.

Pour mettre en œuvre un schéma numérique, il faut suivre les étapes suivantes :

- 1. Le choix de la méthode de discrétisation des équations, parmi les quatre méthodes existantes.
- 2. L'analyse de l'algorithme numérique sélectionné, cette étape concerne l'analyse des qualités du schéma en termes de stabilité et de convergence.
- 3. Choix de la méthode de résolution pour les systèmes d'équations différentielles ordinaires dans le temps, pour le système algébrique, le traitement itératif et éventuellement les non linéarités.

## **III.2) LES MÉTHODES DE DISCRETISATION :**

Il Ya deux grandes familles de méthode de discrétisation :

#### **III.2.1) Les méthodes d'approximation des équations :**

- Méthode des différences finies ;
- Méthode des volumes finis.

Selon ces méthodes, on cherche une solution exacte des équations approchées

#### **III.2.2) Les méthodes d'approximation des solutions :**

- Méthode spectrale ;
- Méthode des éléments finis.

 Selon ces méthodes, on cherche une solution approchée à partir des équations exactes [18].

 Dans ce qui suit, on va se focaliser sur les deux méthodes utilisées dans les problèmes d'écoulements. La méthode la plus traditionnelle et la plus ancienne est celle des différences finies, qui reste une référence pour toutes les études de discrétisation numérique quoiqu'elle s'applique seulement en pratique au maillage structuré.

 La méthode la plus appliquée aujourd'hui en CFD est la méthode des volumes finis, qui discrétise directement la forme intégrale des équations de conservations. Sa popularité est due à sa généralité et sa simplicité ainsi que la facilité de son application sur les maillages structurés et non structurés.

 La compréhension de la méthode des volumes finis va nous aider à suivre les développements actuels derrière les outils CFD et de mieux interprétés les résultats obtenus par l'application des codes commerciaux sur des problèmes pratiques (ex : fluent).

## **III.3) LA MÉTHODE DES DIFFERENCES FINIS:**

 La méthode des différences finies est basée sur les propriétés du développement de Taylor. Elle est probablement la méthode la plus simple à appliquer, particulièrement sur le maillage uniforme.

 La méthode a été appliquée pour la première fois par LEONARD EULER (1707- 1783) [6]. L'idée de base de la méthode est simple, puisqu`elle correspond à une estimation des dérivées par le rapport de deux différentielles en s'accordant avec la définition théorique de la dérivée. Pour une fonction  $u(x)$ , la dérivée au point x est définie par :

$$
U_x = \frac{\partial U}{\partial x} = \lim_{\Delta x \to 0} \frac{U(x + \Delta x) - U(x)}{\Delta x}
$$
 (III.1)

 Si on enlève la limite à l'équation (III.1), on obtient la « différence fini ». Ce qui explique le nom donné à cette méthode. Si ∆x est petit mais fini, l'expression de la droite
est une approximation de la valeur exacte de U<sub>x</sub>, l'approximation va être améliorée par la réduction de ∆x.

Mais pour n'importe quelle valeur définie de ∆x, une erreur est introduite (erreur de troncation) qui tend vers zéro quand  $\Delta x \longrightarrow 0$ .

 La puissance de ∆x avec laquelle l'erreur tend vers zéro est appelée (l'ordre d'exactitude de l'approximation différentielle) qui peut être obtenue par le développement en série de Taylor de  $[U(x + \Delta x)]$  au voisinage de x. Actuellement, le concept général d'approximation en différence finie est basé sur les propriétés du développement en série de Taylor.

Développant  $U(x + \Delta x)$  au voisinage de x :

$$
U(x + \Delta x) = U(x) + \Delta x \ U_x(x) + \frac{\Delta x^2}{2} U_{xx}(x) + \frac{\Delta x^3}{6} U_{xxx}(x) + \cdots
$$
 (III.2)

Développant  $U(x - \Delta x)$  au voisinage de x :

$$
U(x - \Delta x) = U(x) - \Delta x \ U_x(x) + \frac{\Delta x^2}{2} U_{xx}(x) - \frac{\Delta x^3}{6} U_{xxx}(x) + \cdots
$$
 (III.3)

### **III.3.1) Formule différentielle pour la première et la deuxième dérivative :**

 En appliquant la définition générale, on considère une dimension dans l'espace, suivant l'axe x où la discrétisation spatiale a été faite pour remplacer l'espace continue par un nombre discret de points x , i=1,………….,N.

On indiquera par  $U_i$  la valeur de la fonction  $U(x)$  aux points  $x_i$ ,  $U_i = U(x_i)$  et on considère que l'espace entre deux points constant et égal à ∆x (fig. III.1)

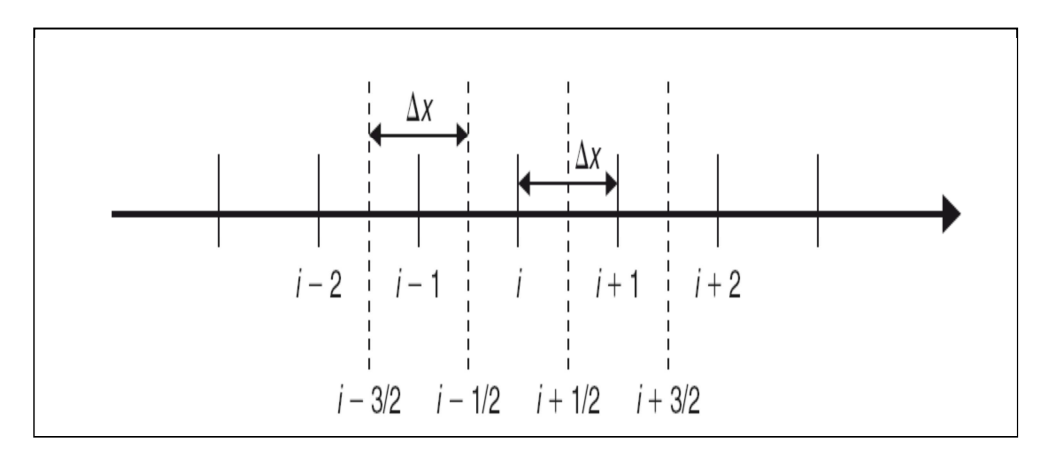

**Fig. (III.1) : Maillage uniforme à une dimension suivant x.** 

### **La formule différentielle pour la première dérivative :**

A partir de l'équation (III.2) on obtient:

• **Différentielle directe première :**

$$
\frac{U(x+\Delta x)-U(x)}{\Delta x} = U_x(x) + \frac{\Delta x}{2} U_{xx}(x)
$$
\n(III.4)

 **Erreur de troncation** 

$$
\frac{U(x+\Delta x)-U(x)}{\Delta x} \approx U_x(x) + O(\Delta x)
$$
 (III.5)

On indique par  $U_i$  la valeur de la fonction  $U(x)$  au point  $x_i$ :

$$
(\mathbf{U}_{\mathbf{x}})_{i} = \left(\frac{\partial \mathbf{U}}{\partial \mathbf{x}}\right)_{i} = \frac{\mathbf{U}_{i+1} - \mathbf{U}_{i}}{\Delta \mathbf{x}} - \frac{\Delta \mathbf{x}}{2} (\mathbf{U}_{\mathbf{xx}})_{i} - \frac{\Delta \mathbf{x}^{2}}{6} (\mathbf{U}_{\mathbf{xxx}})_{i} + \dots \approx \frac{\mathbf{U}_{i+1} - \mathbf{U}_{i}}{\Delta \mathbf{x}} + \mathbf{o}(\Delta \mathbf{x}) \quad (\mathbf{III.6})
$$

 Comme cette formule comporte le point (i+1) à la droite du point (i), elle est appelée **différentielle directe première** (first order forward diffrence).

À partir de l'équation (III.3) on a :

• **Différence inverse première :** 

$$
(\mathbf{U}_{\mathbf{x}})_{i} \approx \frac{\mathbf{U}_{i} - \mathbf{U}_{i-1}}{\Delta \mathbf{x}} + \mathbf{o}(\Delta \mathbf{x})
$$
 (III.7)

 Si on fait la soustraction de (III.2 –III.3) on obtient un schéma de différence centrale première:

$$
(\mathbf{U}_{x})_{i} = \frac{\mathbf{U}_{i+1} - \mathbf{U}_{i-1}}{2\Delta x} - \frac{\Delta x^{2}}{6} (\mathbf{U}_{xxx})_{i} + \dots \approx \frac{\mathbf{U}_{i+1} - \mathbf{U}_{i-1}}{2\Delta x} + \mathbf{o}(\Delta x^{2})
$$
(III.8)

 Cette formule qui comporte le point de droite et de gauche à « i » est appelé **différentielle centrale première.**

 C'est clair que la différentielle centrale est souvent la meilleure approximation que la différentielle directe et inverse qui est reflétée par son deuxième ordre d'exactitude.

### **La formule différentielle pour la deuxième dérivée :**

 L'approximation en différence finie d'un ordre de dérivative élevé peut être obtenue par la répétition de la première application de premier ordre. Par exemple l'approximation de deuxième ordre pour la deuxième dérivative peut être obtenue par :

$$
(\mathbf{U}_{xx})_i \equiv \left(\frac{\partial^2 U}{\partial x^2}\right)_i = \frac{U_{i+1} - 2U_i + U_{i-1}}{\Delta x^2} + \mathbf{o}(\Delta x^2)
$$
 (III.9)

# **III.4) LA MÉTHODE DES VOLUMES FINIS :**

 L'avantage de la méthode des volumes finis est sa relation directe avec les propriétés physiques de l'écoulement, les bases de la méthode sont liées à la discrétisation directe de la forme intégrale de la loi de conservation. Ceci distingue d'une manière significative les volumes finis des différences finies, puisque cette dernière discrétise la forme différentielle des lois de conservation.

 La forme intégrale des équations de conservation est l'expression la plus générale, comme elle n'exige pas que le flux soit continu (cette propriété n'est pas satisfaite le long des ondes de choc ou le long des surfaces libres). C'est pourquoi on peut dire que la méthode des volumes finis est plus proche du domaine physique du système d'écoulement.

 C'est la méthode utilisée dans les principaux codes commerciaux existants : PHONICS, FLUENT, FLOW 3D, STAR –CD [30].

### **III.4.1) Conditions sur la sélection des volumes finis :**

 Due à sa généralité, la méthode des volumes finis peut traiter n'importe quel type de maillage, structuré tant bien que non structuré. En plus, un degré de liberté apparait sur la manière de relier les volumes de contrôle aux points du maillage.

 Ceci a un impact sur la position des points sur lesquels les valeurs de la fonction seront déterminées.

### • **Approche maille centrée :**

 Considérons les figures (III.2) et (III.3), on peut définir, pour le même maillage une approche de **maille centrée** où les inconnues sont au centre des mailles et les lignes du maillage définissent les volumes finis et les surfaces.

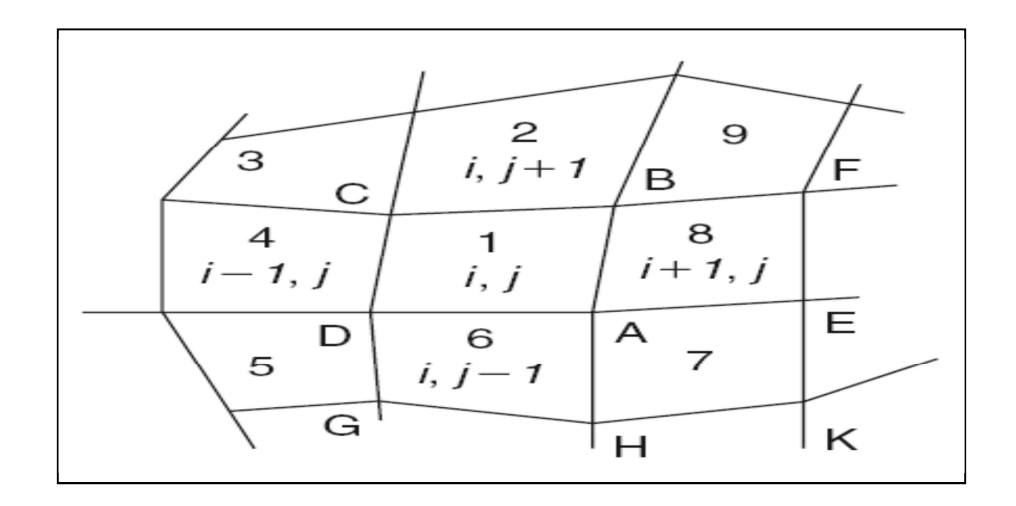

 **Fig. (III.2) : Maille centrée pour un maillage en volumes finis structurés.**

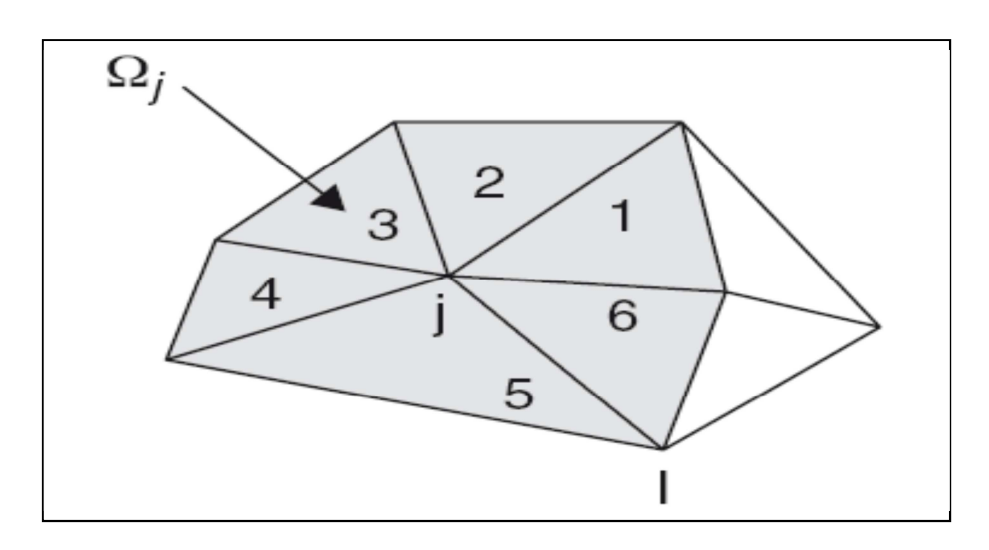

 **Fig. (III.3) : Maille centrée pour un maillage en volume finis non structuré.**

 Un choix évident pour les volumes de contrôle est effectivement de les mettre en coïncidence avec les mailles du maillage. Ici les variables sont associées à la maille comme le montre la figure (III.2). Les variables du flux sont les valeurs moyennes à travers la maille et peuvent être considérées comme représentatives d'un ensemble de points dans la maille.

### • **Approche maille-sommet :**

 Dans ce cas, les inconnus sont définis aux coins du maillage. Les variables sont attachées aux sommets des mailles comme le montre les figures (III.4) et (III.5).

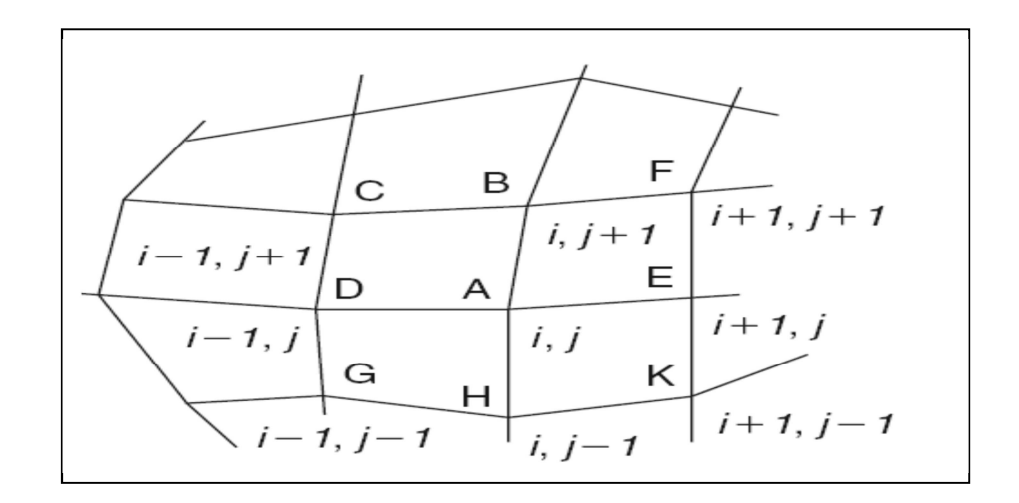

 **Fig. (III.4) : Maille-sommet pour un maillage structuré en volume finis.**

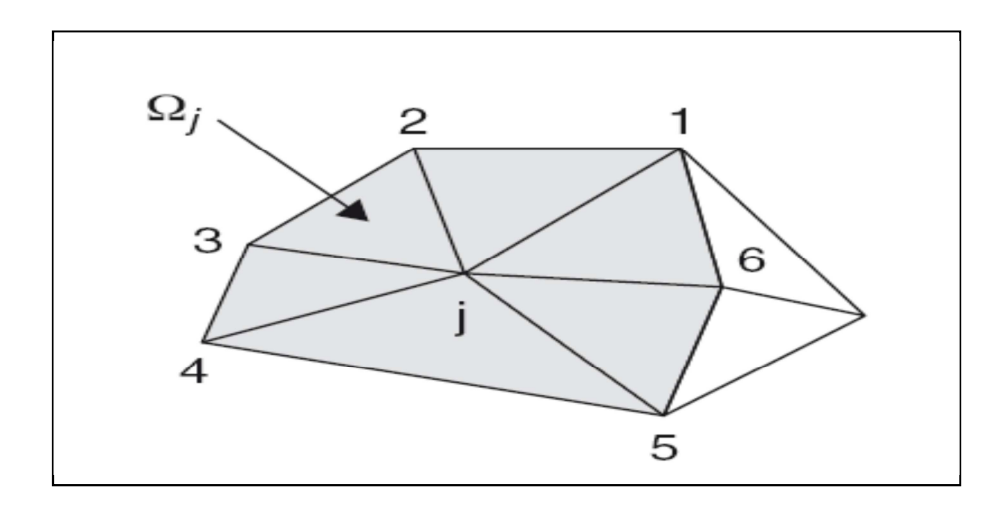

 **Fig. (III.5) : Maille-sommet pour un maillage non structuré en volumes finis.** 

 Une large flexibilité existe pour la définition du volume de contrôle, en se référant à la figure (III.4), un choix évident est de considérer les quatre mailles qui ont le point de maillage (i,j) en commun comme volume de contrôle GHKEFBCDG , associe au point  $(i,j).$ 

 Plusieurs choix sont toutefois possibles comme le montre la figure (III.6) de Mc Donald (1971) pour un volume de contrôle hexagonal et la figure (III.7) de Denton (1975) pour un volume de contrôle trapézoïdal [6].

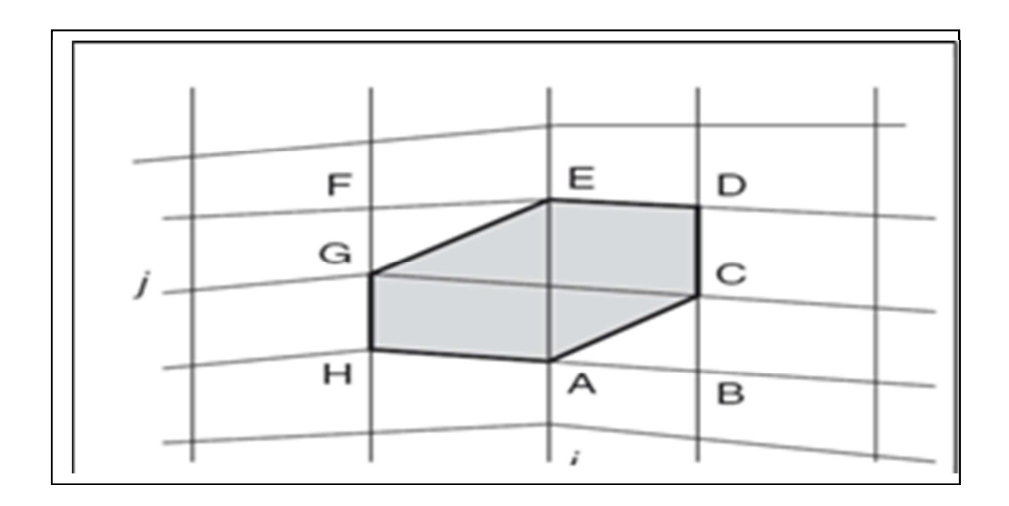

 **Fig. (III.6) : Volume de control hexagonal.**

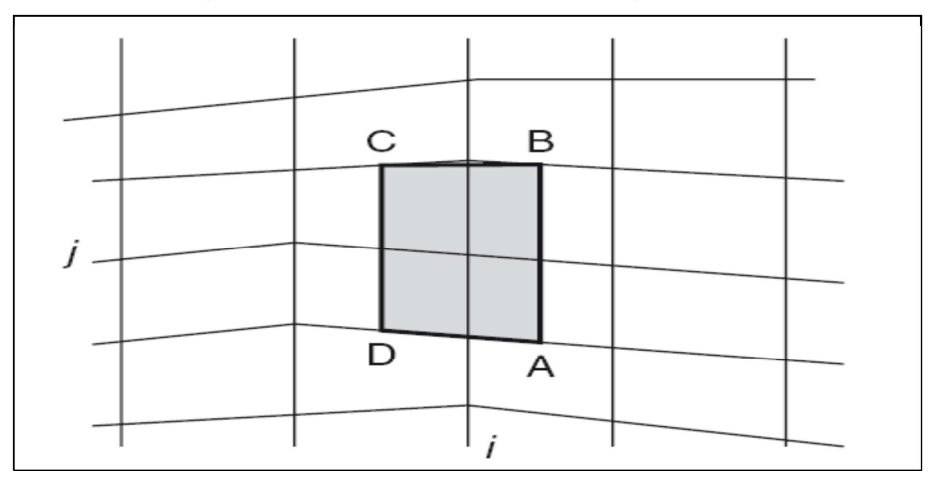

 **Fig. (III.7) : Volume de control trapézoïdal.** 

### **III.4.2) Définition de la discrétisation en volumes finis :**

La loi de conservation sous la forme intégrale :

$$
\frac{\partial}{\partial t} \int_{\Omega} \mathbf{U} \mathbf{d}\Omega + \oint_{\mathbf{S}} \vec{\mathbf{F}} \, \mathbf{d}\vec{\mathbf{s}} = \int_{\Omega} \, Q_V \mathbf{d}\Omega \tag{III.12}
$$

Avec :

 $\Omega$ : Volume considéré;

 $\mathbf{Q}_V$ : Source volumique ;

 $\vec{F}$ : Flux ;

**U :** Variable conservative (quantité scalaire par unité de volume).

L'équation (III.12) est appliquée sur chaque volume de contrôle  $\Omega_j$  associe au point j. L'équation sous la forme intégrale d'inconnu U<sub>j</sub> attaché au point de maillage j pour le sommet ou au centre de la maille s'écrit sous la forme suivante :

$$
\frac{\partial}{\partial t}\int_{\Omega_j} \mathbf{U} \mathbf{d}\Omega + \oint_{\mathbf{S}_j} \vec{\mathbf{F}} \, \mathbf{d}\vec{\mathbf{s}} = \int_{\Omega_j} Q_V \mathbf{d}\Omega \tag{III.13}
$$

 L'équation (III.13) est remplacée par sa forme discrète, où l'intégral volumique est exprimée comme valeur moyenne à travers la maille et l'intégral surfacique est remplacé par la somme à travers toutes les faces limites du volume de contrôle  $\Omega_j$  :

$$
\frac{\partial}{\partial t} (U_j \Omega_j) + \sum_{\text{faces}} \vec{F} \Delta \vec{s} = Q_{Vj} \Omega_j \tag{III.14}
$$

On se référant à la figure (III.2) et à la maille  $(i, j)$  on doit identifier  $U_i$  par  $U_{(i,j)}$  avec la surface A,B,C,D et les termes de flux sont sommés à travers les faces AB,BC,CD,DA.

 Dans la figure (III.3) la sommation des flux s'étend à travers les six faces 12, 23, 34, 45, 56 et 61. Ceci est la formulation générale de la méthode des volumes finis, et l'utilisateur doit définir pour le volume sélectionné  $\Omega_j$ , comment estimer le volume, les surfaces du volume de contrôle et le flux dans les faces.

 Quelques fonctions très intéressantes qui distinguent la méthode des volumes finis de la méthode des différences et éléments finis sont:

- Unes coordonnées du point qui est la position précise de la variable U<sub>j</sub> à l'intérieur du volume de contrôle Ω<sub>j</sub>, n'apparait pas explicitement par conséquent, U<sub>j</sub> n'est pas nécessairement attaché à un point fixe à l'intérieur du volume de contrôle et peut être considéré comme une valeur moyenne de la variable d'écoulement « U » à travers le volume de contrôle.
- Les coordonnées du maillage apparaissent seulement dans la détermination des volumes des mailles et les surfaces des côtés.

 Si on considère le volume de contrôle ABCD autour du point 1 (voir figure III.2) on aura seulement besoin des coordonnées A, B, C, D

- En absence des termes de sources, la formulation en volumes finis montre que la variation de la valeur moyenne « U » à travers l'intervalle de temps ∆t est égale à la somme des flux échangés entre les deux mailles adjacentes. Pour un écoulement permanent, la solution numérique est obtenue comme résultat de la différence de tous les flux entrant et quittant le volume de contrôle.

$$
\sum_{\text{faces}}(\vec{F}\Delta\vec{s}) = 0 \qquad \qquad \text{III.15}
$$

### **III.5) LE MAILLAGE :**

La génération du maillage est la partie majeure dans la création d'une simulation CFD. C'est la première étape nécessaire, puisque la simulation numérique ne peut pas commencer sans avoir un maillage approprié.

Le principe de base est de modéliser un problème physique par un système d'équations, puis de le résoudre dans le domaine du calcul représentant une géométrie particulière [22].

Des méthodes ont été développées dans le but d'aider les utilisateurs de l'outil numérique à générer des maillages avec la meilleure manière possible. Le choix du type de maillage est souvent un problème.

- Le premier choix est entre le maillage structural et non structural en se basant sur les propriétés du solveur et le niveau de complexité de la géométrie.
- Le deuxième choix est de sélectionner dans l'un ou l'autre choix le type de l'élément. Une fois le maillage est généré le solveur (ex : fluent) va évaluer les surfaces et les volumes en se basant sur les coordonnées des points de maillage et la forme des éléments.

### **III.5.1) Notions de maillage :**

### • **Nœuds et éléments:**

La modélisation numérique repose sur la reformulation des équations de conservation sur des volumes Ω élémentaires ou discrets, appelés éléments ou mailles. Associés à ces éléments, nous retrouvons les nœuds de discrétisation, c'est-à-dire les points de résolution des équations discrètes. Ceux-ci peuvent être aussi bien placés aux sommets des éléments qu'en leur centre ou encore sur les faces, selon la méthode de discrétisation utilisée. Les éléments et les nœuds associés composent le maillage. La figure (III.8) illustre la notion de maillage [22].

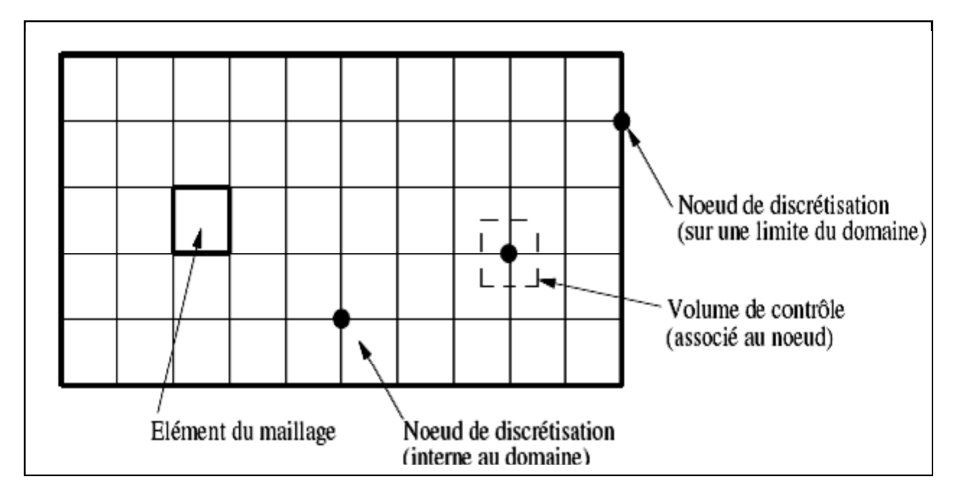

**Fig. (III.8) : Illustration de la notion du maillage.** 

• **Types d'éléments :** 

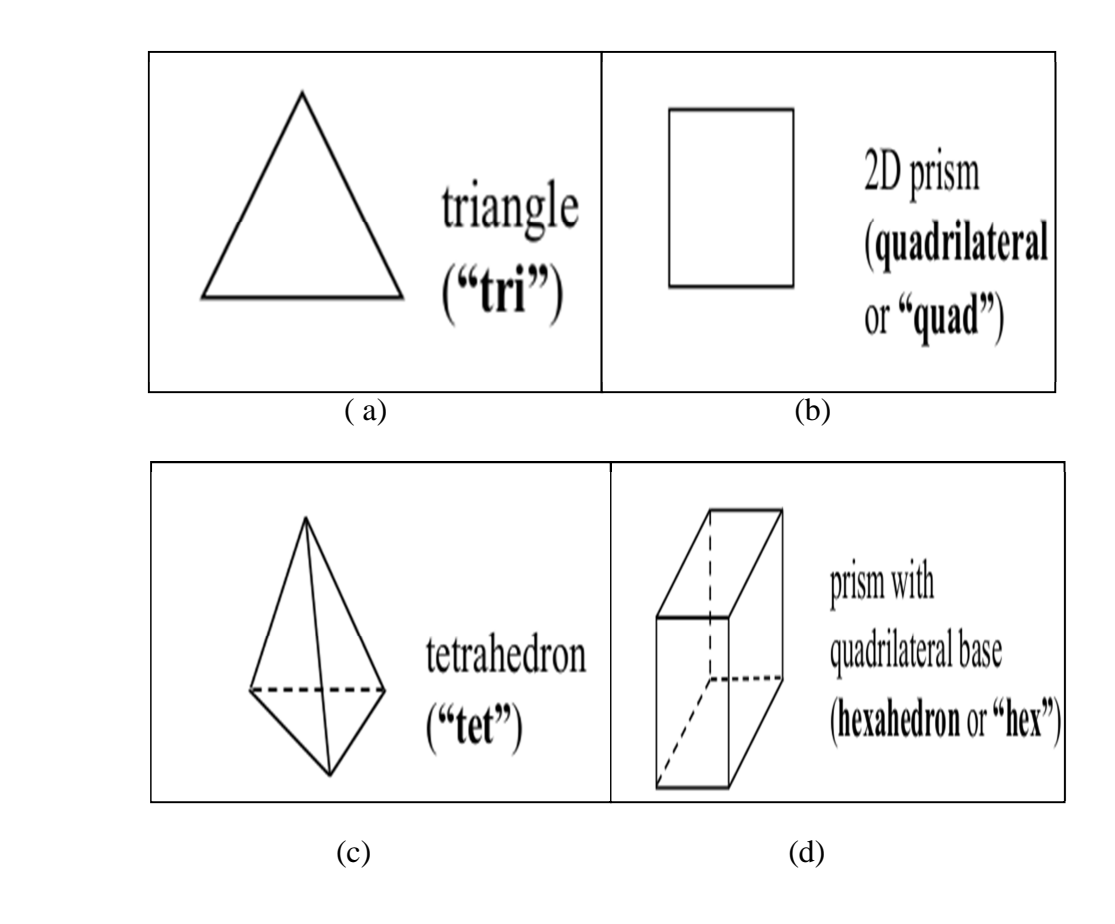

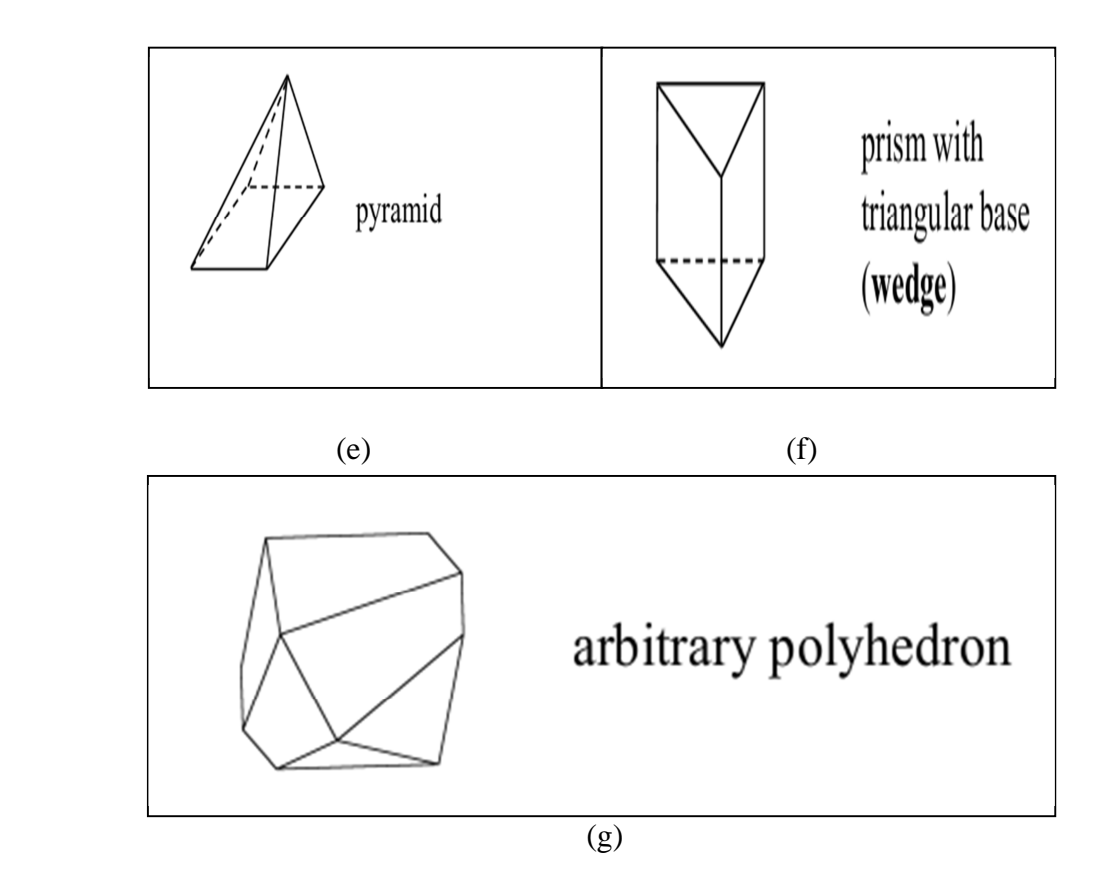

 **Fig. (III.9): Eléments de maillage.**

### **III.5.2) Classification des méthodes de maillage:**

Les maillages sont classifiés selon leurs caractéristiques ou selon la méthode utilisée pour les générer. Dans ce qui suit, on ne présente que les grandes lignes de cette classification :

- **Les maillages sont caractérisés selon leurs propriétés :**
- **← Régulier structuré ;**
- $\downarrow$  Curviligne adapté ;
- $\blacksquare$  Non structuré ;
- $\overline{\mathbf{H}}$  Hybrides;
- Selon leur forme géométrique (ex :  $o, c, i...$ ).

### **Selon la méthode utilisée pour les générer :**

- $\overline{\phantom{a}}$  Interpolation transfinie ou technique algébrique ;
- $\div$  Équation différentielle ou transformation conforme ;
- $\ddot{\bullet}$  Triangulation de Delaunay ;
- $\triangle$  Avance de front ;
- $\overline{\phantom{a}}$  Décomposition par blocs ;
- $\overline{\phantom{a}}$  Décomposition hiérarchique.

Le type de classement fréquemment utilisé est basé sur la propriété structurée ou non structurée des maillages qui se rapportent à la nature de la connectivité entre les éléments.

Dans un maillage structuré, chaque nœud est entouré exactement du même nombre de nœuds. Une différence entre les maillages structurés et les maillages non structurés réside dans la présence de lignes (surfaces) ou des directions clairement identifiables à l'intérieur du maillage [17].

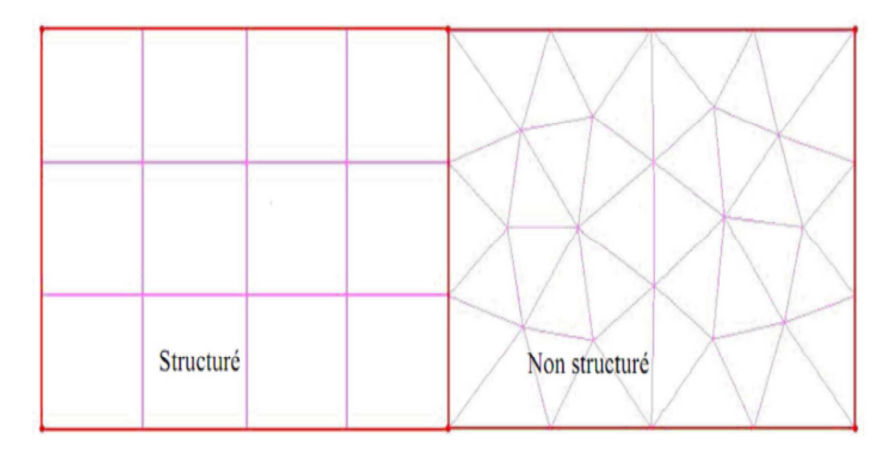

 **Fig. (III.10) : Maillage structuré et non structuré.**

# **III.6) MAILLAGE STRUCTURÉ :**

Le maillage structuré peut être considéré comme le plus naturel pour les problèmes d'écoulement. Comme l'écoulement est généralement aligné avec le corps solide, on peut imaginer les lignes du maillage suivant le même sens que les lignes de courant [6].

Le domaine comporte des cellules quadrilatères en 2D ou hexaèdres (en 3D) et les nœuds sont identifiés par une paire en 2D (ou triplé en 3D) de nombre qui en dénote la position dans la grille.

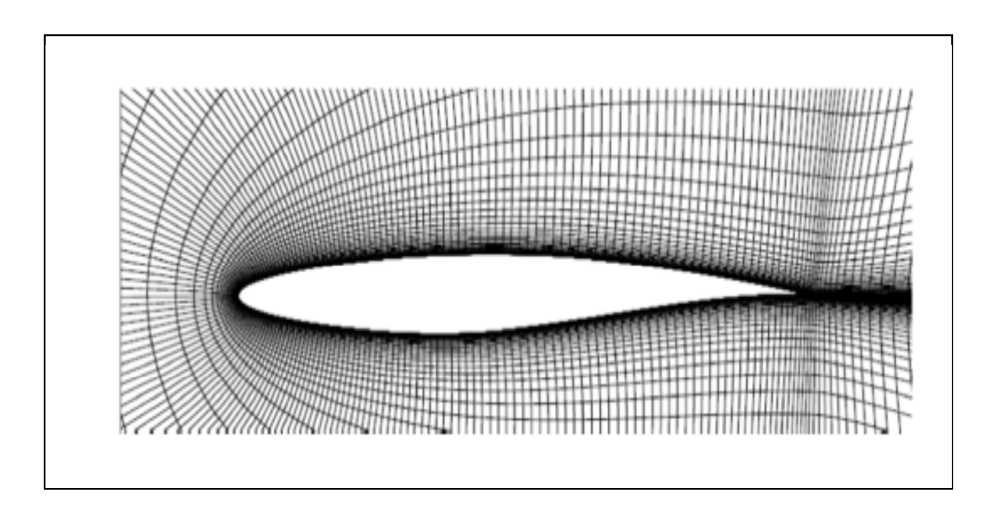

 **Fig. (III.11) : Maillage structuré autour d'un profil.** 

### **III.6.1) Techniques de génération de maillage structuré :**

### **Méthode multi bloc :**

Dans cette approche, le domaine est décomposé en sous-domaines de géométries plus simples, chaque sous-domaine et ensuite maillé par une méthode algébrique ou basée sur des équations différentielles partielles. Les maillages obtenus sont structurés dans chaque bloc.

On peut résumer cette approche par les étapes suivantes :

- Décomposer le domaine de calcul en bloc simple (fig. III.12).
	- $\Box$  Utiliser une numérotation globale des sommets ;
	- Définir les interfaces entre les blocs pour assurer la conformité.
- Discrétiser les interfaces de manière à :
	- $\Box$  Obtenir une bonne approximation géométrique ;

 Garantir la continuité des lignes de maillage de part et d'autre des frontières ;

 Garantir l'adéquation de chaque bloc avec la méthode de maillage utilisée ;

- Mailler chaque bloc séparément (créer les points internes) ;
- Assembler les maillages des sous domaines.

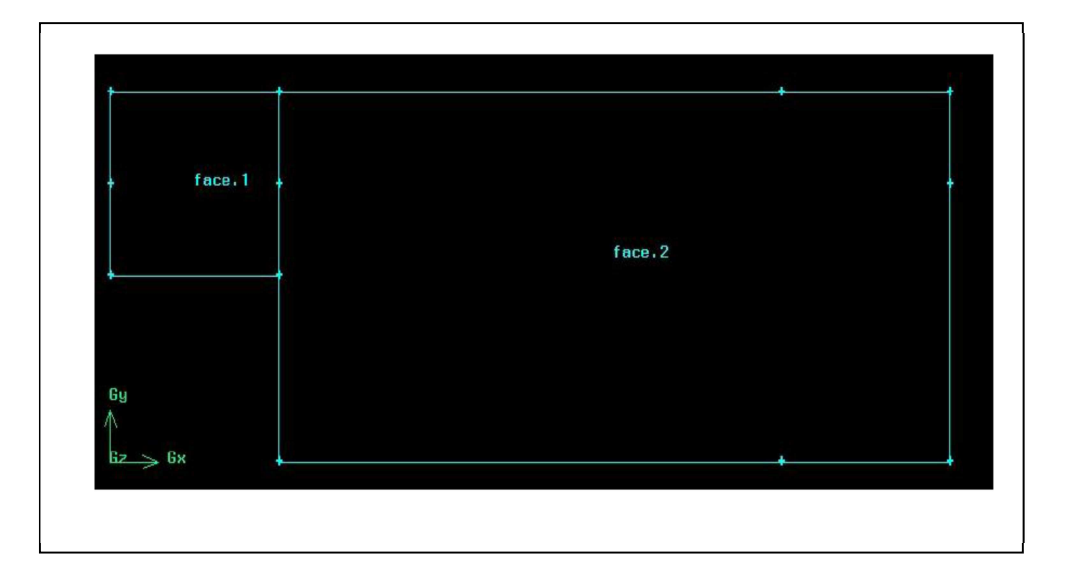

 **Fig. (III.12) : Décomposition du domaine en blocs simples.**

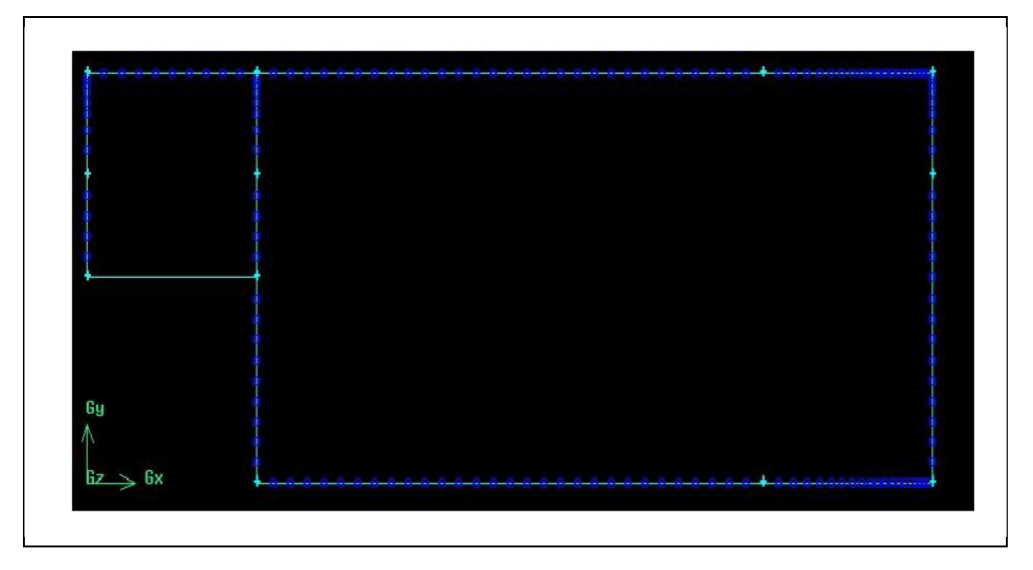

 **Fig. (III.13) : Création de points de maillages internes.** 

La figure (III.14) montre un maillage multi blocs sous le pré processeur gambit :

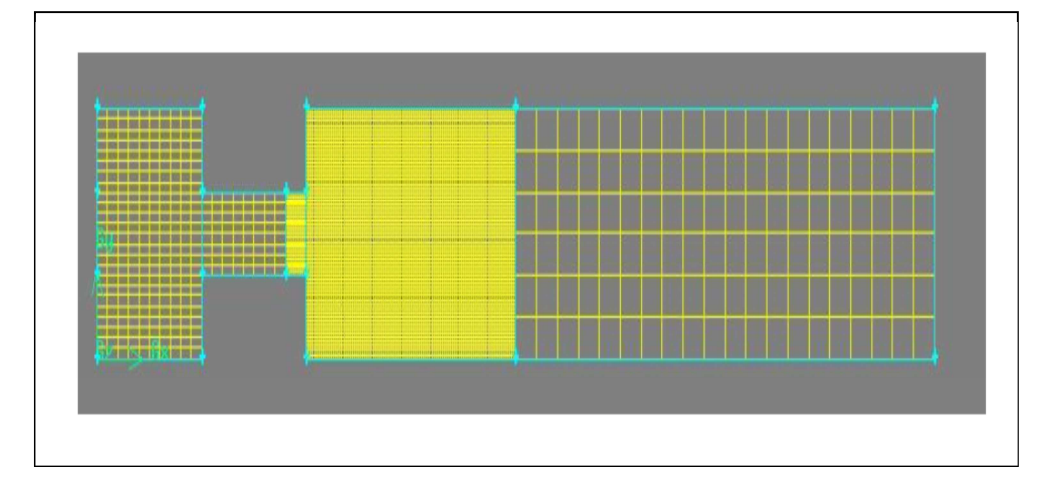

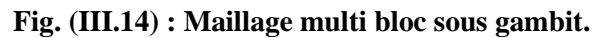

### **Méthode d'interpolation algébrique :**

Un moyen simple et néanmoins efficace pour générer un maillage structuré, consiste à utiliser une séquence de transformations pour réduire les domaines de géométries arbitraires à des formes simples (par exemple triangle, quadrangle, hexaèdre…). Après avoir défini un maillage structuré dans l'espace logique, la fonction de transfert est utilisée pour créer un maillage respectant les frontières du domaine.

Les fonctions de transfert et la distribution des points du maillage dans l'espace logique peuvent être choisies arbitrairement. En revanche, il s'avère souvent intéressant et parfois plus efficace de contraindre la discrétisation des frontières dans l'espace physique. Le contrôle de la distribution des points du maillage dans l'espace ce fait avec des paramètres permettant le contrôle de la densité des points du maillage résultant du domaine physique.

La définition de la fonction de transfert est l'étape clé de la méthode. La fonction contient des coefficients qui permettent de trouver certaines valeurs spécifiques des coordonnées cartésiennes sur la frontière [19].

La détermination de la fonction devient de plus en plus difficile dans les géométries complexes.

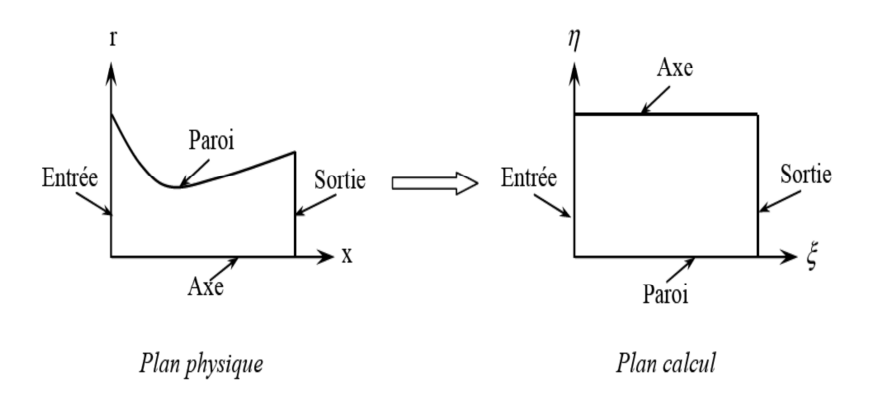

**Fig. (III.15) : Transfer du domaine physique au domaine de calcul.** 

### **III.7) MAILLAGE NON STRUCTURÉ:**

Le maillage non structuré est devenu progressivement l'approche dominante pour la CFD industriel, ceci est dû à l'impossibilité de générer automatiquement un maillage structuré multi blocs pour les géométries arbitraires. C'est effectivement presque impossible pour des raisons de connectivites des éléments, d'envisager un générateur de maillage en bloc structuré sans un savoir approprié des topologies complexes.

Cette tendance est survenue pour les besoins industriels d'un outil de génération de maillage automatique. L'un des avantages du maillage non structuré est la possibilité de réaliser un raffinement local dans certaines régions sans affecter la distribution des points en dehors de cette région.

Ça ouvre le chemin pour un maillage adapté flexible avec un raffinement local (local coarsening) basé sur quelques critères associés que ça soit à quelques gradients d'écoulement ou à quelques erreurs d'estimation [6].

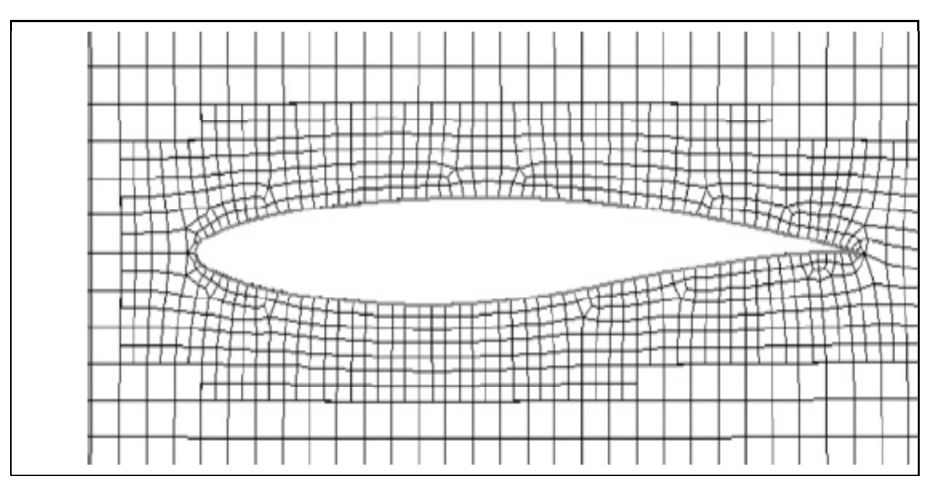

 **Fig. (III.16): Maillage non structuré autour d'un profil.** 

### **III.7.1) Techniques de génération de maillage non structuré :**

### **Méthode frontale :**

À partir du moment où l'on cherche à générer le plus d'éléments équilatéraux possibles, on pense instinctivement à une méthode frontale. Il s'agit de créer de nouveaux points en les connectant avec les éléments déjà formés. On déplace donc un ensemble de faces appelées front qui balaie progressivement tout le domaine. Le processus s'arrête quand le front est vide, autrement dit quand le domaine est complètement triangulé.

Les étapes de la technique sont les suivantes :

- Initialement le front est la triangulation de la frontière ;
- Puis on construit un élément de bonne qualité qui s'appuie sur une face du front ;
- $\frac{1}{\sqrt{1-\frac{1}{\sqrt{1-\frac{1$ sinon on le garde ;
- **↓** On obtient un autre front et on recommence tant que le front n'est pas vide ;
- **↓** Optimisation du maillage obtenu [5].

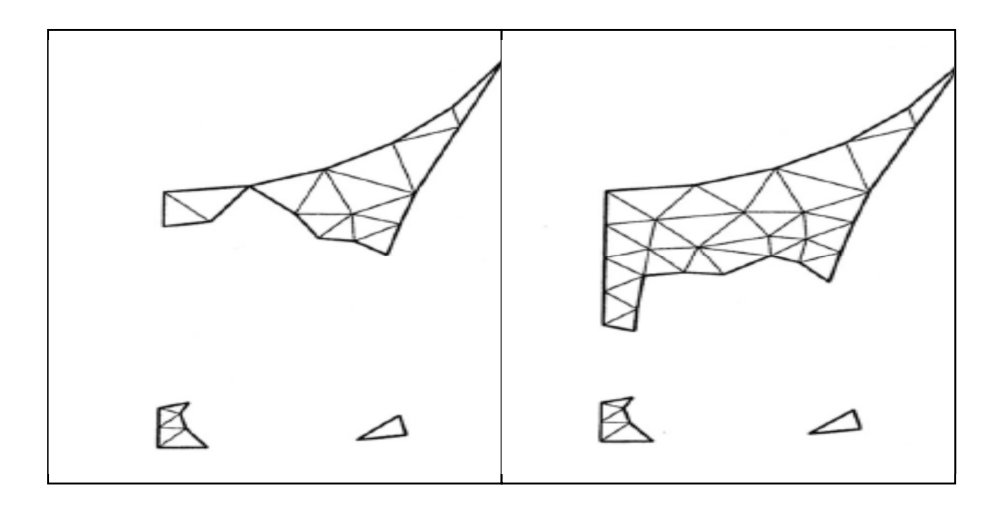

(1)  $(2)$ 

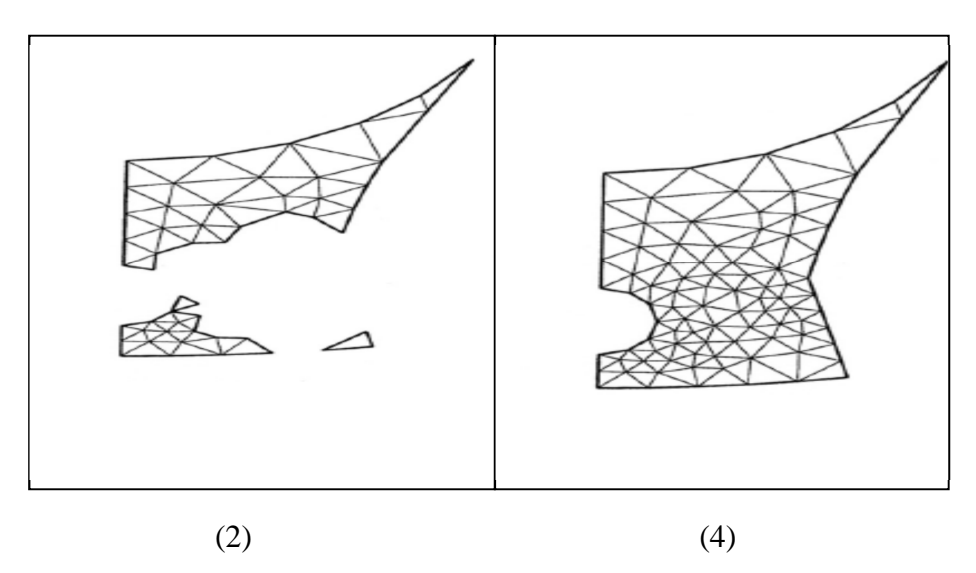

 **Fig. (III.17) : Progression du maillage avec la méthode frontale.**

### **Méthode par arbre :**

C'est la première méthode qui vient à l'esprit quand on cherche à mailler, car c'est la plus cartésienne. Soit une cellule-mère (un rectangle en 2D, un parallélépipède en 3D) englobant l'objet à mailler. La première étape consiste à décomposer de manière récursive chaque cellule contenant plusieurs nœuds en  $2<sup>d</sup>$  cellules de mêmes tailles (fig. III.18.1).

Un critère d'arrêt simple pouvant être : chaque cellule contient au plus un nœud. On obtient alors un arbre de 2<sup>d</sup>-air ou quatre en 2D et octrée en 3D.

La technique consiste ensuite à :

- Supprimer les cellules extérieures au domaine ;
- Trianguler les cellules contenant un nœud, en respectant la frontière donnée ;
- Eliminer dans ces cellules les éléments extérieurs au domaine ;
- Trianguler les cellules vides en considérant leurs sommets comme des nœuds supplémentaires (fig. III.18.3) ;
- **↓** Optimiser le maillage obtenu (fig. III.18.4).

Il existe d'autres techniques comme la technique de Delaunay [5,19].

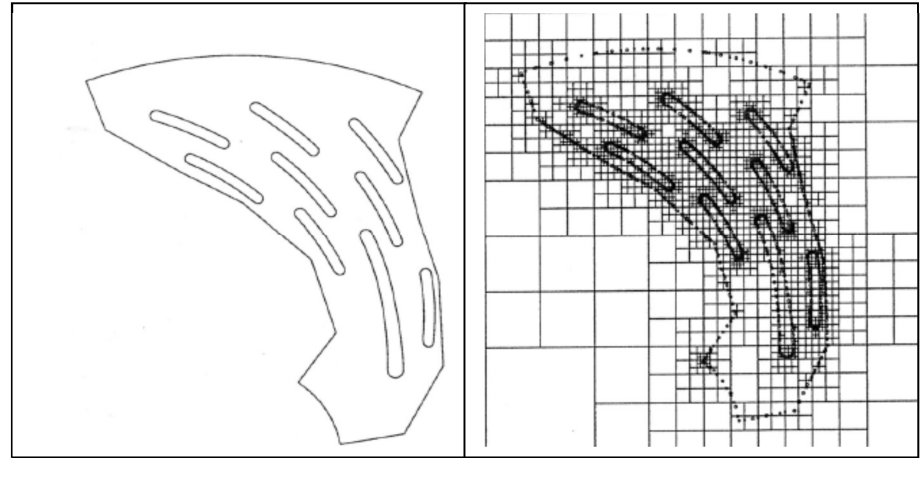

(1)  $(2)$ 

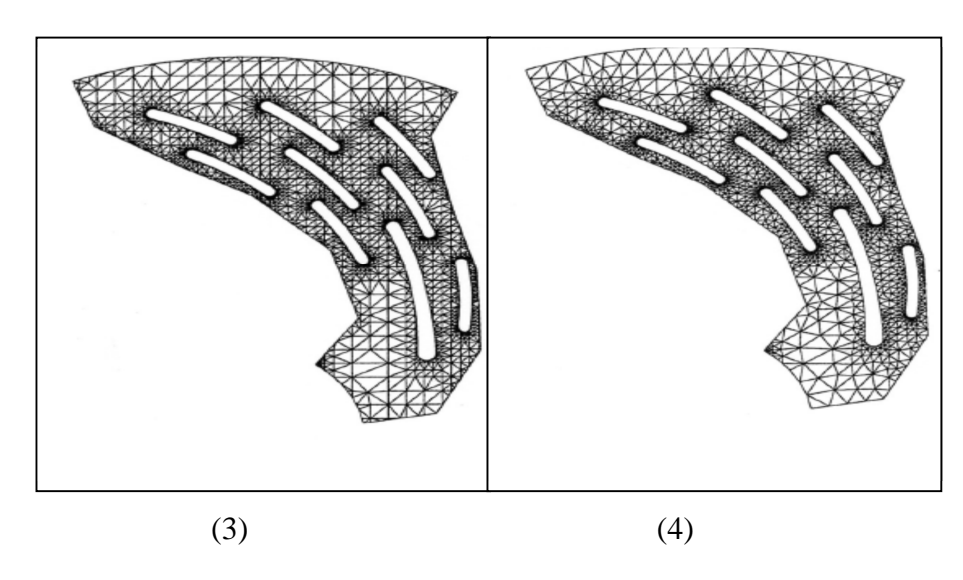

 **Fig. (III.18) : Progression du maillage par arbre.**

# **III.8) COMPARAISON ENTRE MAILLAGE STRUCTURÉ ET NON STRUCTURÉ:**

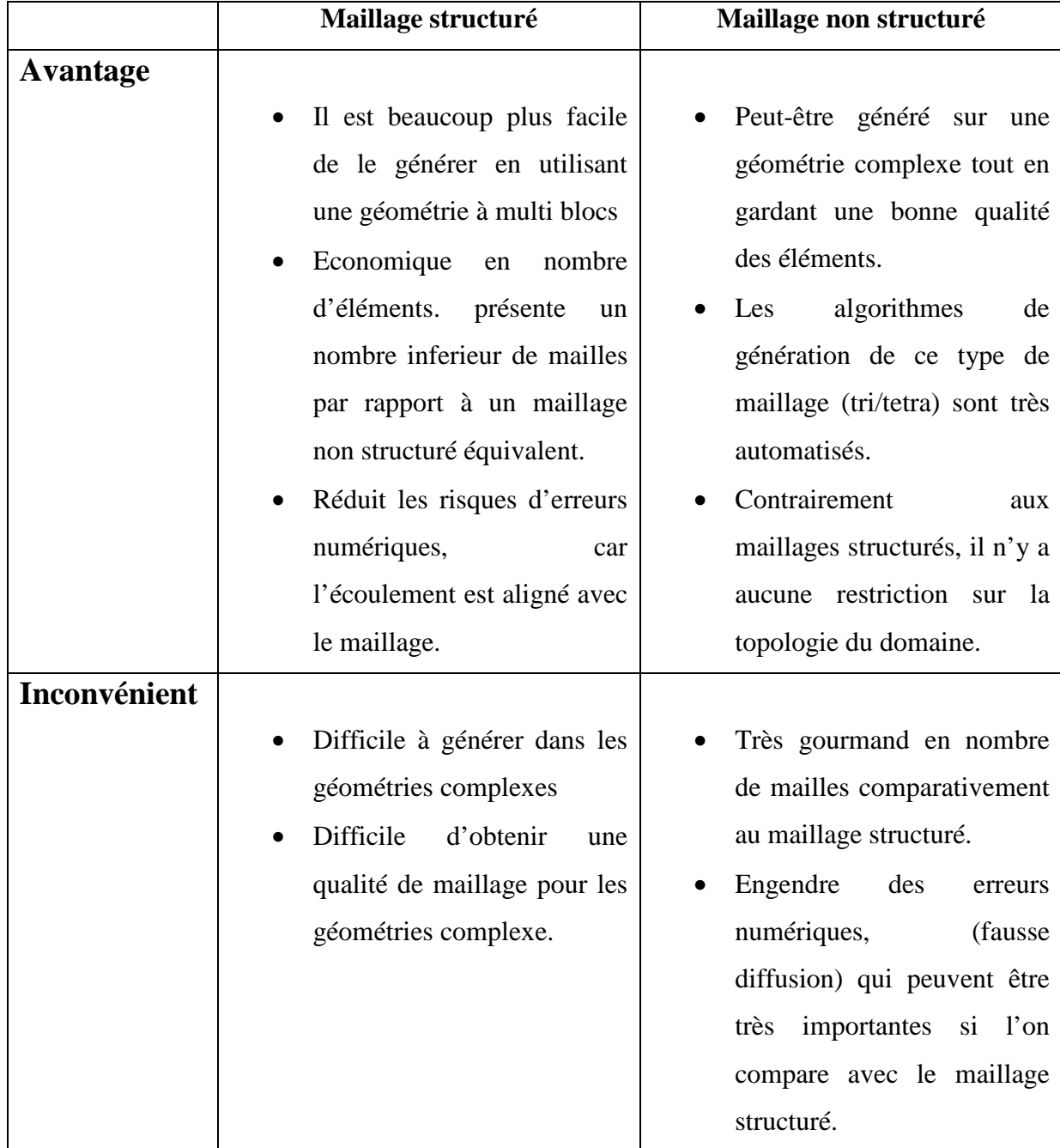

### **Tab (III.1) : Comparaison entre maillage structuré et non structuré.**

# **III.9) MAILLAGE HYBRIDE :**

 Maillage généré par un mélange d'élément de différents types, triangulaire ou quadrilatère en 2D, tétraédriques, prismatique ou pyramidal en 3D.

Ses avantages :

Combine entre les avantages du maillage structuré et ceux du maillage non structuré.

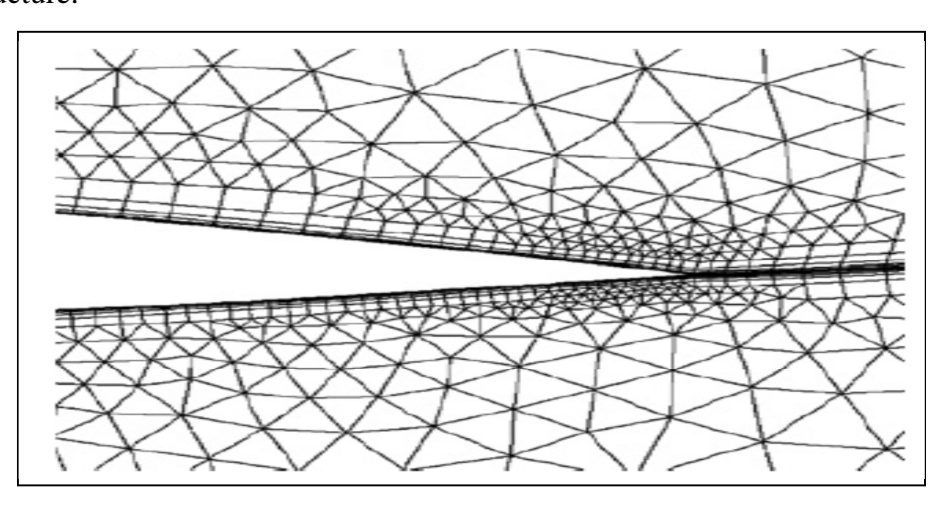

**Fig. (III.19) : Maillage non structuré hybride.** 

 Pratiquement, il n'existe pas de règle précise pour la création d'un maillage valable, cependant, il existe différentes approches qui permettent d'obtenir une grille acceptable.

Nous pouvons résumer ces règles ainsi :

- $\overline{\phantom{a}}$  Maintenir une bonne Qualité des éléments ;
- $\overline{\phantom{a}}$  Assurer une bonne Résolution dans les régions a fort gradient ;
- Assurer un bon Lissage dans les zones de transition, entre les parties à maillage grossier ;
- $\overline{\text{ }+ \text{ } }$  Minimiser le nombre Total des éléments (temps de calcul raisonnable). On utilise la formulation mnémotechnique « QRLT ».

### **Qualité :**

 La génération d'une très bonne qualité de maillage est essentielle pour l'obtention d'un résultat de calcul précis, robuste et signifiant.

- $\overline{\mathbf{A}}$  Minimisation des éléments présentant des distorsions (skewness en anglais);
- $\ddot{\phantom{1}}$  Une bonne résolution dans les régions présentant un fort gradient (couche limite, ondes de choc…) ;

 Enfin la qualité de maillage à un sérieux impacte sur la convergence, la précision de la solution et surtout sur le temps de calcul.

Il existe des facteurs pour l'estimation de la qualité du maillage :

- **Distorsion (skewness) :** une bonne qualité de maillage est synonyme d'absence de grande distorsion d'élément (bon skewness)

Le facteur de distorsion est basé sur deux méthodes :

**a) Sur un volume équilatéral ;** 

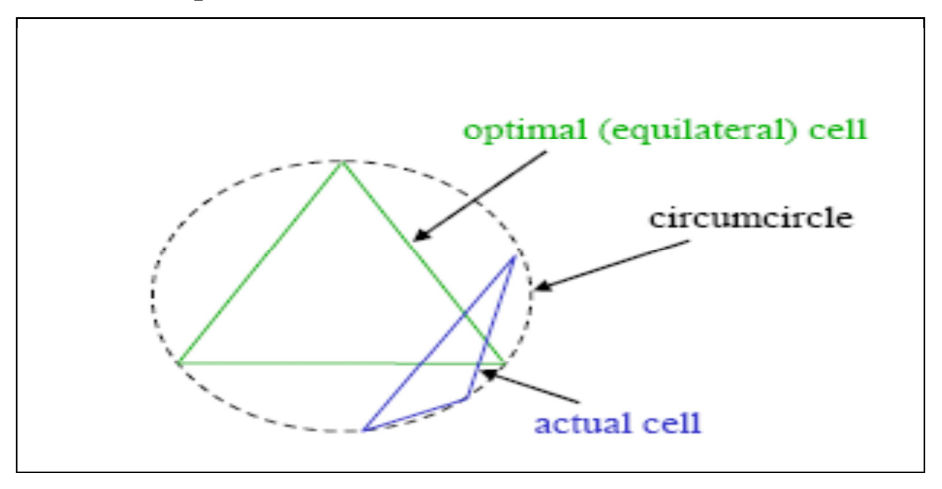

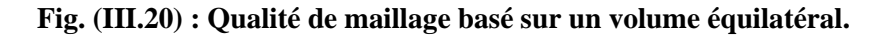

$$
F_d = \frac{\text{taille}_{\text{element optimale}-\text{taille}_{\text{element general}}}{\text{taille}_{\text{element optimale}}}
$$

Applicable seulement pour les éléments triangulaires ou tétraédriques.

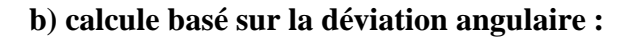

$$
\mathbf{F}_{\mathbf{d}} = \mathbf{max} \left| \frac{\theta_{\max} - 90}{90}, \frac{90 - \theta_{\min}}{90} \right|
$$

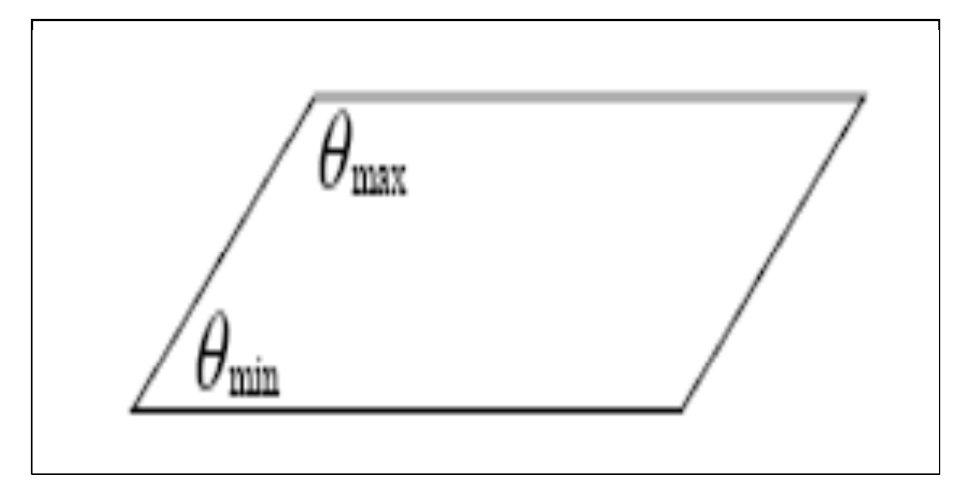

**Fig. (III.21) : Qualité de maillage basé sur la déviation angulaire.** 

Applicable pour tout type d'élément.

 Le tableau suivant illustre la variation de la qualité du maillage en fonction de la valeur du coefficient de distorsion $F_d$ , [1].

| ${\bf F_d}$ | $0 - 0.25$ | $0.25 - 0.5$ | $0.50 - 0.80$ | $0.80 - 0.95$ | 0.95-0.99             | $0.99 - 1.00$ |
|-------------|------------|--------------|---------------|---------------|-----------------------|---------------|
| qualité     | excellent  | <b>Bonne</b> | acceptable    | pauvre        | <b>Tres</b><br>pauvre | mauvais       |

 **Tab (III.2): Qualité du maillage.** 

- $\checkmark$  La valeur maximale du skewness tolérée pour un maillage volumique doit être inférieure à 0.90.
- $\checkmark$  La valeur maximale du skewness toléré pour un maillage surfacique structuré ou non, hexaédrique ou tétraédrique doit être inférieure à 0.75.

### **Lissage (smoothness) :**

 Le changement dans la taille des éléments de maillage d'une zone à une autre doit être graduel, la variation de la taille des éléments de deux zones adjacentes ne doit pas dépasser 20 ℅ (fig. III.24) [17].

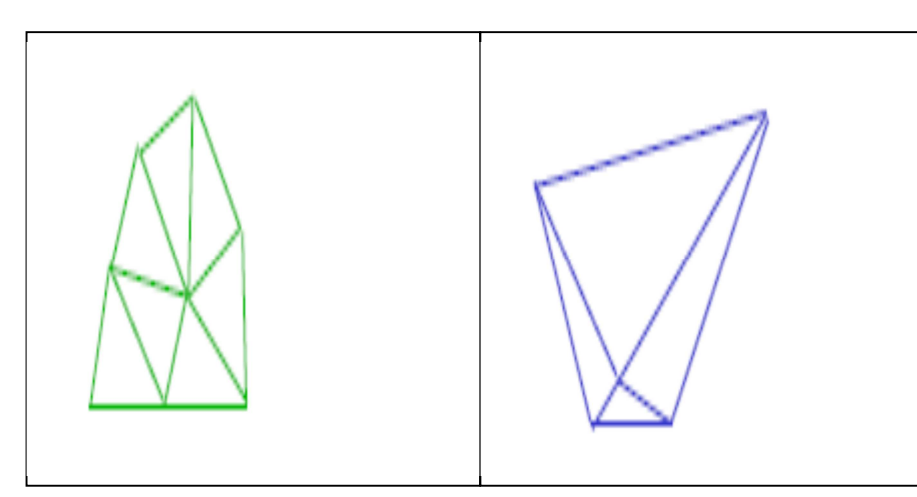

**Fig. (III.22) : Changement optimal. Fig. (III.23) : Changement brusque.** 

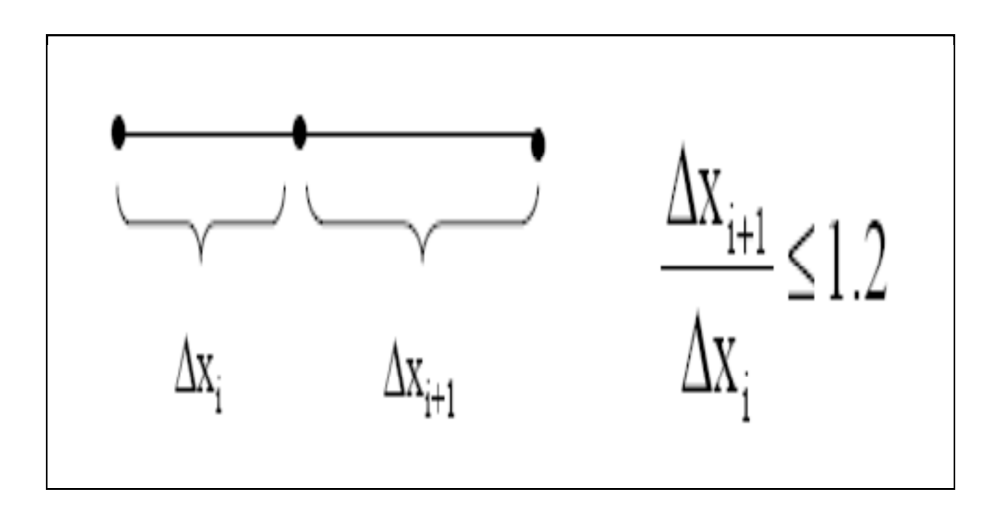

**Fig. (III.24) : Changement de taille.** 

### **Résolution :**

 La notion de résolution concerne plus particulièrement les zones qui présentent un fort gradient, ainsi une bonne résolution permet de mieux décrire les phénomènes physiques qui existent dans ces zones telles que les ondes de choc, ou les phénomènes liés à la couche limite [1].

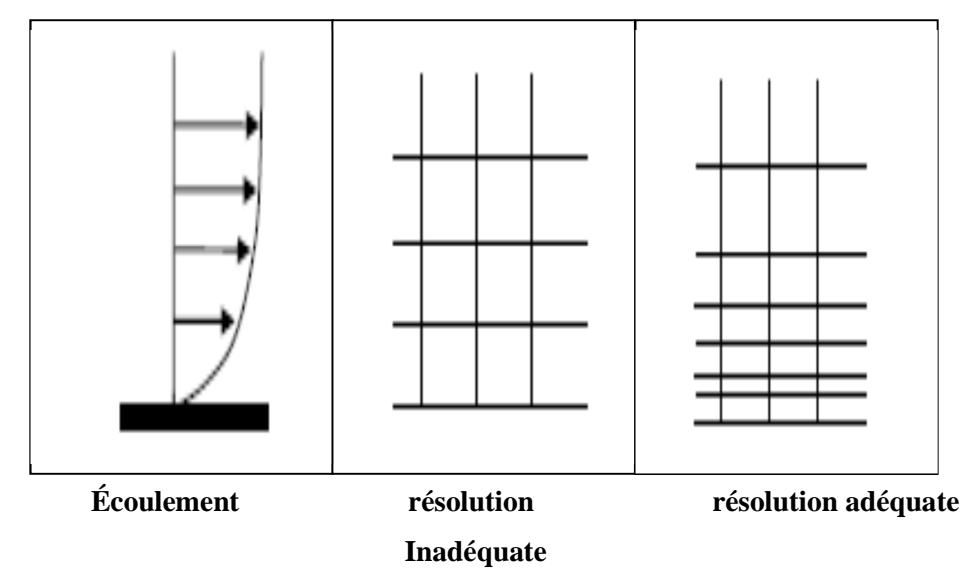

**Fig. (III.25) : Résolution du maillage dans les régions à fort gradient.** 

### **III.10) CONCLUSION:**

Ce chapitre nous a permis de nous familiariser avec les techniques de génération de maillages très utilisées en aérodynamique, et les méthodes de discrétisation .On a vu qu'il y a un certain nombre de caractéristiques de maillage qui ont une influence sur la précision de la solution et la convergence. Le maillage doit être lisse, avec une densité variant progressivement, être raisonnablement aligné sur les caractéristiques de l'écoulement, et des éléments déformés doivent être évités autant que possible. Pour les simulations de l'écoulement turbulent, les besoins particuliers des modèles de turbulence doivent également être respectés. En général, la densité du maillage doit être continue et variée graduellement afin d'éviter les instabilités numériques. De même, les éléments ne doivent pas être gravement déformés, sinon l'évaluation des fonctions de forme et de gradients de ces éléments peut être moins précise.

# CHAPITRE IV:

# Simulation numérique et résultats

### **IV.1) INTRODUCTION :**

La CFD est devenue indispensable pour comprendre les différents phénomènes physiques intervenants dans les écoulements de fluides. Ces écoulements sont régis par des équations de conservation. Elles forment un système d'équations de conservation différentielles aux dérivés partielles(EDP) non linéaire qu'on doit résoudre.

Cela est difficile à résoudre pour la majorité des problèmes rencontres dans le domaine de l'ingénierie. Cependant il est possible d'obtenir une approximation de la solution de ces systèmes à l'aide des méthodes numériques en utilisant les moyens informatiques.

La CFD est utilisée dans de nombreux domaines, tels que l'industrie automobile et aéronautique(qui remplace les tests de soufflerie à un certain niveau).même l'ingénierie biomédicale utilise la CFD pour simuler la circulation sanguine ainsi que le système respiratoire ,elle est très attractive pour l'industrie actuelle pour le fait que ce genre de simulation est moins couteux qu'un teste physique réalisé en laboratoire(soufflerie par exemple).néanmoins pour les problèmes physiques complexes, la CFD reste limitée.

### **IV.2) LE LOGICIEL :**

FLUENT est un logiciel de calcul d'écoulement (pour modéliser les écoulements de fluides et les transferts de chaleur).

 FLEUNT est écrit en langage C et utilise pleinement la puissance qu'offre ce langage. En outre, et pour une exécution plus efficace, il utilise une architecture qui lui Permet de s'exécuter en plusieurs processus simultanément, sur le même poste de travail ou sur plusieurs postes. Ce code de calcul utilise la méthode des volumes finis comme procédé de discrétisation. Les équations intégrales qui régissent l'écoulement telles que l'équation de conservation de la masse, l'équation de conservation de la quantité de mouvement et l'équation de l'énergie sont résolues à l'aide de cette méthode. Pour cela **FLUENT** est programmé pour passer par les étapes suivantes :

- Division du domaine en volumes de contrôle discrets en utilisant un maillage
- Intégration des équations différentielles sur les volumes de contrôle individuels, Afin de construire les équations algébriques pour les variables telles que la vitesse, la pression…etc.
- Linéarisation des équations discrétisées et résolution du système d'équations

Linéaires algébriques résultant.

Comme tout logiciel de CFD, **Fluent** est composé de trois éléments :

- 1. **Préprocesseur GAMBIT :**La définition du problème s'effectue à l'aide de ce dernier Cette Définition consiste à créer la géométrie du système, discrétiser le domaine en proposant plusieurs algorithmes de maillages en deux ou trois dimensions selon la géométrie, de définir les types de conditions limites aux frontières du domaine et de spécifier le type de matériau utilisé (fluide ou solide) ;
- 2. **Le solveur :** Permet de définir numériquement les conditions opératoires (Pression, température ambiante, gravité) dans lesquelles sont effectuées les simulations et de définir les conditions aux limites (il offre même la possibilité de Revenir sur les types de conditions aux limites déjà définies et créées sur GAMBIT).Il effectue la résolution numérique des équations du mouvement (équations de Continuité, de la quantité de mouvement et de la chaleur).
- **3. Le poste processeur :** Permet de visualiser la géométrie et le maillage du domaine Mais surtout d'afficher les résultats obtenus, car FLUENT offre la possibilité de visualiser à partir du menu DISPLAY les champs de vitesse, de pression, de température, calculés sur un segment de droite, une section du domaine ou sur la totalité du domaine d'étude. Il est aussi possible de tracer des courbes et profils de certaines variables sur des droites définies au préalable sur FLUENT, et d'exporter les résultats numériques dans différents formats de fichiers exploitables.

### **IV.3) APPLICATION SUR UNE TUYERE SUPERSONIQUE :**

### **IV.3.1) Création de la géométrie :**

 On procède à la création de la géométrie en insérant les coordonnées du profil de la tuyère(les résultats donnés par L'ONERA) à l'aide de la commande vertex (figure IV.1).

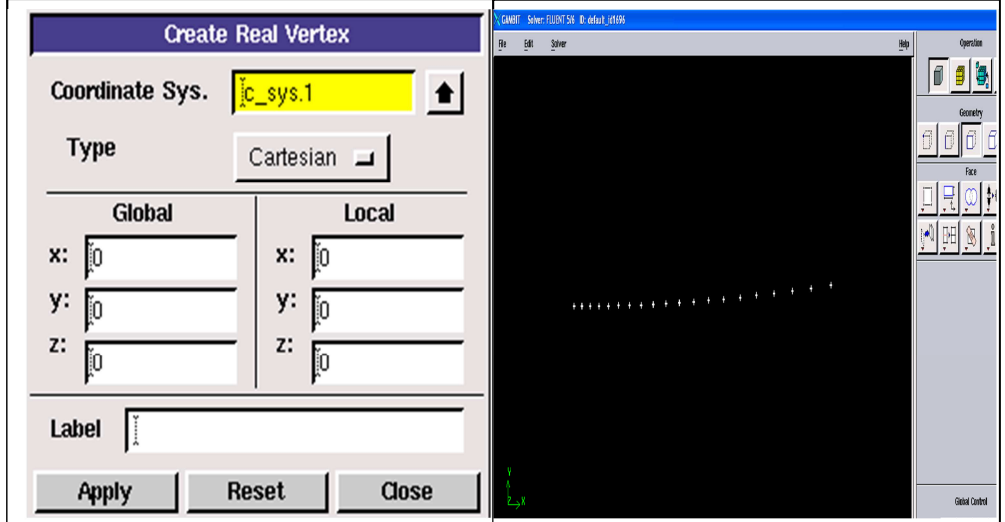

**Fig (IV.1) : Création de points sous Gambit.** 

Ensuite on procède à la création des droites à l'aide des points insérés et cela par la fonction NURBS (fig IV.2) ensuite on fusionne les droites dans le but d'obtenir le profil avec la fonction « Merge edges » (fig IV.2).

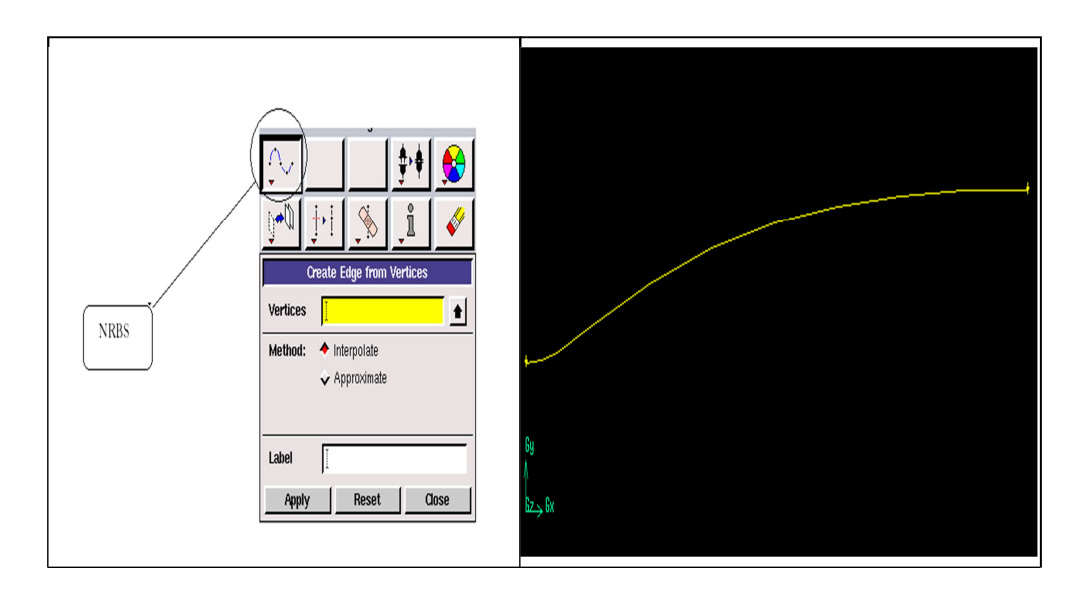

**Fig (IV.2) : Création du profil.** 

 Dans notre travail, on fait une simulation sur une tuyère deux dimension axisymétrique, alors on se contente de simuler une partie de la tuyère est ce dans le but de minimiser le nombre des mailles et par conséquent minimiser le temps de calcule et les erreurs machines.la figure(IV.3) montre la géométrie à simuler :

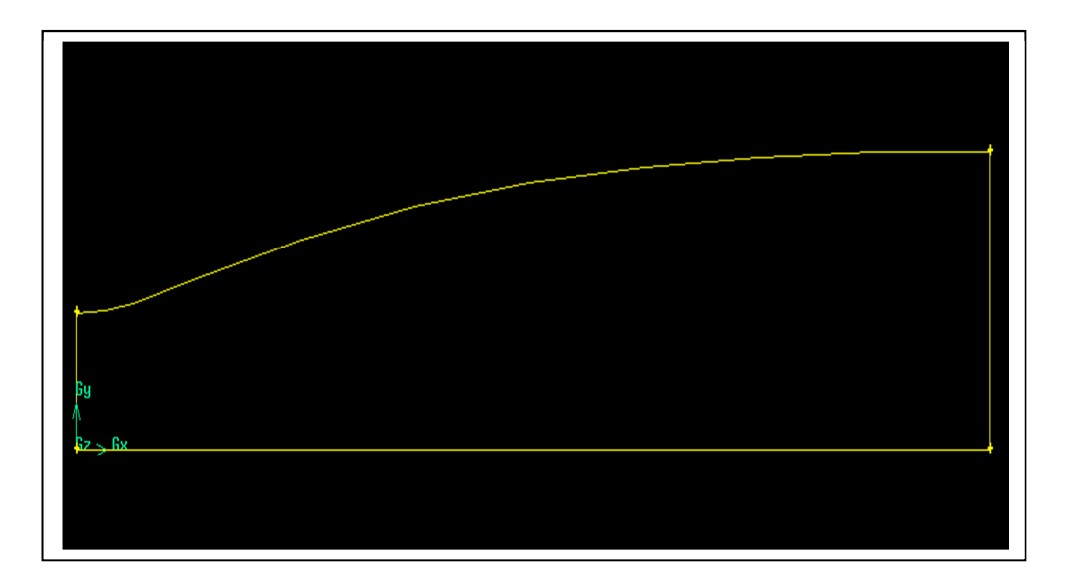

**Fig. (IV.3) : Tuyère axisymétrique.** 

 Dans le but de visualiser la tuyère on va créer une géométrie en trois dimension et ceci par l'utilisation de l'option de révolution autour de l'axe de symétrie.

 L'option qui nous permet de réaliser ce travail est « REVOLVE FACES » et la géométrie obtenue en 3D est montrée sur la figure(IV.4).

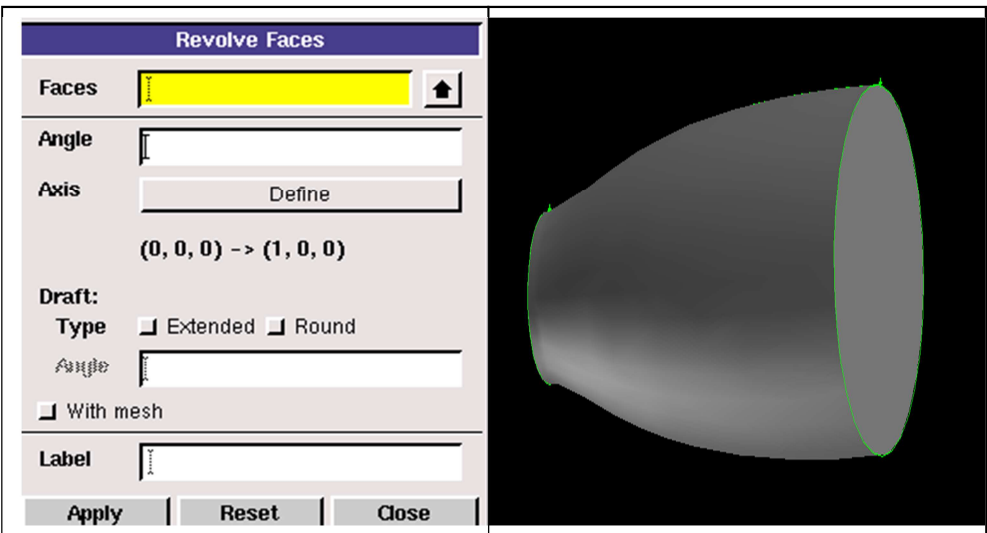

 **Fig. (IV.4) : Divergent de la tuyère (TIC) sous Gambit.** 

 Afin de mieux visualiser la tuyère on peut exporter la géométrie dans le logiciel SOLID WORKS en créant un fichier d'extension (.sat) qui va être directement lu par le logiciel solide Works et la géométrie résultante est montrée sur la figure(IV.5).

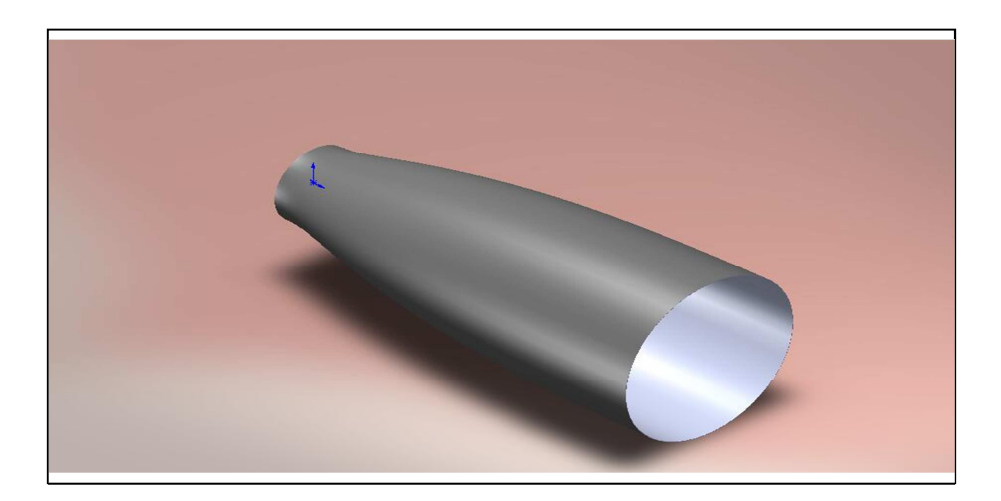

**Fig. (IV.5) : Divergent de la tuyère Tic réalisé sur SOLID WORKS.** 

### **IV.3.2) Maillage de la géométrie :**

Pour les types de maillage, GAMBIT offre des formes de cellules quadrilatérales ou Triangulaires ou les deux à la fois pour des géométries en deux dimensions (voir fig(IV.6), et des cellules tétraédriques, hexaédriques, pyramidales et parallélépipédiques pour des géométries en trois dimensions (voire figure (IV.6)).

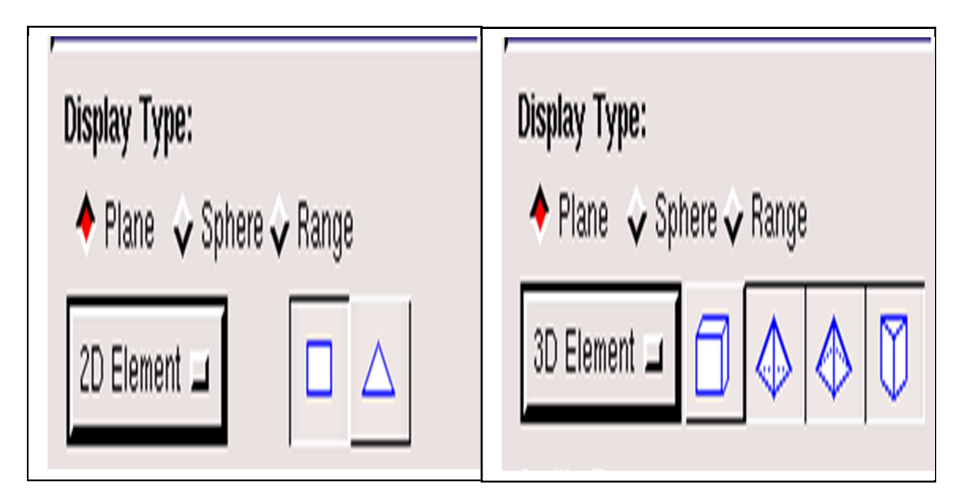

**Fig. (IV.6) : Type d'élément disponible sur Gambit en 2 et 3 dimensions.** 

 Comme on l'avait déjà mentionné l'exactitude de la solution est directement lié à la qualité du maillage qui ne devait pas comporter de distorsion très importantes et aussi essayer au maximum de minimiser le nombre de mailles et ce dans le but de minimiser les erreurs machines.

 Comme cité dans le chapitre précèdent le maillage structuré rectangulaire (2D) et quadrilatère (3D) est le meilleur maillage et que nous devons essayer de le générer dès que c'est possible, pour des raisons multiples ; d'abord les mailles générées ne comporte pas de distorsion importante et aussi le nombre d'éléments et inferieur en comparant avec les autres types de maillage.

 Le mailleur Gambit peut mailler la géométrie suivant plusieurs approches ; que ça soit le maillage d'une droite puis surface ensuite volume, sinon on peut directement mailler la surface sans passer par le maillage de la droite ou directement mailler le volume.

 Mais la meilleur manière de mailler est de procéder étape par étape ce qui veut dire ; mailler d'abord la droite ensuite la surface et ce pour mieux contrôler le maillage. Donc pour mieux contrôler notre maillage on maille d'abord le profil de la tuyère ainsi que l'entrée et la sortie avant de générer le maillage surfacique (voire figure (IV.7 et IV.8).

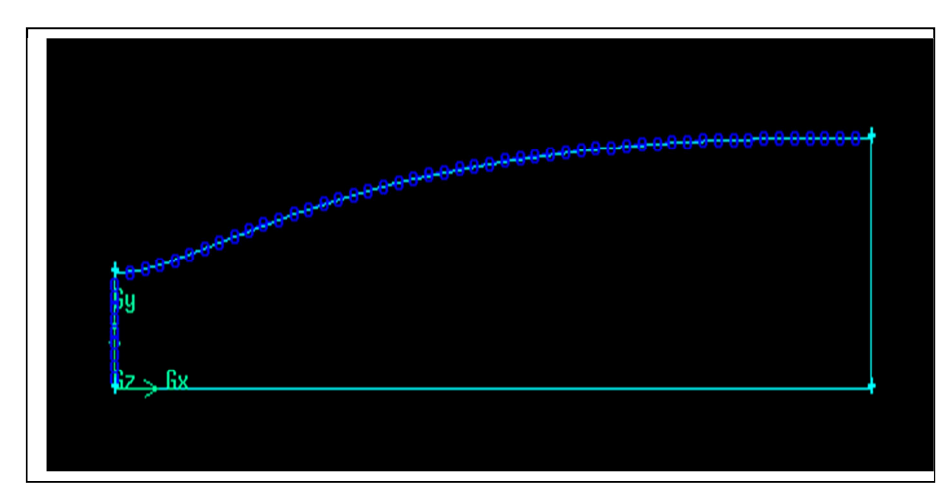

 **Fig (IV.7) : Maillage 10X50.** 

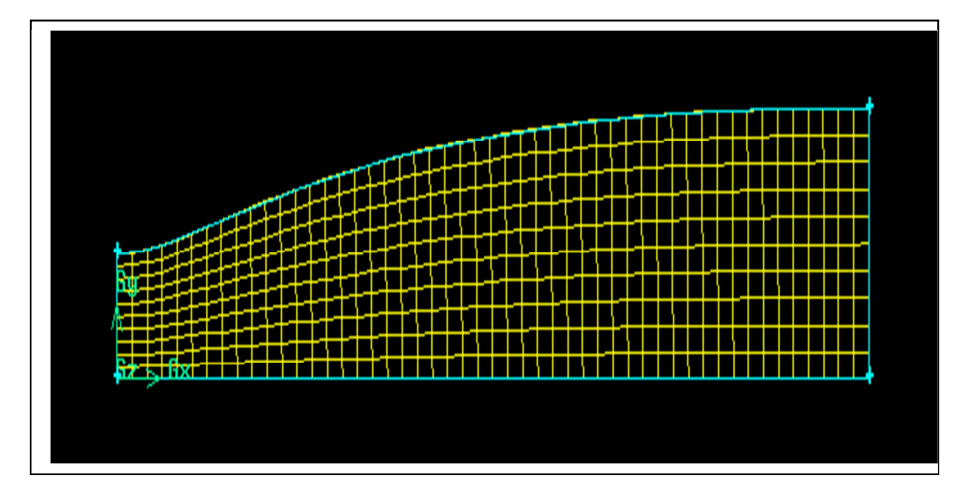

 **Fig (IV.8) : Maillage structure quadrilatère sous Gambit.** 

# **IV.4) EXEMPLE D'APPLICATION :**

 Une solution numérique a été obtenue pour un écoulement supersonique à travers un convergent divergent. Différentes caractéristiques de l'écoulement compressible ont été analysées et déterminées. La géométrie de la tuyère est supposée circulaire et axisymétrique et l'écoulement comme étant deux dimension. Les équations discrétisées ont été formées par la division du domaine à 20x50 mailles. Le fluide de travail est supposé idéal et les itérations sont faites jusqu'à la convergence [8].

### **La géométrie :**

 **Tab (IV.1) : Les coordonnées de la tuyère données par chowdhury [8].**

| $\mathbf v$<br>$\boldsymbol{\Lambda}$ | $-0.5$                                                                                                    | $-0.4$ | $-0.3$ | $-0.2$ | $-0.1$ | 0.1 | 0.2 | 0.3 | 0.4 | 0.5 |
|---------------------------------------|----------------------------------------------------------------------------------------------------|--------|--------|--------|--------|-----|-----|-----|-----|-----|
|                                       | $0.3337 \mid 0.2876 \mid 0.2458 \mid 0.2111 \mid 0.1870 \mid 0.1787 \mid 0.1870 \mid 0.2111 \mid 0.2458 \mid 0.2876 \mid 0.3337$ |        |        |        |        |     |     |     |     |     |

Le fig (IV.9) montre la géométrie donnée par chowdhury qui a été réalisé sous le logiciel Gambit.

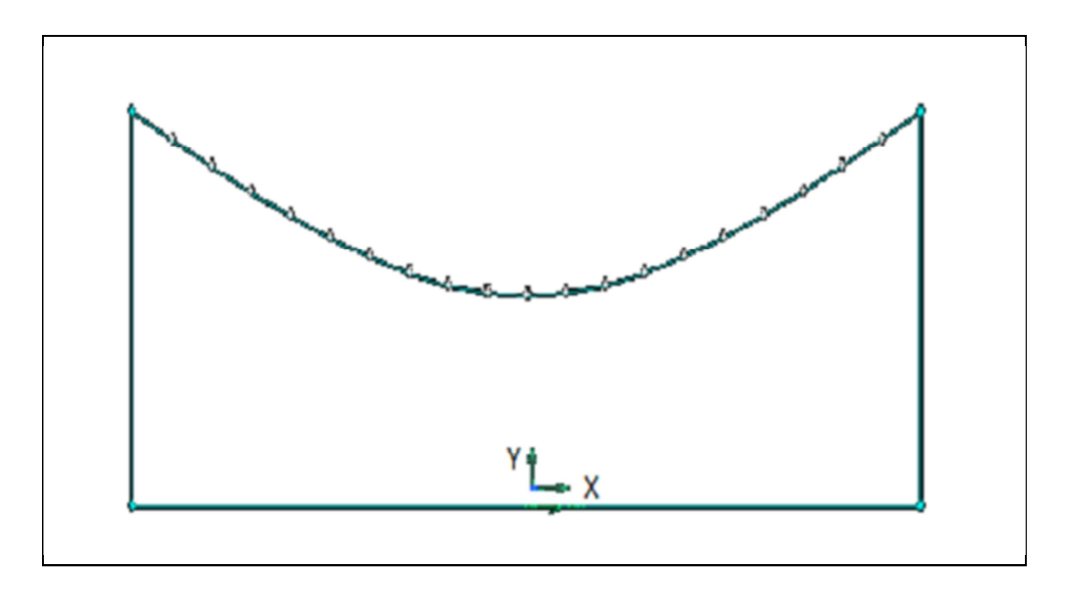

 **Fig. (IV.9) : Profile de la tuyère C.D sous gambit.** 

### **Le maillage :**

 C'est un maillage structuré avec des mailles rectangulaires et sans raffinement aux alentours de la paroi tant qu'on utilise un écoulement non visqueux. Le nombre de mailles utilisées est de 20x50(voir figure (IV.10).

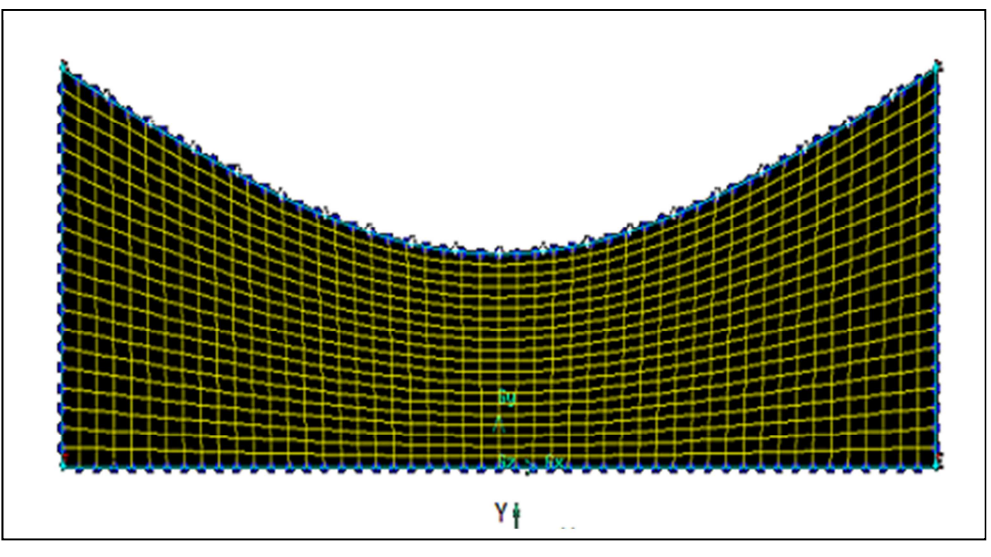

 **Fig (IV.10) : Maillage de la tuyère C.D sous gambit.** 

### **Les conditions aux limites :**

 Les types des conditions aux limites sont montrés dans la figure (IV.11) et les valeurs utilisées sont données dans la **tab (IV.2)** :

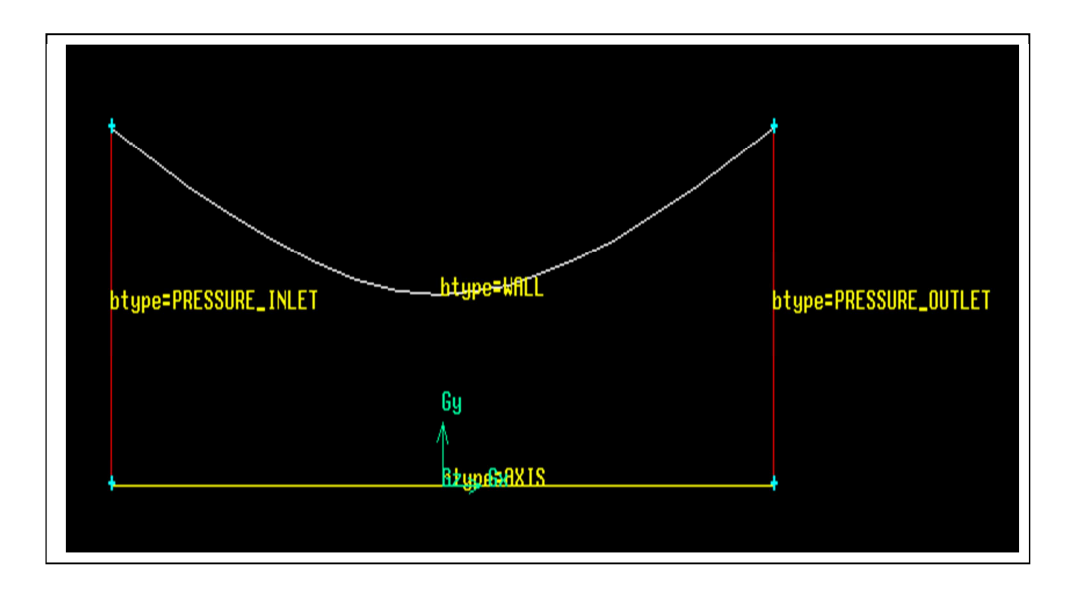

**Fig. (IV.11) : Type des conditions aux limites.** 

**Les conditions génératrices :** 

 $P_0 = 101325 P_a;$  $T_0 = 300$  K.

### **Les conditions statiques :**

|        | <b>Pression</b> (pa) | Temperature(K) |
|--------|----------------------|----------------|
| entrée | 99298                | 298.2764       |
| sortie | 3738.9               | 300            |

**Tab (IV.2) : Les conditions statiques de [8].** 

### **IV.4.1) Résultats et discussion :**

 D'abord avant d'exploiter les résultats de la simulation, on doit vérifier la convergences des calculs, il existe plusieurs manières de vérifier la convergence dans le logiciel fluent, le premier critère est le graphe des résiduelles qui doit diminuer d'une manière continue et le deuxième critère est l'évolution du débit massique à la sortie tuyère qui va varier d'une manière importante au début des calculs mais par la suite il oscillera au tours d'une valeur moyenne ou se stabiliser complètement en prenant une valeur constante et la dernier qui est la plus efficace est d'utiliser l'équation de continuité ,en faisant la différence entre le débit d'entrée et celui de sortie à l'aide de l'icône « repport+surface » et la valeur obtenue doit être inférieure à 0.02.

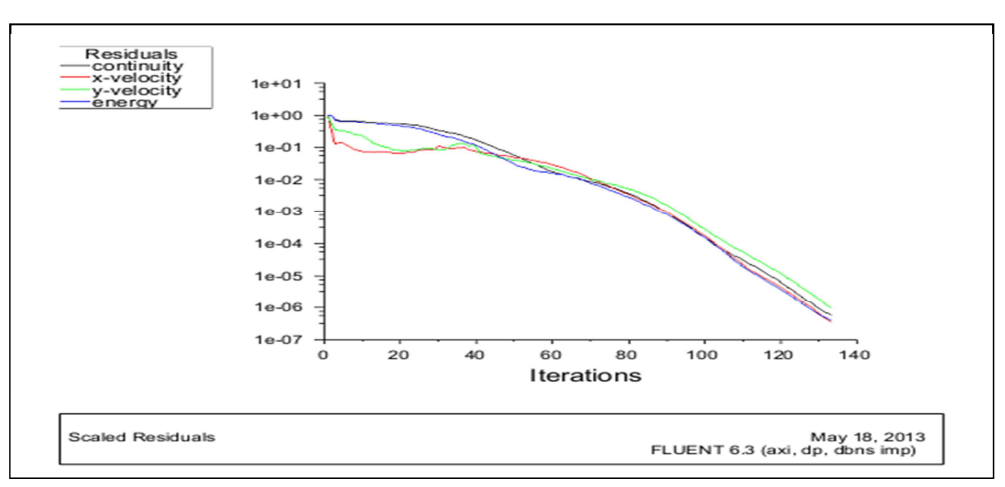

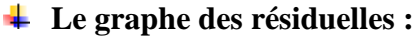

**Figure (IV.12) : Le graphe des résiduelles de notre simulation.** 

 A partir des graphes des résiduelles on peut dire que les calculs convergent, puisque la figure(IV.12) montre que les résiduelles diminuent d'une manière continue. Pour être sure de la convergence, on fait la différence du flux entrant et sortant.

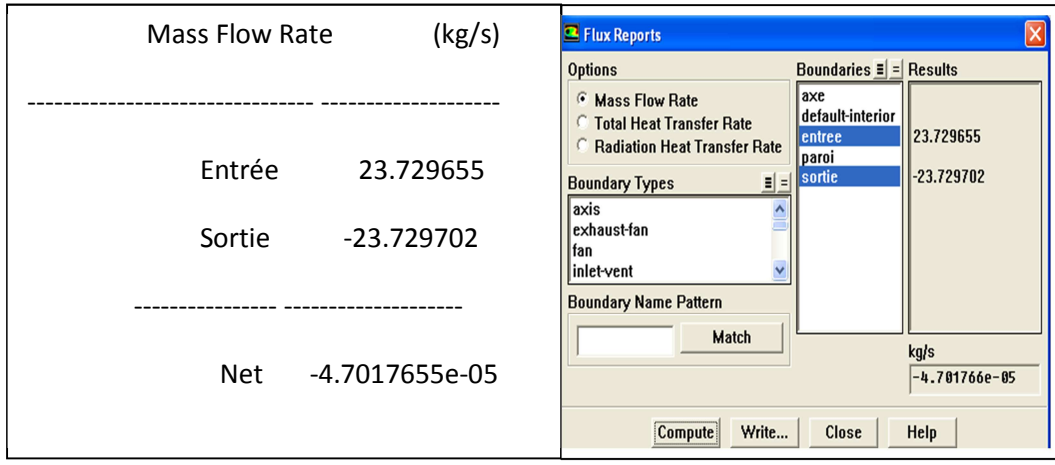

**Fig. (IV.13) : Critère de convergence.** 

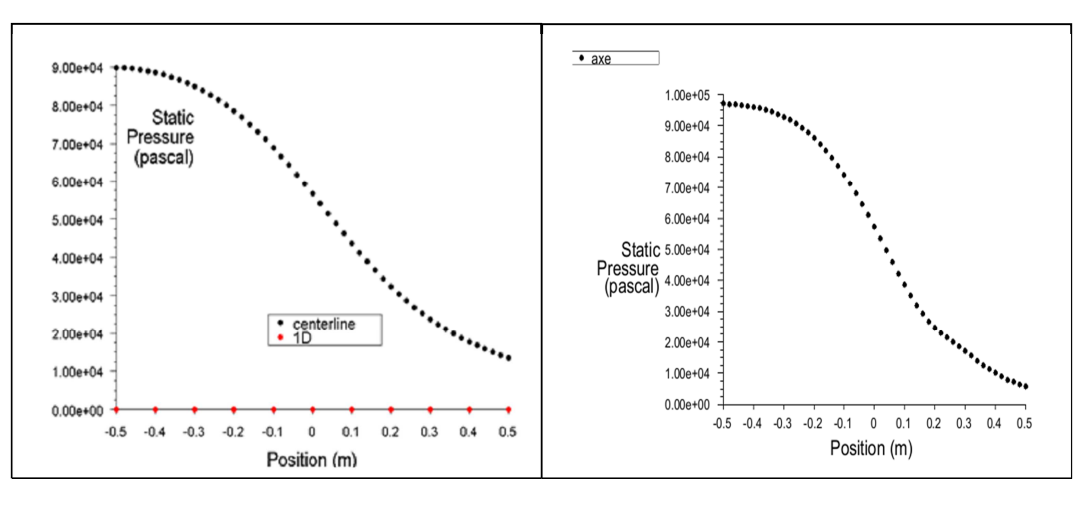

### **La pression statique :**

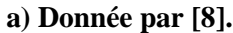

 **a) Donnée par [8]. b) Notre simulation** 

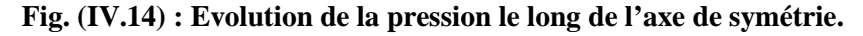

**Vecteur vitesse :**  ÷

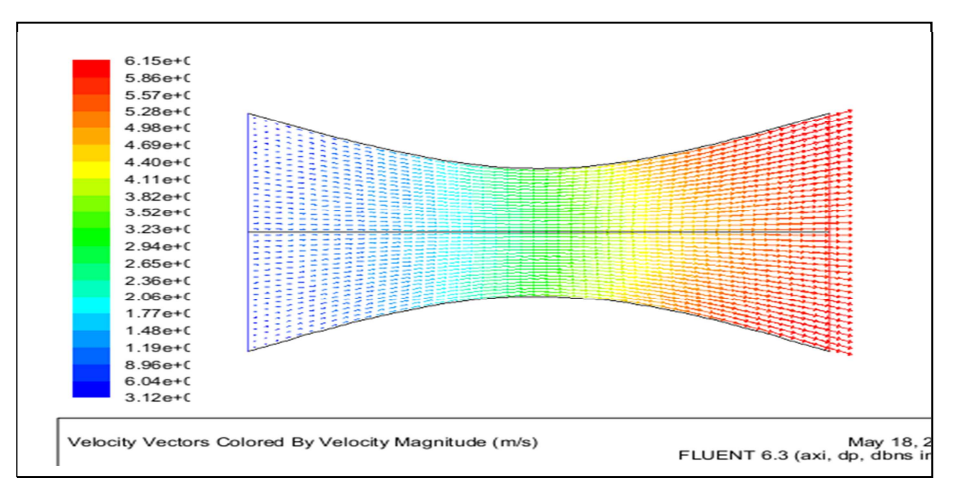

**Fig. (IV.15) : Notre simulation.** 

### 91

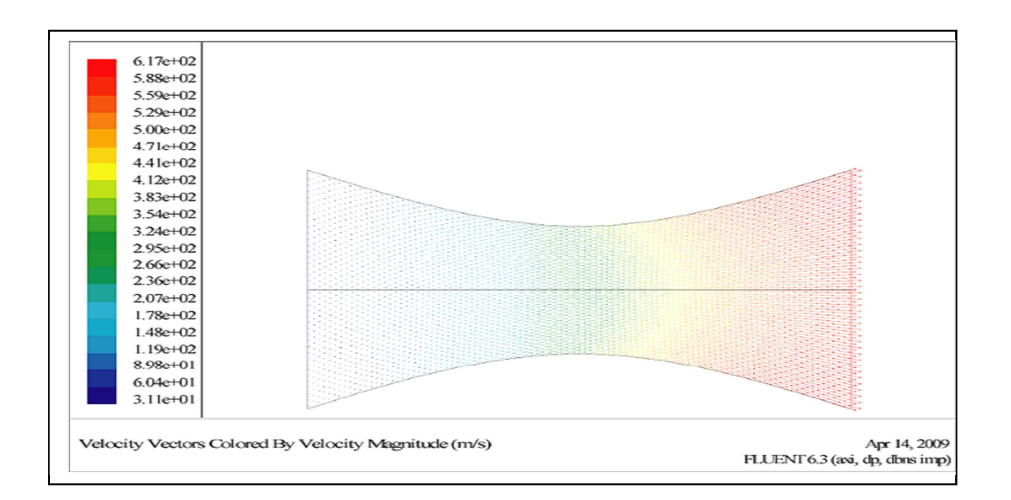

#### **Fig. (IV.16) : Donnée par [8].**

 On voit que nous résultats sont très proches des résultats proposé par chowdhury [8], donc la méthode adoptée par chowdhury peut être adoptée sur notre géométrie avec quelques modifications.

# **IV.4) VALIDATION DES RESULTATS DE L'ONERA :**

 Dans cette partie, on va essayer de simuler l'écoulement dans une tuyère TIC (troncated ideal contour nozzle), et cela pour deux nombre de mach de sortie (3.2 et 3.8), puis les résultats obtenus seront comparés à ceux obtenus par la méthode des caractéristiques et cela pour les mêmes nombres de mach.

### **IV.4.1) Tuyère Tic avec M=3.2 :**

 L'application s'est faite sur une tuyère avec les hypothèses suivantes ; un gaz parfait, compressible et non visqueux, dans ce cas l'effet de la couche limite ne se manifeste pas, donc on n'est pas obligé de raffiner le maillage aux alentours de la paroi.

 Les étapes de la construction et le maillage de la géométrie ont été déjà montré dans le cas teste .la géométrie correspondante à la tuyère Tic avec mach=3.2 est montré dans la fig (IV.17) :

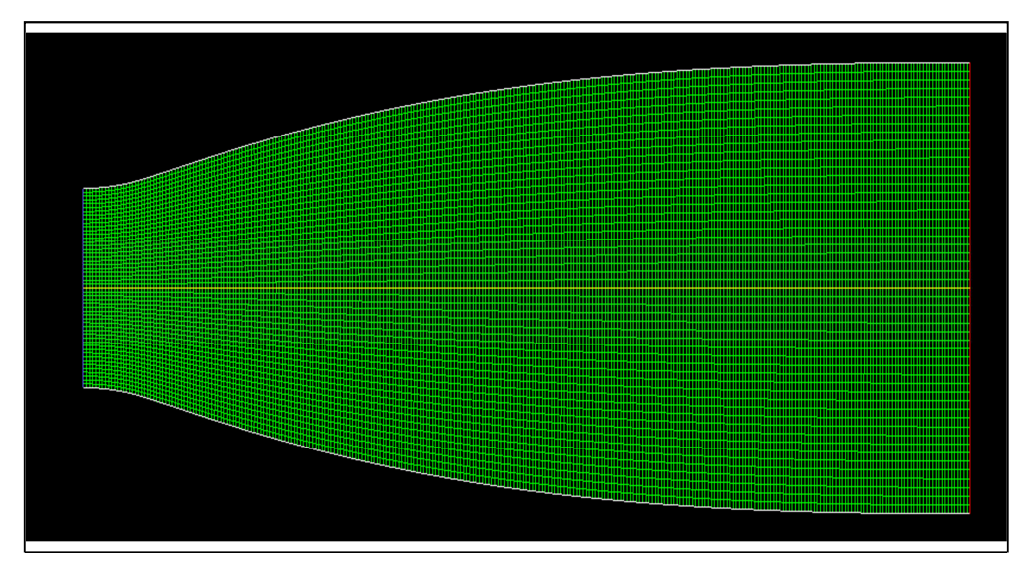

**Fig. (IV.17) : Tuyère Tic avec M=3.2.** 

### **Les caractéristiques du maillage:**

### **Tab(IV.3) : Caractéristiques du maillage du divergent de la tuyère Tic à Me=3.2.**

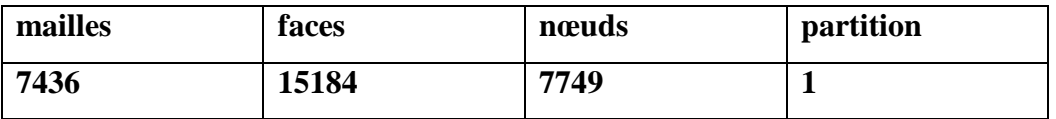

### **Les conditions génératrices:**

 $P_0 = 300000 P_a;$ 

 $T_0 = 243$  K.

### **Les conditions aux limites:**

**Tab(IV.4) : Conditions aux limites de la partie divergente du divergent de la tuyère Tic à**   $M_e = 3.2$ .

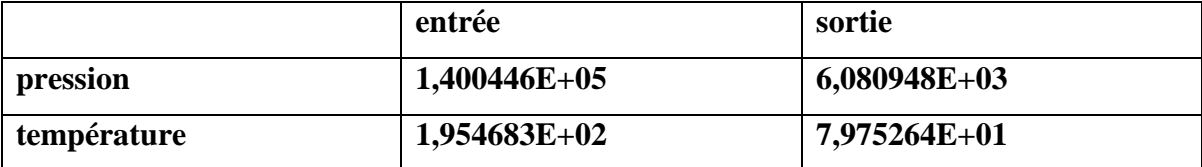

# a) **Evolution des paramètres de l'écoulement:**

# - **Pression statique :**
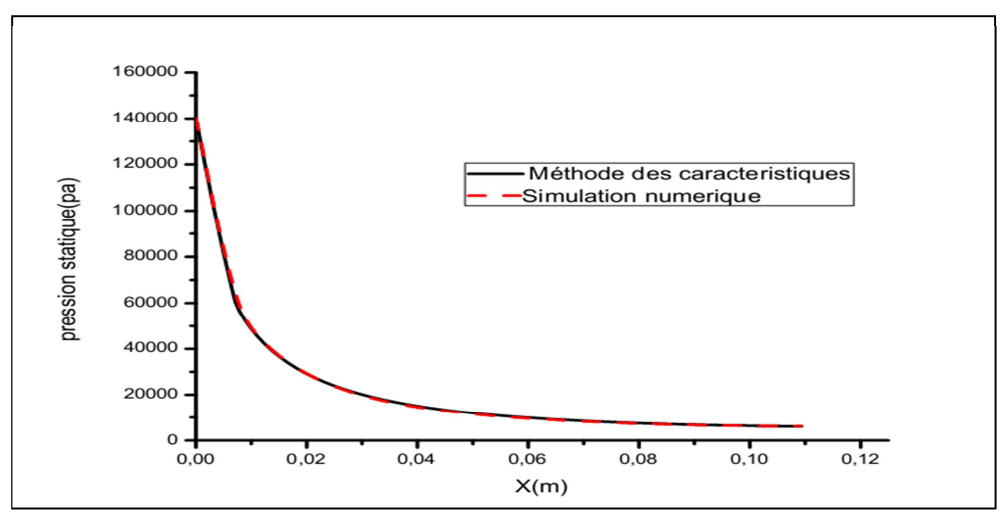

 **Fig. (IV.18) : Pression statique sur la paroi.** 

 On remarque que la pression statique diminue rapidement dans la région du col et la zone d'expansion initiale, puis lentement dans le reste de la tuyère jusqu'à atteindre la pression imposé par le constructeur $P_e = 6080,94$  pa. Ce qui est logique puisque dans un écoulement supersonique la pression est inversement proportionnelle à la section(en se référant à la formule du capitaine hugoniot) et le graphe de pression ne représente aucune perturbation ou fluctuation,ce qui correspond à un écoulement complètement isentropique le long du divergent.

 De la fig (IV.18) on remarque que les résultats de la simulation numérique pour la pression le long de la paroi pour un gaz parfait non visqueux sont identiques aux résultats de l'ONERA obtenues par la méthode des caractéristiques en prenant les mêmes hypothèses à savoir gaz parfait et non visqueux.

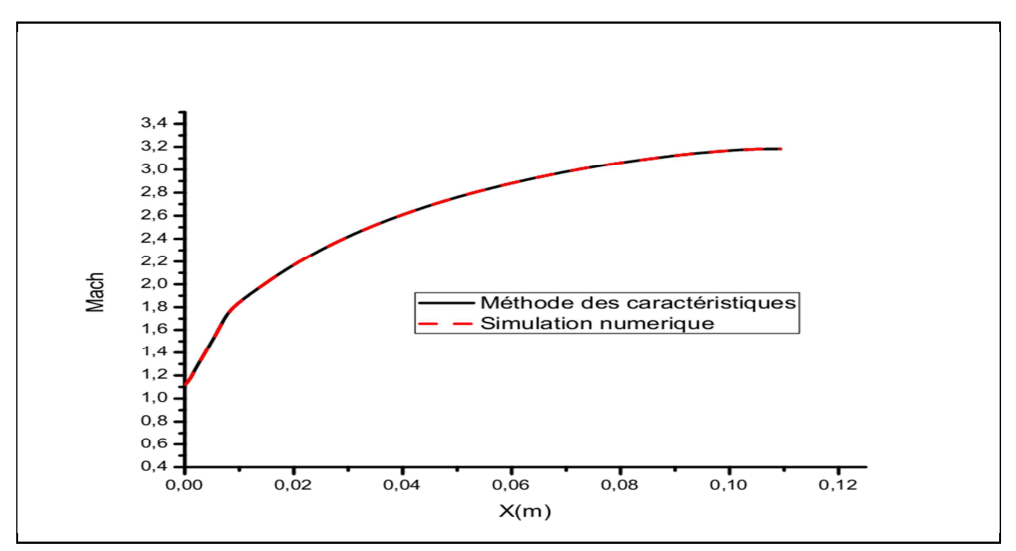

## - **Nombre de mach :**

**Fig. (IV.19) : Mach sur la paroi.** 

 On remarque que le nombre de mach évolue rapidement au niveau du col et de la zone d'expansion initiale jusqu'à atteindre la valeur d'environ 1.7,puis lentement dans la partie divergente, cette évolution suit la loi d'hugoniot qui affirme que la vitesse est proportionnelle à la section pour un écoulement supersonique, jusqu'à atteindre le nombre de mach de conception à la sortie M=3.2 et ceci sans aucune perte de vitesse sur la paroi puisque y'a pas de frottement.

 Comme on a vu précédemment pour la pression statique, aussi pour le nombre de mach les résultats de la simulation numérique et ceux de l'ONERA sont complétement compatibles.

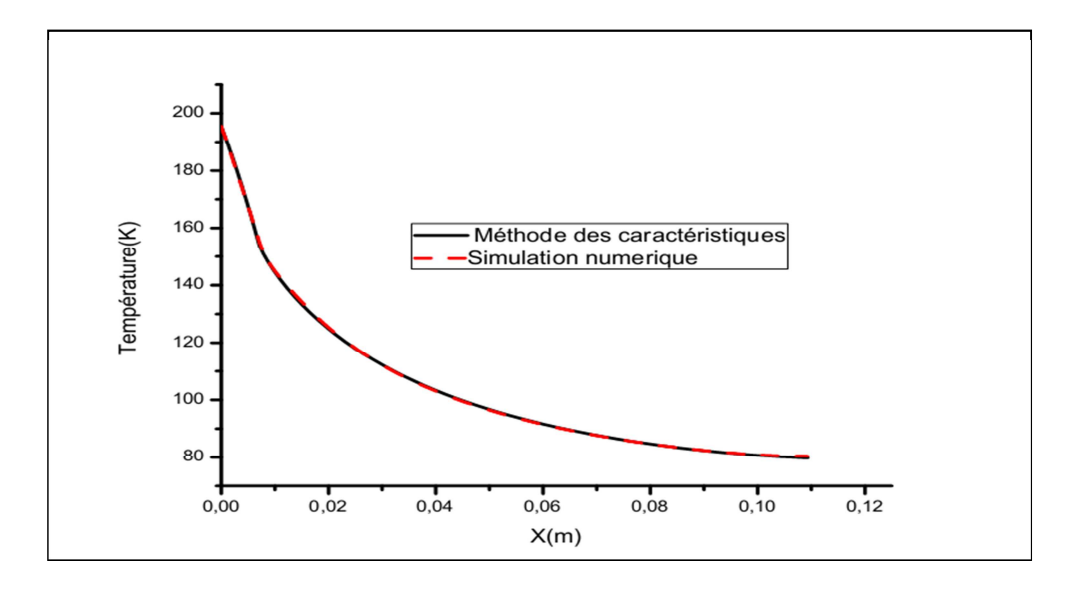

## - **La température :**

**Fig (IV.20) : Température statique sur la paroi.** 

 Puisque l'écoulement est complétement isentropique dans la tuyère TIC, alors l'évolution de la température est proportionnelle à la pression, en se référant à la loi des gaz parfait. C'est ce qu'on observe sur la figure(IV.20) puisque la température sur la paroi diminue d'une manière continue en avançant du col vers la sortie.

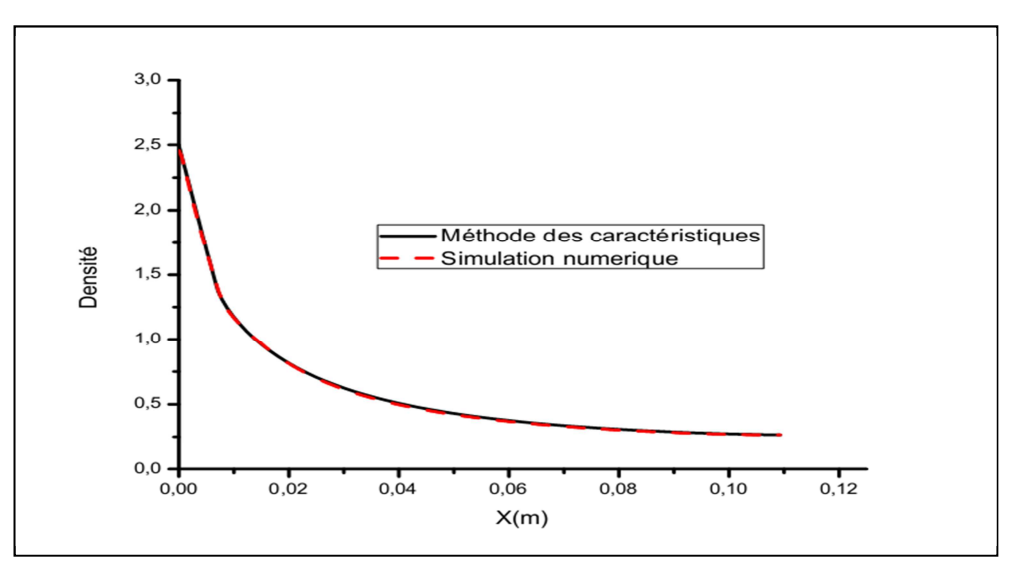

- **La densité :** 

 **Fig. (IV.21) : Densité sur la paroi.** 

 On sait bien que cette masse volumique doit diminuer en s'éloignant de la sortie de la chambre de combustion, ce qui est normal puisque la pression diminue, comme montré dans la fig (IV.21).

 Comme on a vu précédemment nos résultats sont identiques à ceux de la méthode des caractéristiques appliquée sur la même tuyère au niveau de L'ONERA.

#### **b) Les contours :**

- **Pression statique :** 

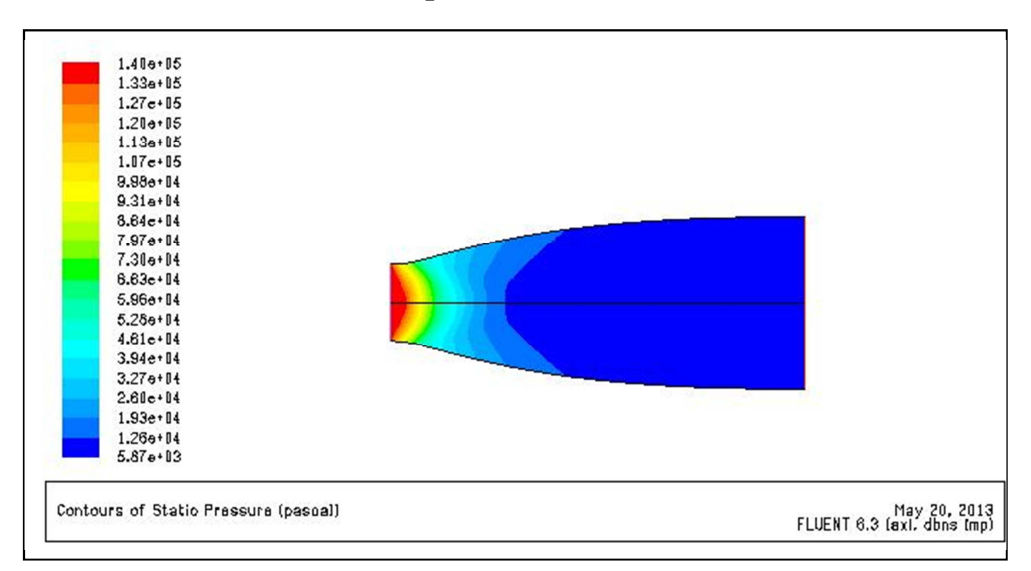

 **Fig. (IV.22) : Contours de pression statique.** 

 La pression statique est la pression exercée par le fluide, spécifiquement, elle est la pression mesurée quand le fluide est encore au repos.

 La figure (IV.22) représente l'évolution de la pression statique le long de la tuyère, le gaz se détend de l'entrée où la valeur de la pression est 1.400446E+05(Pa) en avançant en avant vers la sortie la pression chute jusqu'à atteindre une pression de 6.08094<sup>E</sup>+03(Pa) à la sortie.

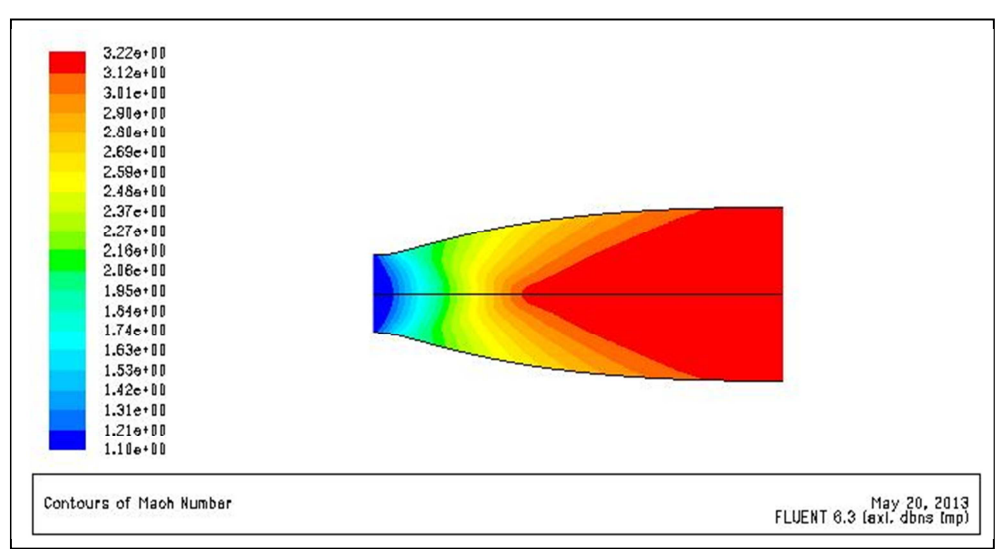

#### $\checkmark$ **Nombre de Mach :**

 **Fig. (IV.23) : Contour de mach.** 

La tuyère est conçue à un nombre de mach de 3.2. À partir de la fig (IV.23) on remarque clairement que le nombre de mach à l'entrée est légèrement supersonique (M=1.1) et à la sortie le nombre de mach atteint la valeur de 3.22 qui est très proche du mach de conception.

 Dans la région proche paroi, on ne constate pas de changement important par rapport aux régions loin de la paroi, ceci est dû au fait que l'écoulement est non visqueux (condition de glissement sur la paroi).

## **IV.4.2) Tuyère TIC avec M=3.8 :**

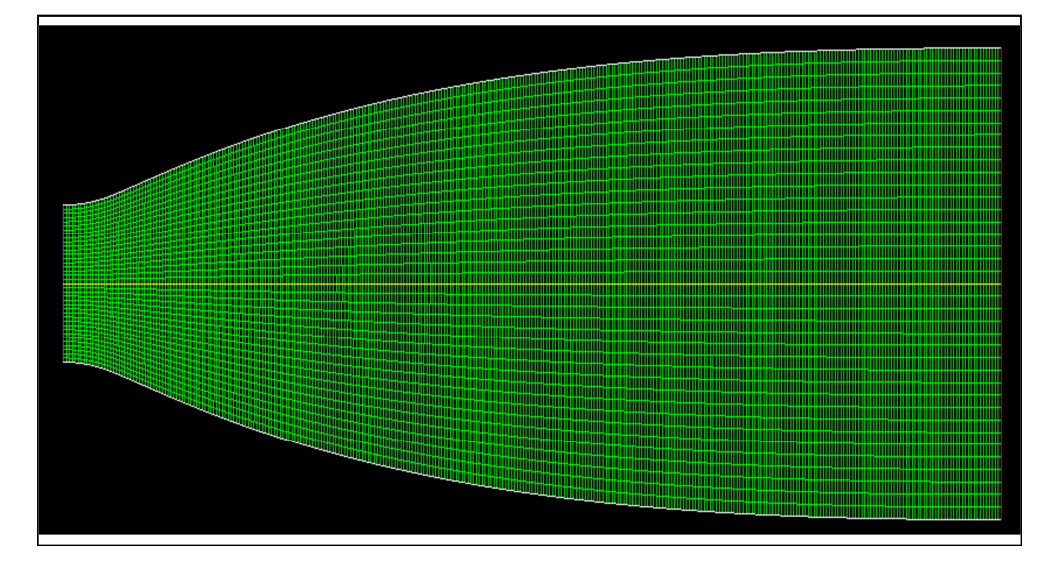

La tuyère correspondant à M=3.8 est montre dans la fig. (IV.24) :

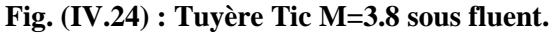

#### **Caractéristique du maillage:**

 C'est un maillage structuré en quadrilatère monobloc et sans raffinement au niveau de la couche limite.

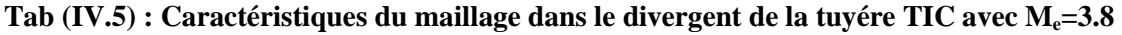

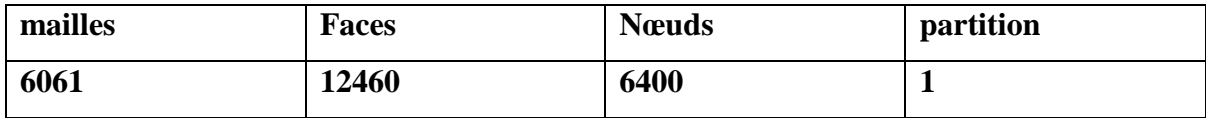

**Les conditions génératrices:** 

 $P_0 = 300000 P_a;$ 

 $T_0 = 243$  K.

**Les conditions aux limites :** 

**Tab (IV.6) : Conditions aux limites du divergent de la tuyère tic à M=3.8** 

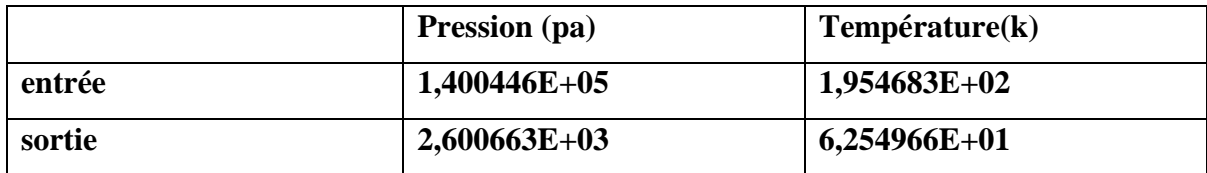

**Evolution des paramètres de l'écoulement:** 

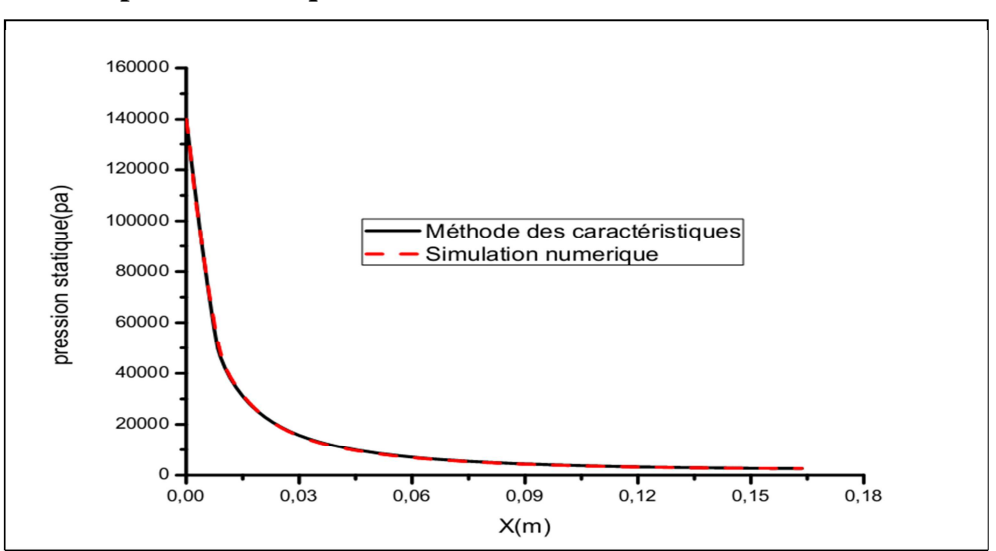

 $\checkmark$ **pression statique :** 

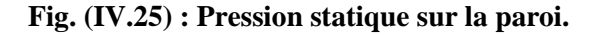

On remarque que l'allure de la courbe de pression pour la tuyère 3.8 et la même que la tuyère 3.2.

 La comparaison de non résultats s'est faite par rapport à ceux de L'ONERA et nous avons constaté que les deux résultats sont très proches.

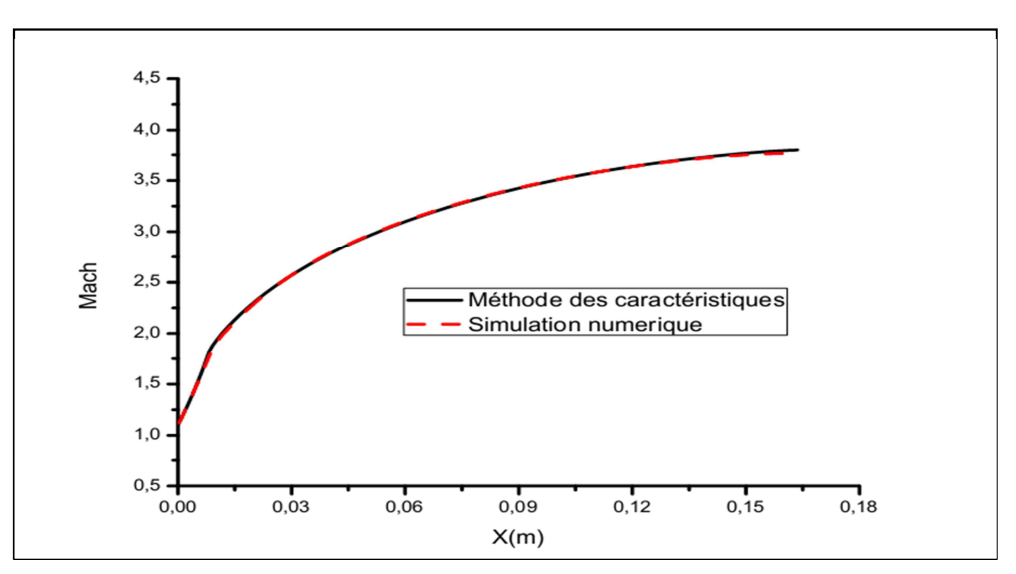

#### $\checkmark$ **nombre de mach :**

 **Fig. (IV.26) : Mach sur la paroi.** 

 Comme on a vu précédemment pour la tuyère 3.2, le nombre de mach évolue rapidement au niveau du col et dans la zone d'expansion initiale, puis lentement dans la partie divergente, jusqu'à atteindre la valeur de 3.8 imposé par le constructeur.

 Nos résultats sont comparés à ceux obtenus à L'ONERA, cette comparaison a donnée entière satisfaction, puisque les allures des deux courbes sont très proches.

- **Contour :**
- $\checkmark$ **Pression :**

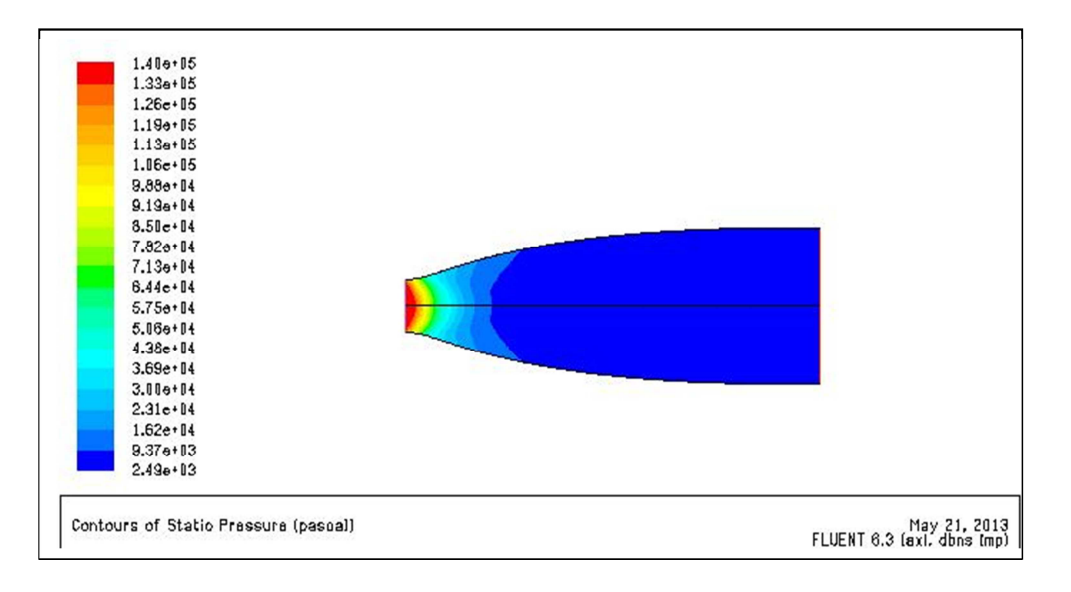

#### **Fig. (IV.27) : Contour de pression.**

La pression statique évolue du rouge (au niveau du col) où la pression égale  $1.4 \times 10^5$  $P_a$  d'une manière décroissante jusqu'au bleu (sortie tuyère) où P=2.49 x 10<sup>3</sup>  $P_a$  et cela d'une manière complètement isentropique.

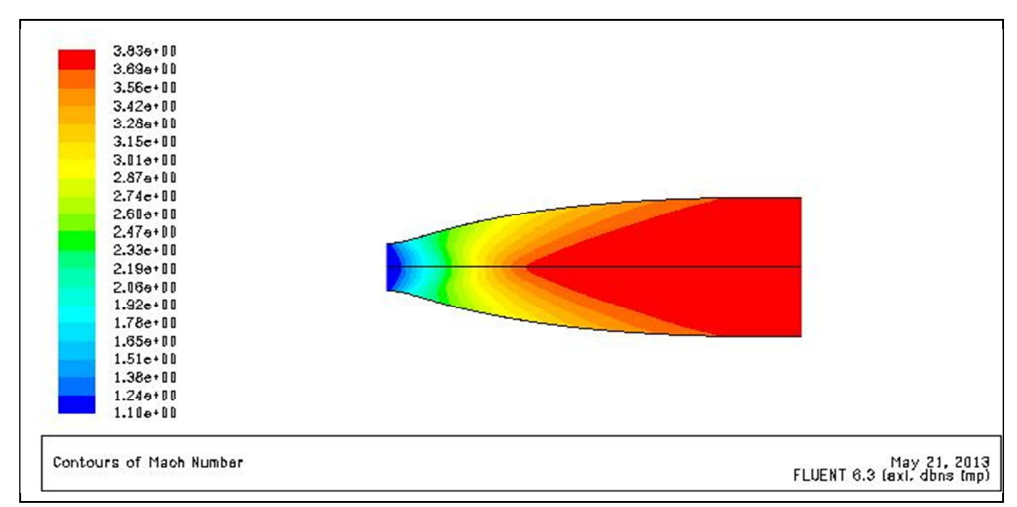

## - **Nombre de mach** :

#### **Fig. (IV.28) : Contour de mach.**

 Contrairement à la pression statique, le contour du nombre de mach évolue d'une manière croissantes du bleu où M=1.1 (au col), jusqu'au rouge (sortie tuyère) M=3.22 et cela sans perte de vitesse sur la paroi, puisqu'on a pris la condition de glissement sur la paroi (écoulement non visqueux).

 Les mêmes hypothèses de la tuyère TIC à M=3.2 ont été prises pour la tuyère à M=3.8 à savoir gaz parfait et écoulement non visqueux.

 Nos résultats ont été comparés à ceux obtenus par la méthode des caractéristiques au niveau de L'ONERA et ceux pour les deux types de tuyères, la première est conçue pour un mach de sortie 3.2 et la deuxième pour un M=3.8, et les résultats numériques obtenus sont complétement identique à ceux de L'ONERA.

### **IV.5) INFLUENCE DU CONVERGENT :**

 Sachant que les résultats théoriques disponibles commencent à partir d'une station légèrement en avant du col jusqu'à la sortie du divergent, et ce pour un gaz parfait et écoulement non visqueux. Dans le but de simuler un écoulement visqueux dans le divergent on sera confronté aux problèmes des conditions aux limites, puisque les résultats disponibles ne sont plus valables pour un écoulement visqueux.

 Alors pour surmonter ce problème on va ajouter la partie convergente et on pose les conditions génératrices à l'entrée plus une pression statique qui va être déterminée avec les lois de la dynamique des gaz après avoir imposé une vitesse minimale à l'entrée. Pour la sortie on ajoute un domaine extérieur où on impose les conditions atmosphériques.

 Pour vérifier l'influence du convergent on fait une simulation d'un écoulement non visqueux puis on vérifie les résultats de la simulation dans la partie divergente en les comparant avec les résultats obtenus à l'ONERA et ceci pour la tuyère TIC avec un mach de sortie de 3.8.

 La fig (IV.29) montre la tuyère Tic avec M=3.8 après avoir ajouté la partie convergente.

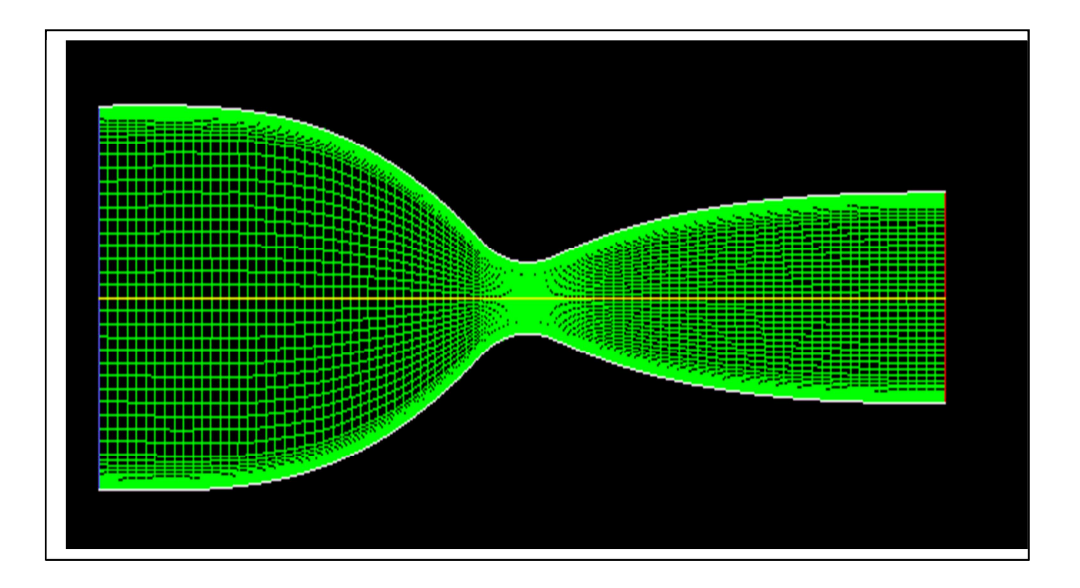

**Fig. (IV.29) : tuyère TIC 3.8 sous fluent.** 

#### **Caractéristiques du maillage :**

C'est un maillage structuré monobloc avec raffinement de la couche limite, avec un facteur d'agrandissement de 1.2.

## **Tab (IV.7) : Caractéristiques du maillage pour la tuyère TIC pour Me=3.8 sans**

#### **domaine extérieur.**

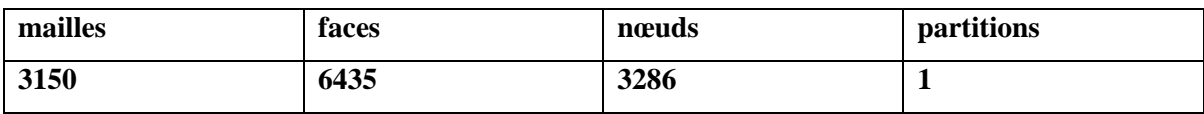

#### **Les conditions génératrices**

## $P_0 = 300000 P_a;$

 $T_0 = 243$  K.

#### **Les conditions aux limites :**

#### **Tab (IV.8) : Conditions limites pour la tuyère TIC avec M=3.8 sans domaine extérieur**

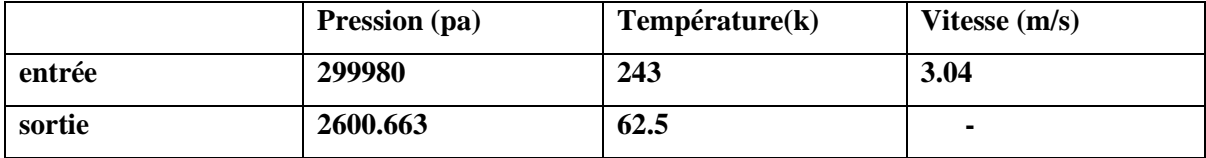

#### **IV.5.1) Résultats et discussion :**

• **Le graphe de pression :** 

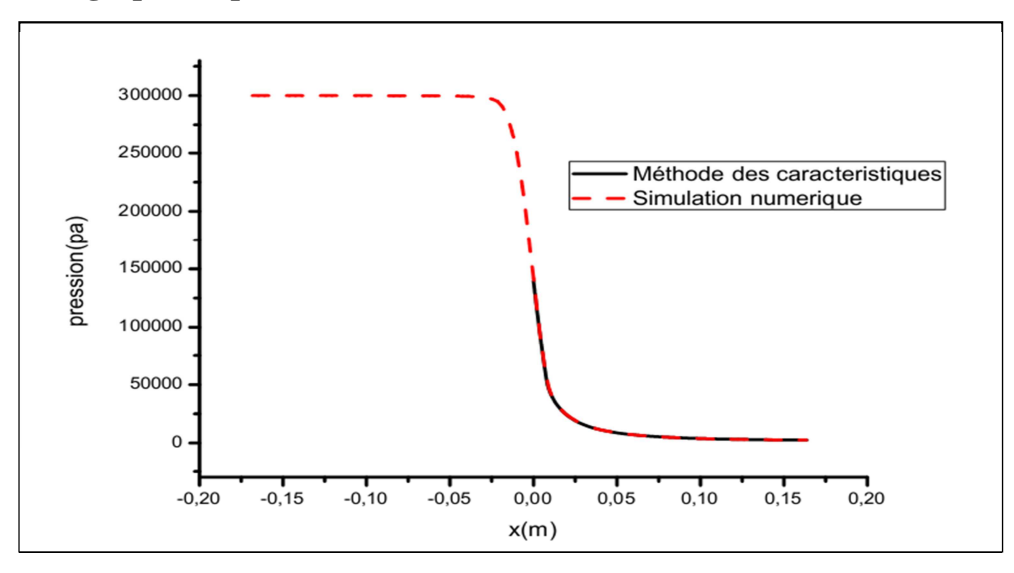

**Fig. (IV.30) : Pression statique sur la paroi.** 

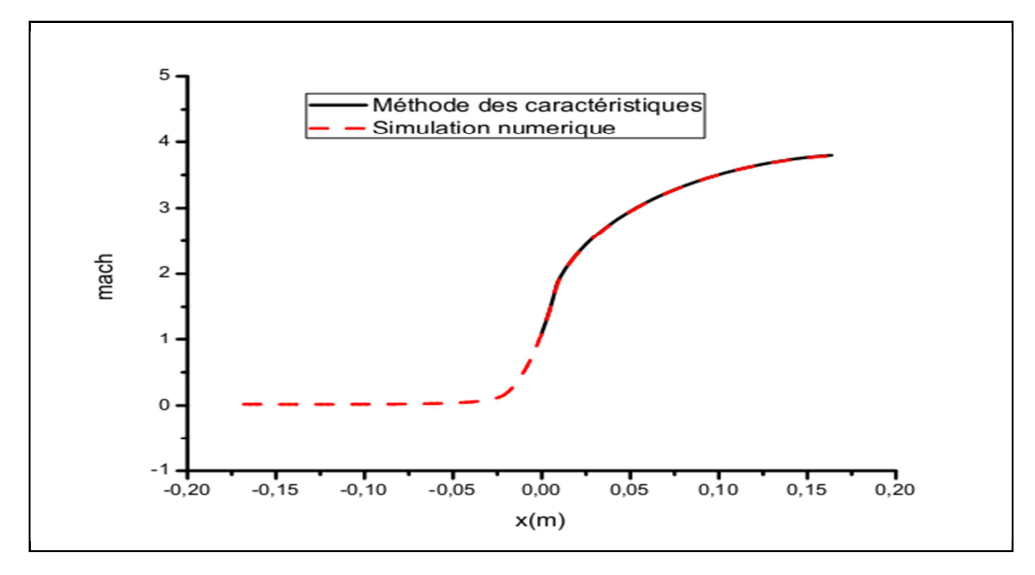

• **Nombre de mach :** 

**Fig. (IV.31) : Mach sur la paroi.** 

 À partir des deux figures(IV.30) et (IV.31) on constate que les résultats de la simulation numérique et les résultats obtenus avec la méthode des caractéristiques dans la partie divergente sont identiques malgré l'ajout de la partie convergente.

 À partir de là on peut conclure que la partie convergente n'influe pas sur l'écoulement dans la partie divergente. La seule condition est que l'écoulement atteint un mach=1 au col puis l'amorçage de l'écoulement(le passage à l'écoulement supersonique).

## **IV.6) INFLUENCE DU DOMAINE EXTERIEUR :**

 On ajoute le domaine extérieur pour plusieurs raisons, d'abord pour simuler un écoulement visqueux, puisque les résultats dont on dispose sont valables que pour un écoulement non visqueux. Dans ce cas on est confronté au problème des conditions aux limites à la sortie de la tuyère.

 Pour remédier à ce problème on ajoute le domaine extérieur puis on impose les conditions atmosphériques loin de la sortie tuyère, et les conditions à la sortie tuyère sont atteintes après calcule et dépendront principalement de la forme du profile de la tuyère.

 La deuxième raison, c'est pour visualiser l'écoulement à l'extérieur de la tuyère et comme ça on peut simuler la situation de démarrage ou encore la monté en altitude.

 Dans ce qui suit on va simuler un écoulement non visqueux dans la tuyère convergente divergente précédente avec l'ajout du domaine extérieure, et cela pour voir l'influence de ce domaine sur l'écoulement à l'intérieur de la tuyère.

#### **Caractéristiques du maillage :**

C'est un maillage multi bloc où on a utilisé à l'intérieur de la tuyère un maillage structuré avec des éléments quadrilatère et pour le domaine extérieur on la divisé en trois sous bloc. Le premier qui est proche de la tuyère on a utilisé un maillage hybride avec des éléments quadrilatère et triangulaire et pour les deux sous bloc loin de la tuyère on a utilisé un maillage structuré en quadrilatère.

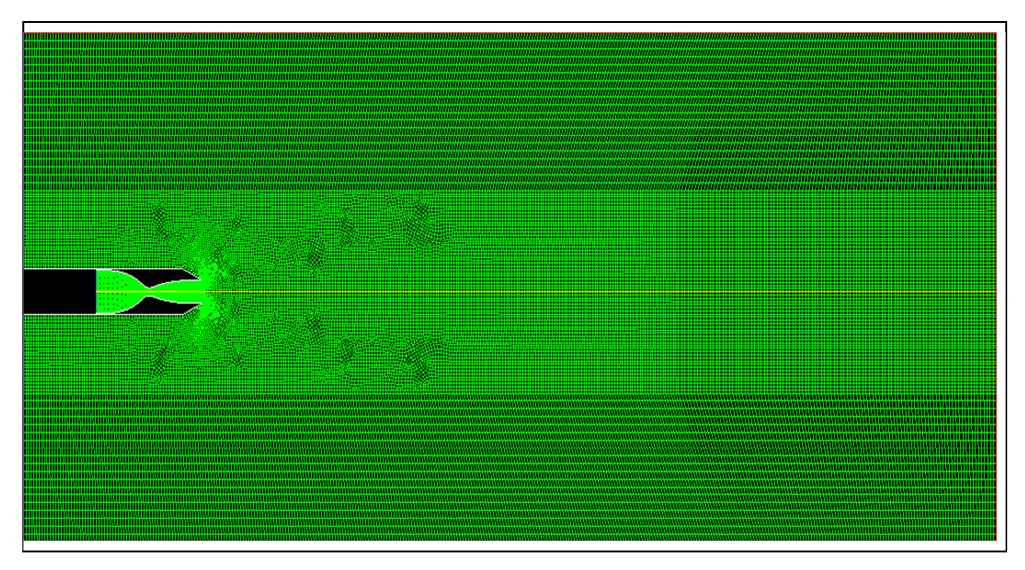

 **Fig. (IV.32) : Tuyère TIC 3.8 avec Domain extérieur sous fluent.** 

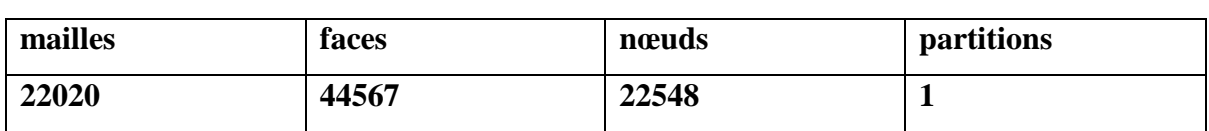

## **Tab (IV.9) : Caractéristiques du maillage pour la tuyère TIC pour Me=3.8 avec domaine extérieur.**

#### **Conditions génératrices :**

 On choisit un rapport de pression NPR pour lequel la tuyère fonctionne d'une manière optimale, le NPR est définie comme le rapport de pression totale (pression d'arrêt) P0 à l'entrée tuyère sur la pression ambiante Pa.

Dans notre cas on a pris :

 $P_0 = 30$  atm;

 $T_0 = 243k$ ;

La pression P<sub>a</sub> est donnée dans le tab (IV.10).

#### **Conditions aux limites :**

La précision de la solution dépend fortement de la façon dont on traite les conditions aux limites. L'écoulement à l'entrée de la tuyère est subsonique, on impose des conditions aux limites déduites des conditions réservoir  $(P_0, T_0)$  par un comportement isentropique et une relation caracteristique. A la sortie, la pression statique  $P_a$  est supposé constante. Cette information est intégré de façon à ne pas générer d'onde de choc a l'intérieur du domaine de calcule (condition de non réflexion). Ailleurs on impose une condition de gradient nulle sur l'axe et une condition d'adhérence a une paroi adiabatique (fig(IV.33)).

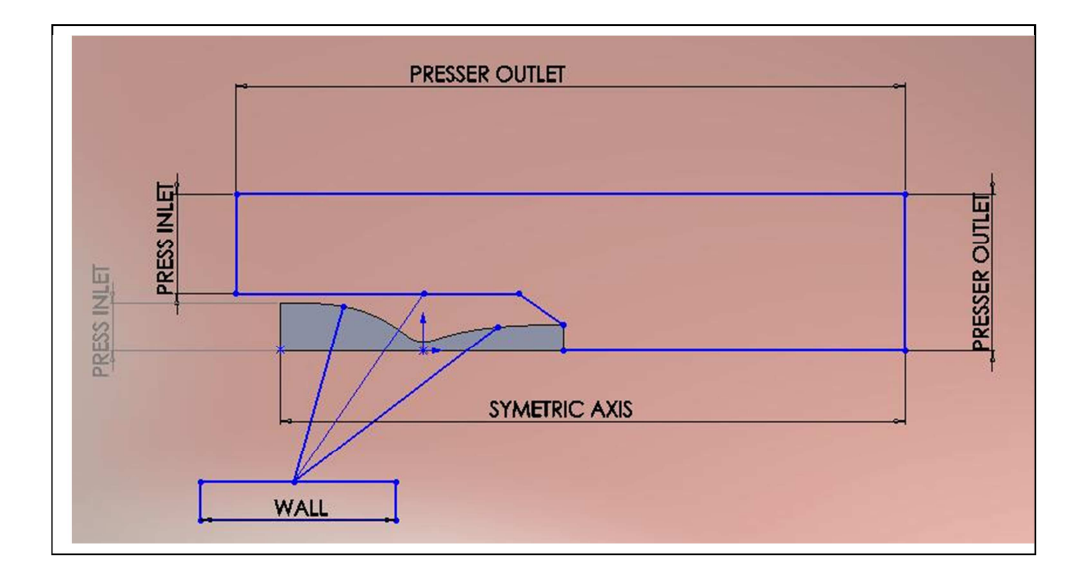

 **Fig. (IV.33) : Type des conditions aux limites.** 

|        | Pression (pa) | Temperature(k) | Vitesse $(m/s)$ |
|--------|---------------|----------------|-----------------|
| entrée | 299980        | 243            | 0.95            |
| sortie | 101325        | 300            |                 |

**Tab (IV.10) : Conditions aux limites de la tuyère TIC pour Me=3.8 avec domaine extérieur.** 

## **IV.6.1) Résultats et discutions :**

- **Contour du nombre de mach :** 

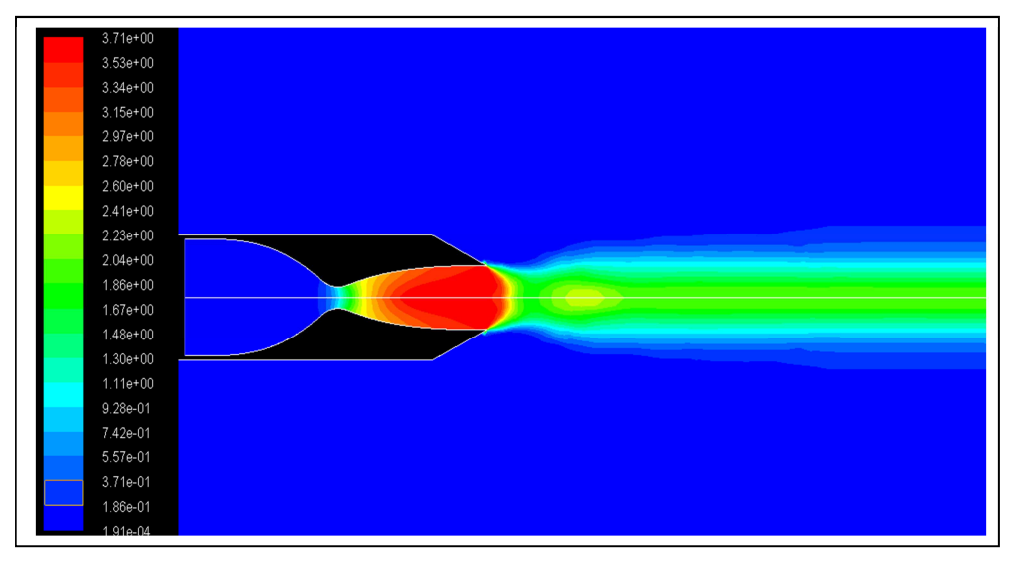

**Fig. (IV.34) : Contour du nombre de mach avec domaine extérieur.** 

 Dans ce cas on a pris la pression génératrice égale à 30 atm est ce dans le but d'avoir un écoulement complètement isentropique à l'intérieur de la tuyère.

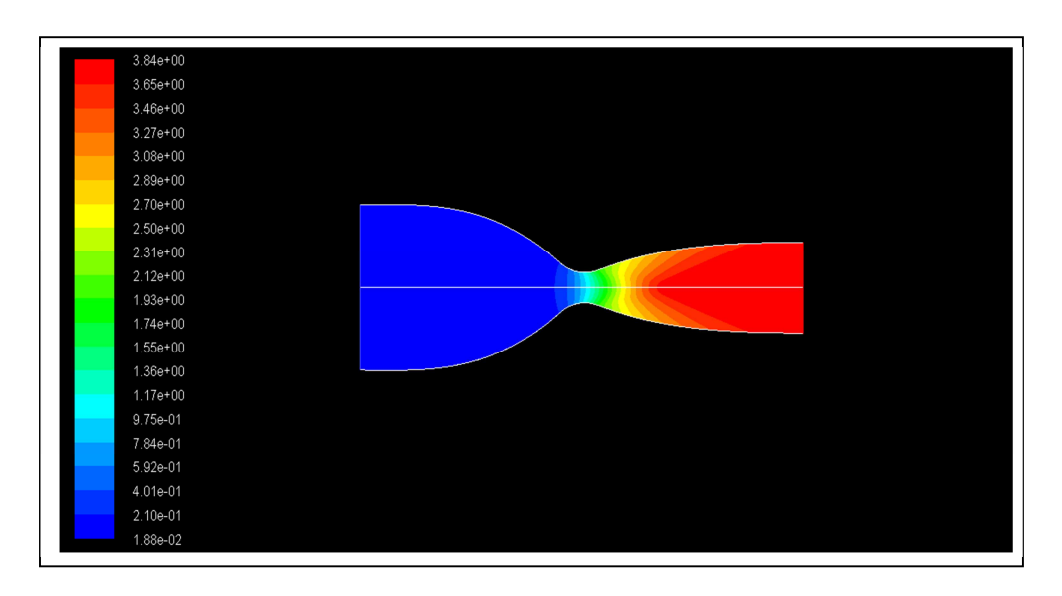

**Fig. (IV.35) : Contour du nombre de mach sans domaine extérieur.** 

À partir des deux contours, on constate que l'écoulement à l'intérieur de la tuyère est affecté par l'ajout du domaine extérieur puisque le nombre de mach atteint dans la tuyère sans domaine extérieur M=3.84 (fig (IV.35)) est très proche du mach de conception M=3.8, alors que dans la tuyère avec domaine extérieur, l'écoulement atteint un nombre de mach de sortie M=3.71 (fig (IV.34)).

#### **IV.7) INFLUENCE DU Y PLUS :**

 Dans le but de faire une simulation d'un écoulement visqueux, on doit prendre en considération quelques paramètres qui influent sur la qualité des résultats .Puisque dans un écoulement visqueux l'effet de la couche limite se manifeste et dans le but de prendre en considération l'effet de cette zone proche paroi et capter les phénomènes physique de cette zone sensible on doit choisir le modèle de turbulence le plus adéquat.

 Dans ANSYS fluent, tous les modèles de turbulences dépendent de Y plus où ces derniers se mettent en accord avec l'écoulement dans la couche limite, qui est devisé en deux régions (fig.IV.36) : interne et externe où la région interne se devise d'avantage en :

Sous couche laminaire

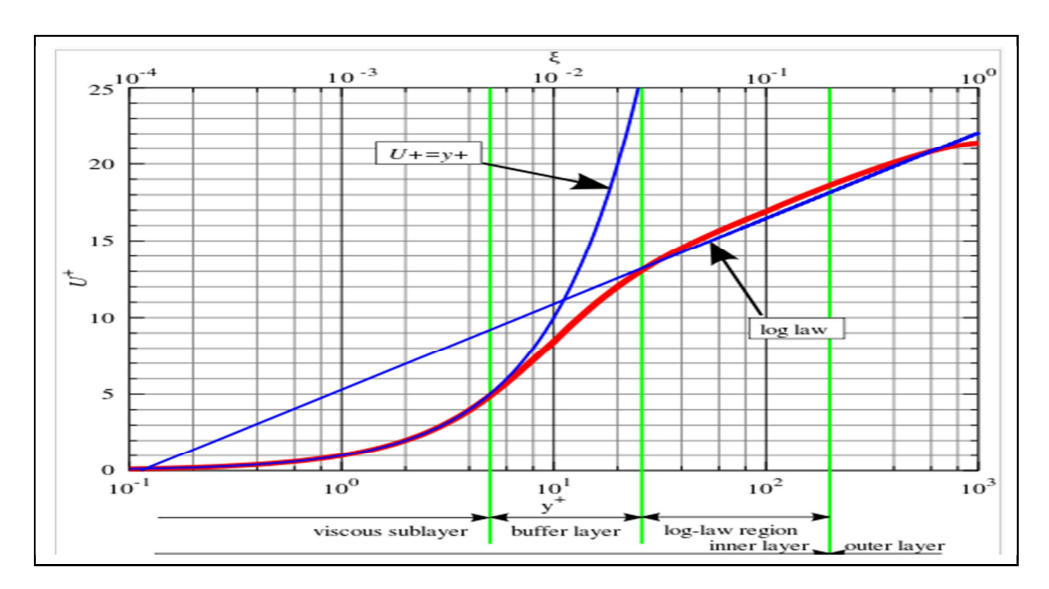

Région complètement turbulente

**Fig. (IV.36) : Composition de la couche limite.** 

 La région interne est référée à nous comme « la loi de la zone paroi » où la partie complètement turbulente de la région interne est connue comme la loi logarithmique de la zone paroi [25]**.** 

$$
U^{+} = \frac{1}{\kappa} \ln(y^{+}) + C^{+} \qquad \text{Et} \qquad U^{+} = \frac{U}{U_{\tau}}
$$

Avec :

$$
y^{+} = \frac{y \, U_{\tau}}{v} \qquad \qquad \text{Et} \qquad \qquad U_{\tau} = \sqrt{\frac{\tau_{w}}{\rho}}
$$

Où :

U<sup>+</sup>: vitesse adimensionnelle : la vitesse u parallèle à la paroi comme fonction de de y devisé par la vitesse de frottement ;

\$ **:** Cordonnée paroi : la distance y à la paroi, rendu adimensionnelle avec la vitesse de frottement et la viscosité cinématique ;

 $\tau_w$ : Contrainte de cisaillement sur la paroi ;

- ' **:** viscosité cinématique ;
- ( **:** Masse volumique ;
- $K:$  Constante de VON KARMAN ( $K = 0.41$ );

 $C^+$ : Constante adimensionnelle.

Dans la sous couche visqueuse (laminaire), c'est supposé que  $U^+ = y^+$  [21].

Dans les codes CFD d'aujourd'hui est supposé que la sous couche visqueuse (laminaire) où  $U^+ = y^+$  arrive entre la paroi solide et le premier point du maillage, au niveau de ce point que le code s'échange de la loi logarithmique à la sous couche laminaire. Généralement cet échange arrive à la valeur de  $y^+ = 30$  [33].

Si le maillage est trop fin à côté de la paroi, on aura une petite valeur de  $y^+$  ceci résulte une sur prédiction de la vitesse proche paroi, de l'autre côté si  $y^+$  est trop grand, le code va appliquer la loi de la paroi à la couche limite externe ce qui n'est pas valable (voir fig. (IV.39).

 Pour le code fluent la loi logarithmique est appliquée pour un Y plus supérieur à 11.225 dans le cas contraire c'est-à-dire à l'intérieur de la couche limite laminaire le code utilise la loi  $U^+ = y^+$  [31-32].

#### **IV.8) LE CHOIX DU MODELE DE TURBULENCE :**

 Le modèle de turbulence choisie est le k-w sst, qui est un modèle à deux équations de transport, l'une pour l'énergie cinétique turbulente k et l'autre pour le taux de dissipation spécifique w.

#### **IV.8.1) Motivation :**

 Si notre objectif est de prédire le profil de vitesse ou thermique d'une manière précise ou si la couche limite développée tend à se séparer (dû au changement du gradient de pression et pas à cause d'un bord coupant ou discontinuité dans la géométrie, alors on recommande fortement l'utilisation du modèle shear stress transport (k-w sst). Mais tous les modèles w-based et ɛ-based avec « anhenced wall treatment » peuvent être utilisés [32].

 Ce modèle est un ensemble de deux modèles ,il utilise une fonction d'ajustage F dans l'équation W.la valeur de la fonction tend de zéro dans le cas des zones proche paroi donnant le modèle k-w standard jusqu'à l'unité dans le cas des zones à champ lointain correspondant au modèle k-ɛ standard.

 Sachant que le modèle k-w standard est bon pour les écoulements proche paroi mais devient moins efficace pour les écoulements loin de la paroi, alors c'est là où le modèle k- $\epsilon$ standard prend le relais puisqu'il est très efficace dans les régions lointaines.

En plus le modèle k-w sst peut traiter n'importe quelle Y plus [32].

 Le modèle k-w sst a donné entière satisfaction dans plusieurs travaux, en citant à titre d'exemple les travaux effectuer par A.BALABEL [2], qui présente une comparaison entre les résultats expérimentaux [7], et numérique en utilisant plusieurs modèles de turbulences ; k- $\varepsilon$  standard, k- $\varepsilon$  extend, k- $\varepsilon$ -v<sup>2</sup>f(v<sup>2</sup>-f) et k-w sst, où le modèle k-w sst a donné les résultats les plus proche de l'expérimentale en terme de prédiction des ondes de choc et leur position.

 Y.PERROT [29],où il a fait une étude et mise au point et validation de modèles de turbulence compressible où il a pu constater que le modèle k-w sst prédît la répartition de la pression pariétale en très bon accord avec l'expérience et positionne le point de décollement au bon endroit.

#### **IV.9) ADAPTATION EN ALTITUDE :**

 On fait varier la pression statique à l'extérieur de la tuyère puis on visualise la structure de l'écoulement à l'intérieur et l'extérieur de la tuyère.

Les conditions génératrices sont ; $P_0=10$  atm, $T_0=243k$ . Différents images de nombre de mach pour diffèrent NPR 9.86, 12.5, 30, 200, 986.92 sont montrées sur la fig. (IV.37.a,b,c,d,e) respectivement.

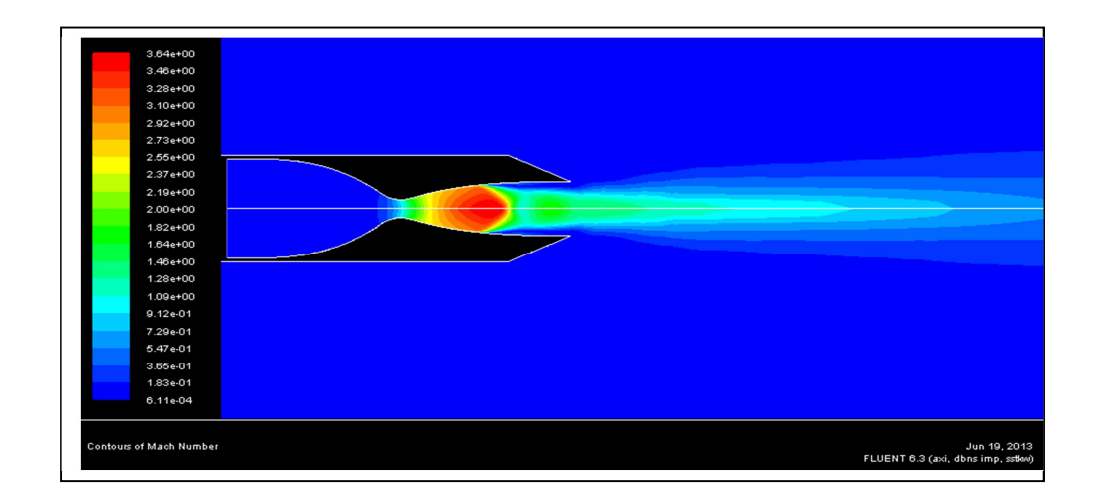

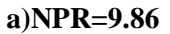

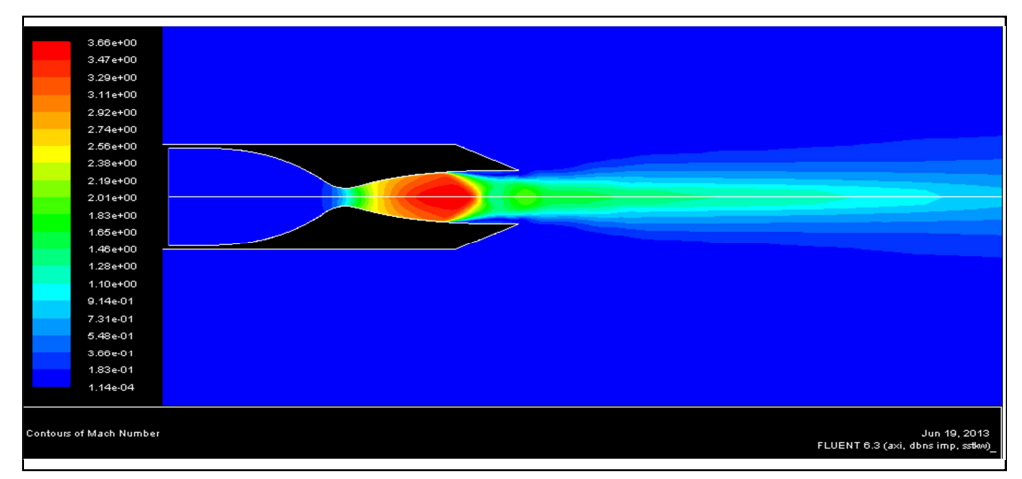

#### **b) NPR=12.5**

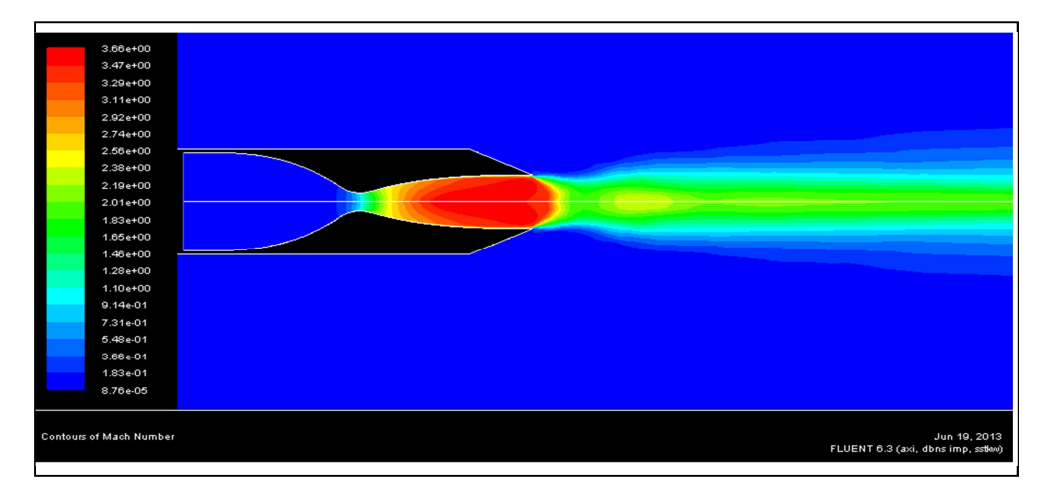

**c)NPR=30** 

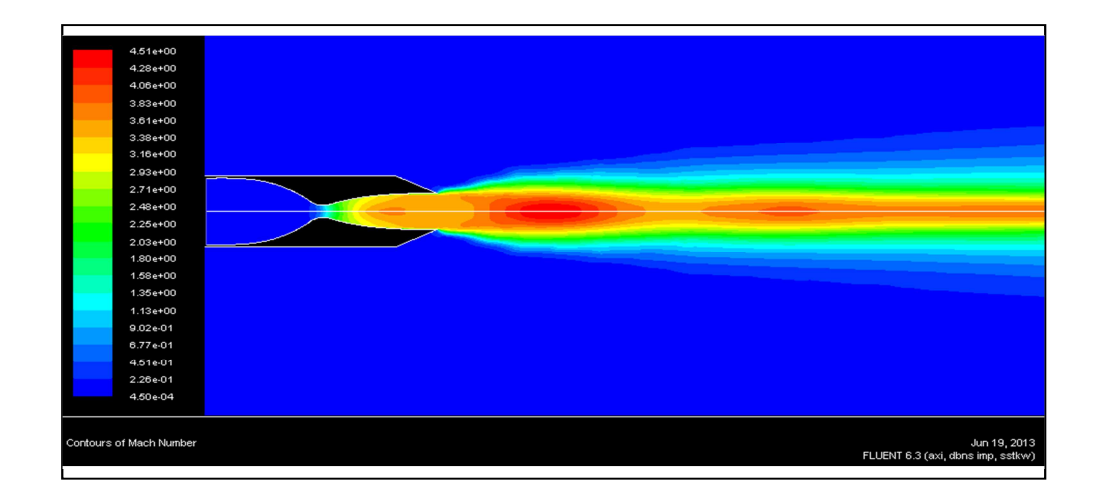

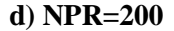

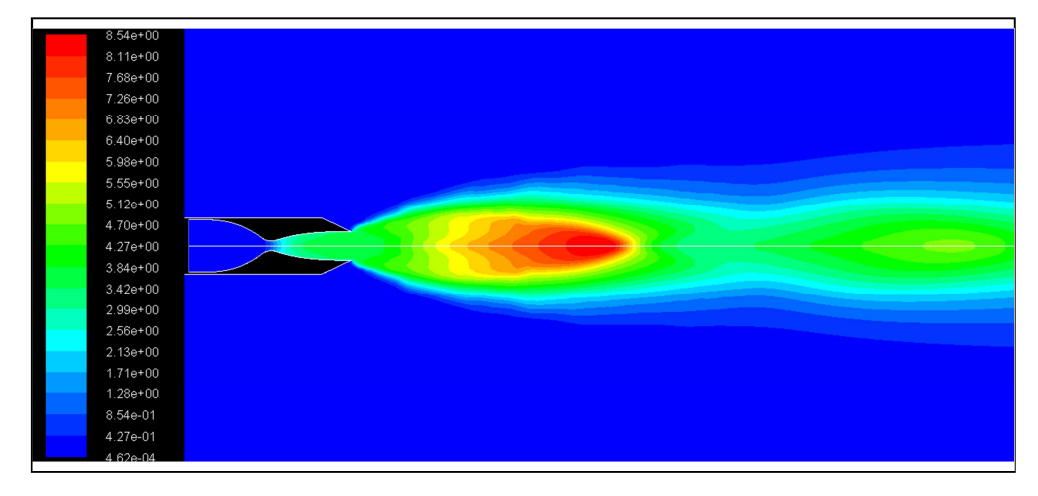

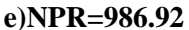

**Fig. (IV.37) : Contours de nombres de mach pour différents rapports de pression.** 

Pour NPR=9.86 (fig. IV.37 .a), on remarque l'apparition d'ondes de choc à l'intérieur de la tuyère et l'écoulement en aval de l'onde de choc se sépare de la paroi (fig. IV.38), puisque la pression aval est très élevée (régime de fort sur détente) le fluide en dehors de la couche limite possède une quantité de mouvement suffisante pour surpasser le gradient de pression adverse qui essaye de pousser le fluide vers l'arrière. Le fluide dans la couche limite possède une quantité de mouvement faible (domaine de flux d'impulsion plus faible) qui est dû au frottement entre le fluide et la paroi solide et par conséquent le fluide ne pourra plus contrer le gradient de pression adverse et sera vite ramené à l'arrêt et éventuellement renversé sa direction. Si ce renversement arrive la couche limite décolle de la paroi solide, c'est ce qui arrive dans le cas du NPR=9.86 (fig. IV.38).

 En augmentant le NPR à 12.5 (fig. IV.37.b) on remarque que l'écoulement se détend d'avantage et la position de l'onde de choc et le point de séparation avance en aval de la tuyère, mais l'écoulement reste toujours sur-détendu (fig. IV.39).

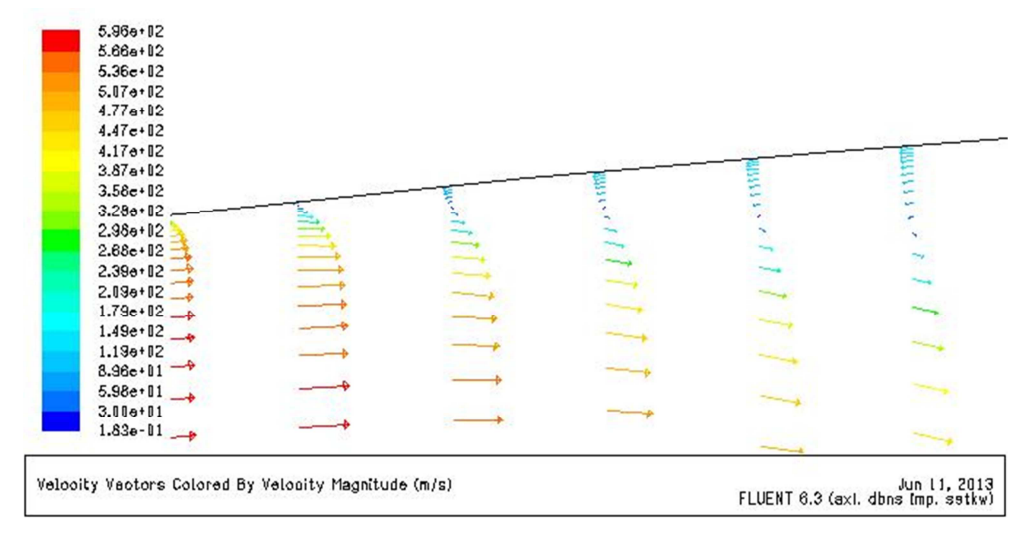

**Fig. (IV.38) : Décollement de la couche limite pour NPR=9.86.** 

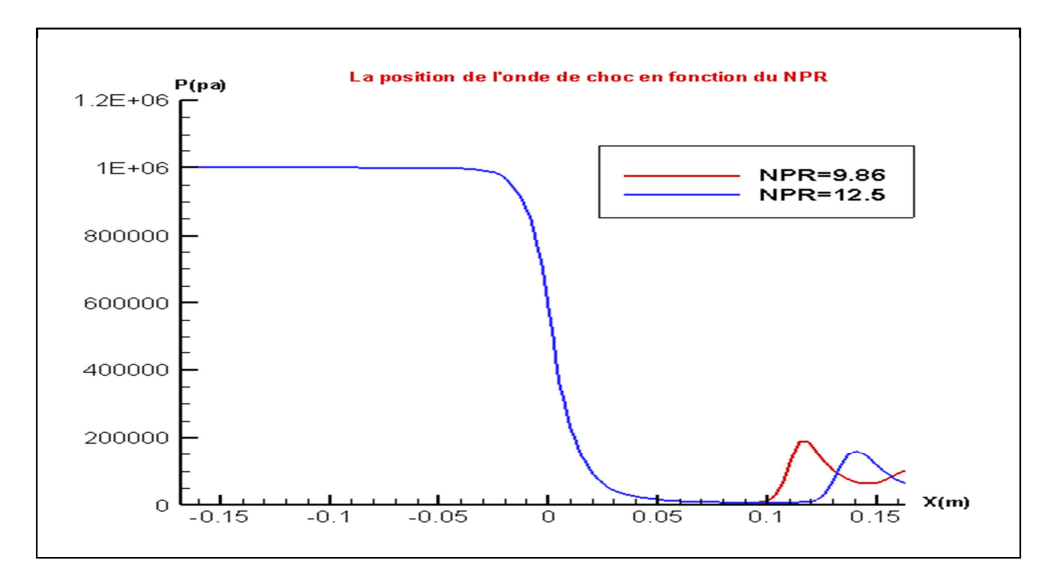

**Fig. (IV.39) : La position de l'onde de choc pour diffèrent rapport de pression.** 

Augmentant d'avantage le NPR pour atteindre 30 (fig. IV.37.c), pour ce rapport de pression la tuyère fonctionne d'une manière optimale puisque y'a pas d'onde de choc à l'intérieur de la tuyère et l'écoulement continue à se détendre d'une manière optimale à l'extérieur de la tuyère.

Maintenant, fixant le NPR à 200 (fig. IV.37.d) pour ce rapport de pression une sous détente apparait puisque la pression à la sortie tuyère est plus élevée que la pression ambiante alors les gaz continuent à se détendre à l'extérieur de la tuyère par une série d'ondes de détente.

Finalement pour un NPR=986.92 (fig. IV.37.e), dans ce cas l'écoulement est caractérisé par une forte sous détente, tellement la pression ambiante est trop basse elle induit de sévères turbulences ce qui résulte un écoulement fortement instable, une onde de choc prend naissance à l'extérieur de la tuyère. Ceci indique que pour un certain débit masse cette pression ambiante est trop basse pour être utilisé pour cette tuyère.

#### **IV.9) CONCLUSION :**

Dans ce chapitre une brève définition du logiciel fluent ainsi que son préprocesseur gambit a été faite, ensuite un exemple d'application dans lequel on avait confirmé l'approche à suivre dans la simulation de nous résultats a été exposé. Nous avons aussi montré, l'intérêt et l'importance de choisir le modèle de turbulence le plus adéquat, puisque ce dernier influent sur la prédiction des phénomènes physiques, comme la position du point de décollement et l'apparition d'ondes de chocs et leur position. Ainsi on a met en évidence le décollement du jet qui constitue un sujet important. Ce phénomène apparait nécessairement dans les phases transitoires de démarrage et d'arrêt du moteur, mais également dans les régimes stabilisés.

 Le phénomène de décollement présente un caractère instable et provoque des charges latérales néfastes en particulier dans le divergent compte tenue des risques d'un tel régime sur la stabilité et les performances du lanceur, il est indispensable de bien comprendre les causes de l'apparition de tels phénomènes.

# CONCLUSION

 L'étude actuelle montre que les problèmes posés par la définition et la concrétisation d'une tuyère de propulseurs aérothermodynamiques peuvent pour la plupart être résolus par le calcul souvent même avec une grande précision, en effet, sans même concevoir la tuyère, le constructeur peut étudier le comportement de l'écoulement et sortir avec un désign avec de meilleurs performances possibles et de passer ensuite à la conception.

 L'étude proposée s'est intéressée à la description du comportement d'un fluide non visqueux dans une tuyère supersonique, l'application a été faite sur un type de tuyère appartenant à L'ONERA (office national d'études et de recherches aérospatiales) dont on connait les paramètres aérodynamiques et géométriques avec deux nombres de mach différents (3.2 et 3.8).

 Les résultats obtenus concordent bien avec la réalité, à savoir la variation de la pression et le nombre de mach dans une tuyère, ces mêmes résultats sont compatibles et très proches de ceux obtenus par la méthode des caractéristiques appliquées sur les mêmes tuyères.

 L'influence de certains paramètres sur l'écoulement a été étudiée en ajoutant un convergent pour éviter le problème des conditions limites à l'entrée, puisque les résultats dont on dispose sont valables pour un écoulement non visqueux et pour remédier aux problèmes des conditions à la sortie on a ajouté un domaine à l'extérieur et dans lequel on a imposé les conditions atmosphériques.

 Ensuite on a simulé l'écoulement visqueux en utilisant le modèle de turbulence K-w sst, avec lequel on a simulé la monté en altitude est ce en prenant plusieurs NPR, on avait constaté qu'une tuyère supersonique, fonctionnant avec un certain rapport de pression inférieur à celui du point de conception (sur détente), qu'une onde de choc prend naissance à l'intérieur de la tuyère et l'écoulement en aval de l'onde de choc se sépare de la paroi. Quand cette dernière fonctionne avec un rapport de pression supérieur à celui du point de conception (sous détente) une série d'onde de détente prend naissance à l'extérieur de la tuyère.

 Que ça soit en sur détente ou en sous détente, des pertes de performances significatives sont introduites. Pour remédier à ce problème, les spécialistes ont proposé des tuyères adaptées en altitude, avec ce type de tuyère on minimise les pertes, puisque la tuyère s'adapte à la pression ambiante.

 Le maillage des différents cas est généré par le préprocesseur Gambit 2.3.16 et la simulation des différents cas a été effectuée avec le logiciel fluent 6.3.26. Les résultats de l'écoulement non visqueux ont été comparés aux résultats de la méthode des caractéristiques, par contre les résultats de l'écoulement visqueux ont été analysés à base des travaux existant dans la littérature.

 Enfin nous espérons qu'une étude expérimentale sur un écoulement visqueux soit faite pour comparer et valider le modèle de turbulence le plus adéquat.

# **BIBLIOGRAPHIE**

[1] :A.BAKKER " Applied computational fluid dynamics " ,tutorial fluent,2002.

[2]:A.BALABEL "Numerical simulation of turbulence gas flow in solid rocket motor nozzle", military technical college,Kobry Ellkobah,Cairo,Egypt,ASAT,2009.

[3]:A.HADJADJ " Analyse physique et simulation numérique des écoulements ", thèse doctorat à l'université de Rouen, 1997.

[4] :A.HOFFMAN "Computational fluid dynamics", quatrième edition, volume III, Wichita, KENSA, USA,2000.

[5]:C.GRUAU " Génération de maillages non structurés ", thèse de doctorat au centre de mise en forme des matériaux, Mine paris tech, 2004.

[6] :C.HIRSCH " Numerical computational of internal and external flows ",second edition, volume I,Burlington,USA,2007.

[7]:C.HUNTER "Experimental, theorical and computational investigation of separated nozzle flows", AIAA-98-3107, 2007.

[8]: CHOWDHURY "Computational study of supersonic flow through a converging diverging nozzle", Engineering-transaction, ISSN 1823-6379, university of Malaysia, 2010.

[9]:G.RAO "Exhaust nozzle contour for optimum thrust", jet propulsion, 1958.

[10]:G.HAGEMANN "Advanced rocket nozzles", journal of propulsion and power, DLR, German aerospace research center, Germany, 2004.

[11]:G.GUDERLY "Rao's method for computation of exhausts nozzles", 1959.

[12]:J.HOFFMAN "Design of compressed truncated perfect nozzles", journal AIAA-85-1172, 1985.

[13]:J.OSTLUND "Flow processes in rocket nozzles with focus on flow separation and said loads", technical reports from royal institute of technology, Stockholm, Sweden, 2002.

[14]:J.ANDERSON "Modern compressible flow», professor of aerospace engineering, second edition, université de Maryland, college park, 1990.

[15]:K.BOUALEM "Simulation numérique sur les tuyères supersonique tronquées ", mémoire d'ingénieur, département d'aéronautique, université Saad dahlabe, Blida, 2009.

[16] :M.HABIBALLAH "Liquide rocket trust Chambers», office national d'étude et de la recherché aerospaciales, chatillon, France, 2004.

[17] :N.BEKA"Cours CFD", Département d'aéronautique, université Saad dahlabe, Blida, 2012

[18] :M.TAIFOUR "Développement et validation d'un solveur des équations de Navier Stokes", mémoire d'ingénieur au département d'aéronautique, université Saad dahlabe, Blida, 2010.

[19]:P.FREY "Simulation numérique en géométrie complexes ", thèse doctorat à l'université de Paris VI, 2005.

[20] :P.REIJASSE "Aérodynamique des tuyères propulsives", thèse de doctorat à l'université Paris VI, 2005.

[21] :P.STEPHEN "Turbulent flows", premiere edition, Cambridge université,2000.

[22] :R.CHRISTOPHE "Une méthode de raccordement de maillage non conforme pour la résolution des équations de Navier-Stocks", thèse doctorat à l'université de Bordeaux I, 2006.

[23] :S.GALERA "Modélisation thermique de la turbulence de proche paroi en régime hypersonique", thèse de doctorat à l'université de Montpellier II, 2011.

[24]: SHMYGLEVSKY .YU "Some gas dynamic variation problems", USSR, 1963.

[25]:T.VON KARMAN "Mechanical similitude and turbulence",tech,Mem,NACA NO 611,1931.

[26]:V.FAIVRE "Etude expérimentale et numérique du contrôle actif de jets dans des chambres de combustion», thèse de doctorat à l'institut national polytechnique de Toulouse, 2003.

[27]:V.GUERRIERO "Expérimental and numerical study of coanda ejectors for pneumatic solid transport", thèse de doctorat à l'université de Toulouse, 2008.

[28]:Y.GORGISH "Investigation of short supersonic nozzles", 1966.

[29]:y.PERROT "Etude, mise au point et validation des modèles de turbulence compressible», thèse de doctorat à l'université de Rouen, 2006.

[30]:W.MALASEKERA"An introduction to computational fluid dynamics", England, 1995.

[31]:Z.ABDERAHIM "Comparaison des différents modèles de turbulence d'un écoulement aérodynamique dans un cyclone", mémoire de magistère à l'université de Mentouri-Constantine.

[32]: Leap Australia «Computational fluid dynamics», blog CFD, 2013.

[33]: Eng-Tips, forum of CFD, 2009.